Not shared with anyone

Sections: 9, Sub-sections: 6, Questions: 259. Questions with enabling conditions: 253 Questions with validation conditions:24 Rosters: 0 Variables: 149

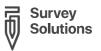

# **HGOPY App**

# SURVEY IDENTIFICATION INFORMATION QUESTIONNAIRE DESCRIPTION

### **COVER**

No sub-sections, No rosters, No questions.

#### **ADMINISTRATIVE INFO**

Sub-sections: 1, No rosters, Questions: 44, Static texts: 9, Variables: 31.

#### FERTILITY AND BIRTHS

No sub-sections, No rosters, Questions: 26, Static texts: 7, Variables: 8.

#### CONSULTATION

No sub-sections, No rosters, Questions: 41, Static texts: 17, Variables: 4.

#### **CONSULTATION - RETURN**

No sub-sections, No rosters, Questions: 37, Static texts: 22, Variables: 6.

### FERTILITY AND BIRTHS - RETURN

No sub-sections, No rosters, Questions: 22, Static texts: 6, Variables: 5.

### MEDICAL EXAM

No sub-sections, No rosters, Questions: 9, Static texts: 5, Variables: 1.

### **METHOD CHOICE**

Sub-sections: 5, No rosters, Questions: 72, Static texts: 67, Variables: 83.

#### CONFIRMATION

No sub-sections, No rosters, Questions: 8, Static texts: 10, Variables: 11.

APPENDIX A — ENABLING CONDITIONS

APPENDIX B — VARIABLES

APPENDIX C — CATEGORIES FILTERS

LEGEND

# SURVEY IDENTIFICATION INFORMATION QUESTIONNAIRE DESCRIPTION

### **Basic information**

Title HGOPY App

# COVER

COVER 3 / 92

# **ADMINISTRATIVE INFO**

| Please press the button below to record the date and time of the consultation                            | DATE: CURRENT TIME | interview_date          |
|----------------------------------------------------------------------------------------------------|--------------------|-------------------------|
|                                                                                                    |                    |                         |
| VARIABLE interview_date.Value.Date.ToString("d MMM yyyy")                                                | STRING             | today                   |
| VARIABLE (new DateTime (2021, 01, 01))                                                                   | DATETIME           | experiment_start_date   |
| VARIABLE experiment_start_date.Value.Date.ToString("d MMM yyyy")                                         | STRING             | experiment_start_date_s |
| VARIABLE interview_date.Value.Date>=experiment_start_date.Value.D ate && return_patient==0               | BOOLEAN            | recruited               |
| VARIABLE (new DateTime (2019, 12, 09))                                                                   | DATETIME           | pilot_start_date        |
| VARIABLE interview_date.Value.Date.AddMonths(-6).ToString("dddd, MMMM dd")                               | STRING             | date_6m                 |
| VARIABLE interview_date.Value.Date.AddMonths(12).ToString("dd MMM M, yyyy")                              | STRING             | date1year               |
| VARIABLE ((int)Math.Abs(((new DateTime (2020, 01, 31)) - intervie w_date).Value.TotalDays)*24*60)+100000 | LONG               | days_since_min          |
| VARIABLE interview_date.Value.Hour*60                                                                    | LONG               | hours_today_min         |
| VARIABLE interview_date.Value.Minute                                                                     | LONG               | this_hour_min           |
| VARIABLE days_since_min+hours_today_min+this_hour_min                                                    | DOUBLE             | added_up                |
| VARIABLE Convert.ToString(added_up)                                                                      | STRING             | added_up_string         |
| VARIABLE added_up_string.Left(2)                                                                         | STRING             | n1                      |
| VARIABLE added_up_string.Substring(added_up_string.Length-4).Left (2)                                    | STRING             | n2                      |
| VARIABLE added_up_string.Right(2)                                                                        | STRING             | n3                      |
| VARIABLE  (practitioner<=10) ? practitioner+(10*ward) : (practitio ner==99) ? 99-(ward) : 99             | LONG               | n4                      |

STATIC TEXT

E view\_text==true

CODE:

number of days in minutes since: %days\_since\_min%

number of hours today in minutes: %hours\_today\_min% number of minutes this hour: %this\_hour\_min% all added up: %added\_up% / as a string: %added\_up\_string%

Code: %n1% - %n2% - %n3% - %n4%

| VARIABLE true                                                                                                  | BOOLEAN view_prices                                                                                                    |
|----------------------------------------------------------------------------------------------------|----------------------------------------------------------------------------------------------------|
| VARIABLE<br>true                                                                                               | BOOLEAN view_view                                                                                                    |
| VARIABLE<br>false                                                                                              | BOOLEAN view_tex                                                                                                    |
| VARIABLE<br>true                                                                                               | BOOLEAN consent_as                                                                                                    |
| VARIABLE patient_status=="New"                                                                                 | BOOLEAN ask_for_consent This variable is excluded from the exported data                                                                                                    |
| VARIABLE  age<18 && !marital_status.InList(2,3,4,6) && IsAnswered( marital_status)                             | BOOLEAN non_emancipated_mino                                                                                                    |
| VARIABLE (IsAnswered(numero_dossier)) ? numero_dossier : (IsAnswe red(numero_dossier2)) ? numero_dossier2 : "" | STRING D                                                                                                    |
| Department of the client  IsAnswered(interview_date)                                                           | SINGLE-SELECT war  01 O Planning familial (Initiative personelle)  02 O Gynécologie – hospitalisation / réanimation  03 O Gynécologie – externe / consultation prénatales  04 O Maternité  05 O Pédiatrie – Néonatologie  06 O Pédiatrie – externe  07 O Urgences  08 O Campagne |
| Provider  IsAnswered(ward)                                                                                     | TEXT practitione                                                                                                    |
| Please enter your name:                                                                                        | TEXT practitioner_othe                                                                                                    |
| practitioner.InList(99)                                                                                        |                                                                                                    |

| E              | Please welcome the client and explain:  IsAnswered(practitioner)                                                                                                    | O1  The purpose of the session is to talk about her life and objectives O2  You will discuss the importance of spacing pregnancies, safe sex, and contraceptive methods O3  This consultation is completely confidential, and she can stop it at any time for any reason O4  She should speak freely and ask all the questions she wants to ask O5  The hospital is conducting a study to improve its services, which includes the tablets and randomized discounts |
|----------------|----------------------------------------------------------------------------------------------------|----------------------------------------------------------------------------------------------------|
|                | Have you ever received a Family Planning consultation from someone at HGOPY using a tablet like this one?  This question refers to consultations conducted AFTER the 1st of Decembre 2019! pledge.ContainsAll (1,2,3,4,5)                                                | SINGLE-SELECT return_patient  00 O No - client has NOT received a consultation (FIRST TIME client)  01 O Yes - client has received a consultation (RETURN client)                                                                                                    |
| /1<br>/1<br>/2 | Client's birth date  Age: %age%  patient_status=="New"    patient_status=="Return" FullYearsBetween(woman_birth_date, interview_date)>=8  Are you sure this date is correct? FullYearsBetween(woman_birth_date, interview_date) <=65  Are you sure this date is correct? | DATE woman_birth_date                                                                                                    |
| E              | If the client does not know her exact date of birth please enter her age  (patient_status=="New"    patient_status=="Return") && ! ISAnswered(woman_birth_date)  VARIABLE                                                                                                | NUMERIC: INTEGER age_dob_dk                                                                                                    |
|                | (IsAnswered(woman_birth_date)) ? FullYearsBetween(woman_birth_date, interview_date) : (!IsAnswered(woman_birth_date) && IsAnswered(age_dob_dk)) ? age_dob_dk : 99  VARIABLE woman_birth_date.Value.Date.ToString("d MMM yyyy")                                           | STRING woman_birth_date_string                                                                                                    |
| E              | What is your marital status?  ((patient_status=="New" && (IsAnswered(age_dob_dk)    Is Answered(woman_birth_date))) && (IsAnswered(woman_birth_date)    IsAnswered(age_dob_dk)))                                                                                         | SINGLE-SELECT marital_status  01 O Single  04 O Unmarried couple (cohabiting)  02 O Married - monogamous  03 O Married - polygamous  05 O Separated/Divorced  06 O Widow                                                                                                    |

STATIC TEXT

E non\_emancipated\_minor==true && age.InRange(15,17) && IsAnswered(marital\_status) && consent\_start!=0

The client is a NON-emancipated minor, please make sure to also record whether her parents gave consent for her participation in study.

STATIC TEXT

E patient\_status=="New" && age.InRange(15,49)

## ADMINISTRATIVE INFO

### **CONSENT - FOLLOW-UP PHONE CALLS**

consent\_sec\_start

E patient\_status=="New" && age.InRange(15,49)

| STATIC TEXT |
|-------------|
|-------------|

Please let the client read the consent form and answer her questions. If the client is illiterate, please read the consent form out to her.

|   | John out to her.                                                                                                    |                                                                                              |
|---|----------------------------------------------------------------------------------------------------|----------------------------------------------------------------------------------------------|
| Ι | Did the client <u>herself</u> give <u>consent</u> to participate in the <u>follow-up phone interviews</u> ?  If the client is a minor (under 18), we will record her parent's consent a the end of the consultation.                                                                                                    | SINGLE-SELECT consent_start  01 O Yes - client gave                                          |
|   | The client is a NON-emancipated minor.  Did the client's PARENTS give consent for their daughter to participate in the follow-up interviews?                                                                                                    | SINGLE-SELECT consent_parents_start  01 O Yes  00 O No  99 O Could NOT reach/talk to parents |
| E | <pre>patient_status=="New" &amp;&amp; // only ask parents consent for<br/>non emancipated minors consent_start==1 &amp;&amp; age.InRange(1<br/>5,17) &amp;&amp; non_emancipated_minor==true</pre>                                                                                                    |                                                                                              |
|   | Name                                                                                                    | TEXT name_start                                                                              |
| Ε | <pre>(patient_status=="New" &amp;&amp; consent_start==1) &amp;&amp; consent_p arents_start!=0</pre>                                                                                                    | <u></u>                                                                                      |
|   | Phone number of the CLIENT:                                                                                                    | TEXT phone_start                                                                             |
| Ε | <pre>(patient_status=="New" &amp;&amp; consent_start==1) &amp;&amp; consent_p arents_start!=0</pre>                                                                                                    |                                                                                              |
|   | STATIC TEXT                                                                                                    |                                                                                              |
| Ε | consent_parents_start==99                                                                                                    |                                                                                              |
|   | Please collect a phone number for the client and for the client the client's parents later.                                                                                                    | nt's parents below, the researchers will seek consent from                                   |
|   | Phone number for the PARENTS:                                                                                                    | TEXT phone_parents_start                                                                     |
| Ε | //minor and parents consented also consent_parents_start ==99                                                                                                    |                                                                                              |
|   | STATIC TEXT                                                                                                    |                                                                                              |
| Ε | $\label{lem:patient_status} $$ patient_status == "New" \& // adult consented ((consent_start == 1 \& example ))     //minor consented (consent_start == 1 \& example ))     //minor consented (consent_start == 1 \& example ))     //minor consented ((consent_start == 1 \& example ))     //minor consented ((consent_start == 1 \& example ))     //minor consented ((consent_start == 1 \& example ))     //minor consented ((consent_start == 1 \& example ))     //minor consented ((consent_start == 1 \& example ))     //minor consented ((consent_start == 1 \& example ))     //minor consented ((consent_start == 1 \& example ))     //minor consented ((consent_start == 1 \& example ))     //minor consented ((consent_start == 1 \& example ))     //minor consented ((consent_start == 1 \& example ))     //minor consented ((consent_start == 1 \& example ))     //minor consented ((consent_start == 1 \& example ))   //minor consented ((consent_start == 1 \& example ))   //minor consented$ |                                                                                              |
|   | Please collect at least one alternative phone number for the                                                                                                    | client.                                                                                      |
|   | Phone number ALTERNATIVE:                                                                                                    | TEXT phone_other_start                                                                       |
| E | patient_status=="New" && // adult consented ((consent_st art==1 && (age>=18    (age.InRange(15,17) && non_emancip ated_minor==false)))    //minor consented (consent_start ==1 && consent_parents_start== And 63 other symbols [4]                                                                                                    |                                                                                              |
|   | Whose phone is this?                                                                                                    | TEXT phone_other_notes_start                                                                 |
|   | Please include here any relevant notes on this phone number.  patient_status=="New" && // adult consented ((consent_st art==1 && (age>=18    (age.InRange(15,17) && non_emancip ated_minor==false)))    //minor consented (consent_start ==1 && consent_parents_start== And 63 other symbols [5]                                                                                                    |                                                                                              |

|   | Phone number ALTERNATIVE 2:                                                                                                    | TEXT phone_other2_start                                           |
|---|----------------------------------------------------------------------------------------------------|-------------------------------------------------------------------|
| Ε | <pre>patient_status=="New" &amp;&amp; // adult consented (consent_sta<br/>rt==1 &amp;&amp; (age&gt;=18    (age.InRange(15,17) &amp;&amp; non_emancipa<br/>ted_minor==false)))</pre>                   |                                                                   |
|   | Whose phone is this?                                                                                                    | TEXT phone_other2_notes_start                                     |
|   | Please include here any relevant notes on this phone number.  patient_status=="New" && // adult consented (consent_sta  rt==1 && (age>=18    (age.InRange(15,17) && non_emancipa  ted_minor==false))) |                                                                   |
|   | Please read these numbers out to the client                                                                                                    | SINGLE-SELECT numbers_check_start                                 |
|   | Are these phone numbers correct: Tel: %phone_start% Tel: %phone_parents_start% Tel: %phone_other_start% Tel: %phone_other2_start%                                                                     | 01 O Yes<br>00 O No                                               |
|   | <pre>IsAnswered(phone_start)</pre>                                                                                                    |                                                                   |
|   | self!=0 Please go back and correct them!                                                                                                    |                                                                   |
|   | Langue preferée?                                                                                                    | SINGLE-SELECT language                                            |
| Ε | <pre>IsAnswered(phone_start)</pre>                                                                                                    | 01 O Francais 02 O Anglais                                        |
|   | What is the highest level of education completed?                                                                                                    | SINGLE-SELECT education_leve                                      |
| F | patient_status=="New" && IsAnswered(marital_status) && (                                                                                                    | <ul> <li>O University and above</li> <li>O High school</li> </ul> |
| - | <pre>IssectionAnswered(consent_sec_start)    age.InRange(15,4 9))</pre>                                                                                                    | 03 O Secondary                                                    |
|   |                                                                                                    | <ul><li>04 O Primary</li><li>05 O None or Nursery</li></ul>       |
|   | What is your primary activity?                                                                                                    | SINGLE-SELECT profession_cat                                      |
| Е | <pre>patient_status=="New" &amp;&amp; IsAnswered(education_level)</pre>                                                                                                    | 01 O Business owner / entrepreneur                                |
|   |                                                                                                    | 02 <b>O</b> Trader<br>03 <b>O</b> Salaried worker                 |
|   |                                                                                                    | 04 O Domestic activities                                          |
|   |                                                                                                    | 05 O Student                                                      |
|   |                                                                                                    | O Unpaid apprenticeship or training, volunteer work,              |
|   |                                                                                                    | community work  Or O Unemployed                                   |
|   |                                                                                                    | 99 O Other                                                        |
|   | Please specify the primary activity:                                                                                                    | TEXT profession_sp                                                |
| Ε | <pre>profession_cat.InList(1,3,99)</pre>                                                                                                    |                                                                   |
|   | What is your religion?                                                                                                    | SINGLE-SELECT religion                                            |
| Ε | <pre>patient_status=="New" &amp;&amp; IsAnswered(profession_cat)</pre>                                                                                                    | 01 O None 02 O Catholic                                           |
|   |                                                                                                    | 03 O Protestant                                                   |
|   |                                                                                                    | 04 O Muslim                                                       |
|   |                                                                                                    | <ul><li>05 O Traditional</li><li>99 O Others</li></ul>            |
|   |                                                                                                    | Outers                                                            |

|    | Which neighbourhood are you from?                                                                                                    | TEXT neighbourhood                                                                                                    |
|----|----------------------------------------------------------------------------------------------------|----------------------------------------------------------------------------------------------------|
| Ε  | <pre>patient_status=="New" &amp;&amp; IsAnswered(religion)</pre>                                                                                                    |                                                                                                    |
| Ε  | Were you given a card (like this one) with your chosen method and other information on it? Do you have it with you?  return_patient==1                                                                                                    | SINGLE-SELECT return_card  01 O Yes - client has card with her  02 O Yes - was given a card but client does NOT have card with her  00 O No - was NOT given a card |
|    | No problem. let's find your information in the register.                                                                                                    | SINGLE-SELECT return_register  01 O Client's information found in                                                                                                  |
| Е  | return_card.InList(2)                                                                                                    | register  O Client's information could NOT be found in the register                                                                                                |
|    | Unique card number:                                                                                                    | TEXT card_id_return                                                                                                    |
|    | If you absolutely cannot find the client's card number, please enter it as 00-00-00-00.                                                                                                    |                                                                                                    |
| Ε  | patient_status=="Return"                                                                                                    |                                                                                                    |
|    | Numero de dossier?                                                                                                    | TEXT numero_dossier                                                                                                    |
| Ε  | patient_status=="Return"                                                                                                    |                                                                                                    |
|    | Consented to follow up interviews?  Only clients who received their first consultation after %experiment_start_date_s% should have given                                                                                                    | SINGLE-SELECT consent_past  01 O C-OUI  00 O C-NON                                                                                                    |
| Ε  | <pre>consent! patient_status=="Return" &amp;&amp; age.InRange(15,49)</pre>                                                                                                    | 99 <b>O</b> C-N/A                                                                                                    |
|    | Name                                                                                                    | TEXT name_return                                                                                                    |
| Ε  | <pre>(patient_status=="Return" &amp;&amp; consent_past==1)</pre>                                                                                                    | <u>-</u>                                                                                                    |
|    | Phone number                                                                                                    | TEXT phone_return                                                                                                    |
| Ε  | (patient_status=="Return" && consent_past==1)                                                                                                    |                                                                                                    |
|    | <pre>VARIABLE // client are Return clients if they have their card of if their info is found in register (return_patient==1 &amp;&amp;   (return_card==1    return_register==1)) ? "Return" : // everyone else is a New client (</pre>                                                                                                    | STRING patient_status                                                                                                    |
|    | And 155 other symbols [1]                                                                                                    |                                                                                                    |
| E  | <pre>View patient_status=="Return" &amp;&amp; IsAnswered(card_id_return)</pre>                                                                                                    | SINGLE-SELECT view_past  01 O D-SQ  02 O RP                                                                                                    |
|    | Date of previous visit (from card)                                                                                                    | DATE return_date                                                                                                    |
| V1 | patient_status=="Return" && (return_card==1    return_re gister==1) && IsAnswered(view_past) self.InRange(new DateTime (2019, 5, 01),interview_date) ERROR: Either this date is in the future or this card was given before th e experiment started, please go back and answer "NO" to the question asking if the client has ever received a consultation at HGOPY with the tablet. |                                                                                                    |
|    |                                                                                                    |                                                                                                    |

| Price set                                                                                                    | SINGLE-SELECT return_prices              |
|----------------------------------------------------------------------------------------------------|------------------------------------------|
| patient_status=="Return" && (return_card==1    return_re                                                                                                    | 10 <b>O</b> 10                           |
| <pre>gister==1) &amp;&amp; IsAnswered(return_date)</pre>                                                                                                    | 09 🔾 9                                   |
|                                                                                                    | 08 <b>O</b> 8                            |
|                                                                                                    | 07 🔿 7                                   |
|                                                                                                    | 06 <b>O</b> 6                            |
|                                                                                                    | 05 <b>O</b> 5                            |
|                                                                                                    | 04 <b>O</b> 4                            |
|                                                                                                    | 03 🔾 3                                   |
|                                                                                                    | 02 🔾 2                                   |
|                                                                                                    | 01 🔘 1                                   |
| LAM                                                                                                    | SINGLE-SELECT lam_return_method          |
| national atomic "Bathuru" 00 (mathuru and 1     mathuru ma                                                                                                    | 01 <b>O</b> Yes                          |
| <pre>patient_status=="Return" &amp;&amp; (return_card==1    return_re gister==1) &amp;&amp; IsAnswered(return_prices)</pre>                                                                                          | 00 <b>O</b> No                           |
| CHOSEN modern method                                                                                                    | SINGLE-SELECT chosen_return_method       |
| patient_status=="Return" && (return_card==1    return_re                                                                                                    | 01 O IUD                                 |
| gister==1) && IsAnswered(lam_return_method)                                                                                                    | 02 <b>O</b> Implant                      |
|                                                                                                    | 03 O Pill (COC or POP)                   |
|                                                                                                    | 04 <b>O</b> Injectable                   |
|                                                                                                    | 00 O None / Other                        |
| ADOPTED modern method                                                                                                    | SINGLE-SELECT adopted_return_method      |
| patient_status=="Return" && (return_card==1    return_re                                                                                                    | 01 O IUD                                 |
| gister==1) && IsAnswered(chosen_return_method) && chosen                                                                                                    | 02 <b>O</b> Implant                      |
| _return_method!=0                                                                                                    | 03 O Pill (COC or POP)                   |
|                                                                                                    | 04 <b>O</b> Injectable                   |
|                                                                                                    | 00 O None / Other                        |
| Are you here to adopt the                                                                                                    | SINGLE-SELECT return_adopt               |
| %chosen_return_method%?                                                                                                    | 01 <b>O</b> Yes                          |
| <pre>patient_status=="Return" &amp;&amp; chosen_return_method.InList( 1,2,3,4) &amp;&amp; adopted_return_method==0</pre>                                                                                             | 00 O No                                  |
| What would you like to do?                                                                                                    | SINGLE-SELECT what_to_do_xx              |
| Please select "Discuss issues with current method" if the client would                                                                                                    | 04 O Renew ADOPTED method                |
| like to discuss with her CURRENT contraceptive method, regardless of the adopted method that is on the card.                                                                                                    | 01 O Switch/Consider other methods       |
| <pre>patient_status=="Return" &amp;&amp; lam_return_method.InList(0) &amp;&amp; // X x chose and adopted the same thing ((chosen_retu</pre>                                                                          | 02 O Discuss issues with current         |
| <pre>rn_method.InList(1,2,3,4) &amp;&amp; adopted_return_method.InLis</pre>                                                                                                    | method (e.g. side effects, etc.)         |
| t(1,2,3,4) && chosen_return_ <u>And 31 other symbols [1]</u>                                                                                                    | 03 O Would like to get pregnant          |
| What would you like to do?                                                                                                    | SINGLE-SELECT what_to_do_xy              |
| Please select "Discuss issues with current method" if the client woul                                                                                                    | 05 O Adopt the CHOSEN method             |
| d like to discuss with her CURRENT contraceptive method, regardless o                                                                                                    | 04 O Renew the ADOPTED method            |
| f the adopted method that is on the card.  patient_status=="Return" && lam_return_method.InList(0) && // X Y chose something and adopted something differen t (chosen_return_method.InList(1,2,3,4,5) && adopted_ret | 01 O Switch/Consider other               |
|                                                                                                    | methods 02 O Discuss issues with current |
| urn_method.InList(1,2,3,4,5) And 48 other symbols [2]                                                                                                    | method (e.g. side effects, etc.)         |
|                                                                                                    |                                          |

| F | What would you like to do?  Please select "Discuss issues with current method" if the client would like to discuss with her CURRENT contraceptive method, regardless of the adopted method that is on the card.  // LAM and nothing else or a chosen method that the client does not w ant to adopt (chosen_return_method.InList(0) && !@optioncode.InList( 2,4,5))    (chosen_return_method.InList(1,2,3,4) && adopted_r And 384 other symbols [1] patient_status=="Return" && lam_return_method.InList(1) && ( // LAM and none chosen_return_method.InList(0)    // LAM and chosen but doesn't want to adopt chosen (chose n_return_method.InList(1,2,3, And 179 other symbols [3] | 05 O<br>04 O<br>02 O<br>06 O | Adopt / consider OTHER methods Adopt the CHOSEN method Renew the ADOPTED method | what_to_do_lam  |
|---|----------------------------------------------------------------------------------------------------|------------------------------|---------------------------------------------------------------------------------|-----------------|
|   | VARIABLE  // client wants to adopt X - then the return method (i.e . in first place) is chosen method (return_adopt==1    w hat_to_do_xy==5    what_to_do_lam==5) ? chosen_return_me thod : // client wants to renew  And 163 other symbols [2]                                                                                                    | LONG                         |                                                                                 | return_method   |
|   | VARIABLE  // new patient (patient_status=="New") ? "Full" : // bla nk blank go for full consultation (chosen_return_method. InList(0) && lam_return_method.InList(0)) ? "Full" : // x blank and wants to adopt or n                                                                                                    | STRING                       |                                                                                 | q_version       |
|   | And 2938 other symbols [3]                                                                                                    |                              |                                                                                 |                 |
|   | VARIABLE  // full new consultation == 1 (q_version=="Full" && pati ent_status=="New" && IsAnswered(neighbourhood)) ? 1 : // full return consultation == 2 (q_version=="Full" && pati ent_status=="Return") ? 2 :                                                                                                    | LONG                         |                                                                                 | path            |
|   | And 177 other symbols [4]                                                                                                    |                              |                                                                                 |                 |
|   | VARIABLE  (adopted_return_method==1 && (what_to_do_xx.InList(1,2)    what_to_do_xy.InList(1,2)    what_to_do_lam.InList(1,2))) ? "DIU - cu" : (adopted_return_method==2 && (what_t o_do_xx.InList(1,2)    what_to_d                                                                                                    | STRING                       |                                                                                 | discuss_method  |
|   | And 395 other symbols [5]                                                                                                    |                              |                                                                                 |                 |
|   | VARIABLE  (return_method==1) ? "IUD" : (return_method==2) ? "IMPLA  NT" : (return_method==3) ? "PILL" : (return_method==4) ?  "INJECTABLE" : "NONE"                                                                                                    | STRING                       |                                                                                 | return_method_s |
|   | STATIC TEXT                                                                                                    | ı                            |                                                                                 | _               |
| Ε | view_text==true                                                                                                    |                              |                                                                                 |                 |
|   | patient status : %patient_status%                                                                                                    |                              |                                                                                 |                 |
|   | q version : %q_version%                                                                                                    |                              |                                                                                 |                 |
|   | path: %path%                                                                                                    |                              |                                                                                 |                 |
|   | return method: %return_method% / %return_method_s%                                                                                                    |                              |                                                                                 |                 |
|   | discuss method: %discuss_method%                                                                                                    |                              |                                                                                 |                 |
|   | discuss metriou. vodiscuss_metriouvo                                                                                                    |                              |                                                                                 |                 |
|   |                                                                                                    |                              |                                                                                 |                 |

STATIC TEXT

 $\label{eq:condition} \mbox{E what\_to\_do\_xx.InList(3) || what\_to\_do\_xy.InList(3) || what\_to\_do\_lam.InList(3)}$ 

Initiate a discussion about the possible health risks posed by pregnancy based on her health records and circumstances, and the proceed to removal as appropriate (or explain about discontinuing injectables/pills if necessary).

|   | The consultation is finished. Please press the button below to record the end date and time of the consultation. | DATE: CURRENT TIME     | interview_end6    |
|---|----------------------------------------------------------------------------------------------------|------------------------|-------------------|
| Ε | <pre>(what_to_do_xx.InList(3)    what_to_do_xy.InList(3)    w hat_to_do_lam.InList(3))</pre>                     |                        |                   |
|   | Have you provided the client with condoms? If not please provide condoms to the client.                          | SINGLE-SELECT 01 O Yes | provided_condoms2 |
| Ε | <pre>what_to_do_xx.InList(3)    what_to_do_xy.InList(3)    wh at_to_do_lam.InList(3)</pre>                       | 00 <b>O</b> No         |                   |

STATIC TEXT

# FERTILITY AND BIRTHS

E path.InList(1,2,3)

| F | Is the client currently <u>knowingly</u> pregnant?  path.InList(1,2)                                                                         | SINGLE-SELECT pregnant_client  01 O Yes                    |  |  |
|---|----------------------------------------------------------------------------------------------------|------------------------------------------------------------|--|--|
| _ | pacinizing (1,1)                                                                                                    | 00 <b>O</b> No                                             |  |  |
|   | STATIC TEXT                                                                                                    |                                                            |  |  |
| Ε | pregnant_client==1                                                                                                    |                                                            |  |  |
|   | You have indicated that the client is pregnant, please m                                                                                     | nake sure that this is correct.                            |  |  |
|   | In how many months is the birth due?                                                                                                    | NUMERIC: INTEGER delivery_months                           |  |  |
|   | If the child is due this month, enter 1 month                                                                                                |                                                            |  |  |
|   | <pre>pregnant_client==1 self.InRange(1,9)    self==-99</pre>                                                                                 | SPECIAL VALUES                                             |  |  |
|   | The number of months should range from 1 to 9!                                                                                               | -99 Not sure/Don't know                                    |  |  |
|   |                                                                                                    |                                                            |  |  |
|   | Do you plan on having children in the future?                                                                                                | SINGLE-SELECT more_children                                |  |  |
| I | Please provide a short discussion on delaying pregnancy or healthy sp                                                                        | 01 O Yes                                                   |  |  |
| F | <pre>acing of pregnancies. path.InList(1,2) &amp; pregnant_client==0</pre>                                                                   | 02 O Not sure/Don't know                                   |  |  |
| _ |                                                                                                    | 00 O No                                                    |  |  |
|   | Do you plan on having children after this                                                                                                    | SINGLE-SELECT more_children_pregnant                       |  |  |
|   | pregnancy?                                                                                                    | 01 <b>O</b> Yes                                            |  |  |
| I | Please provide a short discussion on delaying pregnancy or healthy sp                                                                        | 02 O Not sure/Don't know                                   |  |  |
| Ε | <pre>acing of pregnancies. pregnant_client==1</pre>                                                                                          | 00 <b>O</b> No                                             |  |  |
|   | STATIC TEXT                                                                                                    |                                                            |  |  |
| Ε | pregnant_client==1 & more_children_pregnant.InList(1,2)                                                                                      |                                                            |  |  |
|   | Please have a brief discussion with the client about the imper<br>for her health and that of her children.                                   | ortance of healthy spacing of pregnancies and the benefits |  |  |
|   | How many more children would you like to                                                                                                    | SINGLE-SELECT ideal_num_children                           |  |  |
|   | have? In addition to those that you already                                                                                                  | 01 🔘 1                                                     |  |  |
|   | have.                                                                                                    | 02 Q 2                                                     |  |  |
| Ε | <pre>((IsAnswered(more_children) &amp;&amp; more_children.InList(1,2) )    (IsAnswered(more_children_pregnant) &amp;&amp; more_childre</pre> | 03 🔘 3                                                     |  |  |
|   | n_pregnant.InList(1,2)))                                                                                                    | 04 O 4                                                     |  |  |
|   |                                                                                                    | 05 Q 5                                                     |  |  |
|   |                                                                                                    | 06 O 6<br>07 O 7                                           |  |  |
|   |                                                                                                    | 07 0 7                                                     |  |  |
|   |                                                                                                    | 09 0 9                                                     |  |  |
|   |                                                                                                    | 10 O 10+                                                   |  |  |
|   |                                                                                                    | -98 O Not sure/Don't know                                  |  |  |
|   |                                                                                                    |                                                            |  |  |
|   | How long would you like to wait before getting pregnant?                                                                                     | SINGLE-SELECT spacing_info                                 |  |  |
|   |                                                                                                    | 01 O Less than 12 months (1 year)                          |  |  |
| Ε | <pre>//wants more children and has answered ideal number (cur<br/>rently pregnant or not) ((pregnant_client==0 &amp;&amp; more_chi</pre>     | 02 O 1-3 years 03 O More than 3 years                      |  |  |
|   | <pre>ldren.InList(1,2) &amp;&amp; IsAnswered(ideal_num_children))    (pregnant_client==1 &amp;&amp; mor And 67 other symbols [6]</pre>       | 04 O Don't know/Not sure                                   |  |  |
|   |                                                                                                    |                                                            |  |  |

FERTILITY AND BIRTHS

|       | How many pregnancies have you had?                                                                                                    | NUMERIC: INTEGER        | number_pregnancies |
|-------|----------------------------------------------------------------------------------------------------|-------------------------|--------------------|
| I     | Please count ALL pregnancies, including abortions, premature births, e                                                                                                    |                         |                    |
|       | <pre>tc patient_status=="New" &amp;&amp; (IsAnswered(spacing_info)    mo re_children.InList(0)    more_children_pregnant.InList(0 )) self&lt;20</pre>                                                                                                | special values 00 None  |                    |
|       | This seems like a very high value, are you sure it is correct?                                                                                                    |                         |                    |
|       | !(self==0 && pregnant_client==1)                                                                                                    |                         |                    |
|       | If the client is currently pregnant she must have had at least 1 pregnan cy!                                                                                                    |                         |                    |
|       | self>=0 The value cannot be negative!                                                                                                    |                         |                    |
|       | self<50                                                                                                    |                         |                    |
| M4    | This value is much too high, please check again!                                                                                                    |                         |                    |
|       | VARIABLE                                                                                                    | LONG                    | pregnant_dummy     |
|       | (pregnant_client==1) ? 1 : 0                                                                                                    |                         |                    |
|       | How many abortions have you had?                                                                                                    | NUMERIC: INTEGER        | number_abortions   |
| Ε     | <pre>IsAnswered(number_pregnancies) &amp;&amp; number_pregnancies&gt;0 &amp;     !(pregnant_client==1 &amp;&amp; number_pregnancies==1)</pre>                                                                                                    |                         |                    |
| W1    | self<20                                                                                                    | SPECIAL VALUES          |                    |
|       | This seems like a very high value, are you sure it is correct? self<=number_pregnancies                                                                                                    | 00 None                 |                    |
| M2    | The number of abortions cannot be higher than the number of pregna ncies! Are you sure this value is correct? self>=0                                                                                                    |                         |                    |
|       | The value cannot be negative!                                                                                                    |                         |                    |
|       | self+pregnant_dummy<=number_pregnancies                                                                                                    |                         |                    |
|       | This seems like a high value, are you sure it is correct? self<50                                                                                                    |                         |                    |
| M5    | This value is much too high, please check again!                                                                                                    |                         |                    |
|       | How many biological living children do you have?                                                                                                    | NUMERIC: INTEGER        | number_children    |
|       | // has been pregnant & has had 0 or >0 abortions number_<br>pregnancies>0 & IsAnswered(number_abortions) & // preg<br>nancies were not all aborted, !(number_abortions==number<br>_pregnancies && number_aborti And 164 other symbols [7]<br>self<20 | special values  00 None |                    |
|       | This value is much too high, are you sure it is correct?                                                                                                    |                         |                    |
| W2    | <pre>self&lt;=(number_pregnancies-number_abortions-pregnant_dumm y)</pre>                                                                                                    |                         |                    |
|       | This seems like a high value, are you sure it is correct? self>=0                                                                                                    |                         |                    |
| МЗ    | The value cannot be negative!                                                                                                    |                         |                    |
|       | self<50 This value is much too high, please go back and edit.                                                                                                    |                         |                    |
| 141-7 | - This value is mach too high, please go back and call.                                                                                                    |                         |                    |
|       | Have you ever given a live or still birth?                                                                                                    | SINGLE-SELECT           | birth_ever         |
| I     | This question refers to any births, live or still, after 28 weeks of pregna                                                                                                    | 01 <b>O</b> Yes         |                    |
| Е     | <pre>ncy. (number_children==0 &amp;&amp; !(pregnant_client==1))</pre>                                                                                                    | 00 <b>0</b> 110         |                    |
|       | Have you given a live or still birth in the last 6 months (after the %date_6m%)?                                                                                                    | SINGLE-SELECT 01 O Yes  | birth_ever_last6m  |
| I     | This question refers to any births, live or still, after 28 weeks of pregna                                                                                                    | 00 <b>O</b> No          |                    |
| E     | ncy. // return full (path.InList(2) && (IsAnswered(spacing_in fo)    more_children.InList(0)    more_children_pregnant .InList(0))) // return reduced    path.InList(3)                                                                              |                         |                    |

FERTILITY AND BIRTHS

|    | What was the date of your most recent delivery (live or still)?                                                                                                    | DATE                                                      | birth_date                             |
|----|----------------------------------------------------------------------------------------------------|-----------------------------------------------------------|----------------------------------------|
|    | age of child: <a href="mailto:wage_child">wage_child</a> % years old.  age of mother at birth: <a href="mailto:wage_at_birth">wage_at_birth</a> % years old.                                                       |                                                           | ······································ |
| Ε  | If the client gives a range rather than an exact date, enter the most recent date of that interval  ((number_children>0    birth_ever==1) && !(pregnant_clie nt==1))    birth_ever_last6m==1  self<=interview_date |                                                           |                                        |
|    | Delivery date should be in past                                                                                                    |                                                           |                                        |
|    | What was the hour of delivery?                                                                                                    | NUMERIC: INTEGER                                          | birth_date_hour                        |
|    | Please enter ONLY the hour of delivery in 24h format                                                                                                    |                                                           |                                        |
|    | <pre>interview_date.Value.Date&gt;birth_date.Value.AddDays(1) &amp;&amp; interview_date.Value.Date&lt;=birth_date.Value.AddDays(2) self&gt;=0</pre>                                                                |                                                           |                                        |
| V2 | The answer cannot be negative! self<24 The answer cannot be greater than 24!                                                                                                    |                                                           |                                        |
|    | VARIABLE (IsAnswered(birth_date)) ? FullYearsBetween(birth_date,interview_date) : -99                                                                                                    | LONG                                                      | age_child                              |
|    | VARIABLE (IsAnswered(birth_date_hour)) ? birth_date_hour : 0                                                                                                    | LONG                                                      | hour_delivery                          |
|    | VARIABLE //if we know women's birth date (IsAnswered(woman_birth_date)) ? FullYearsBetween(woman_birth_date,birth_date) : // if we dont (!IsAnswered(woman_birth_date) && IsAnswered(age_dob_dk)) ? FullYearsBe    | LONG                                                      | age_at_birth                           |
|    | And 64 other symbols [6]                                                                                                    |                                                           |                                        |
|    | Are you currently breastfeeding ?                                                                                                    | SINGLE-SELECT                                             | exclusive_breastfeeding                |
|    | Only ask this question if the client's last birth was a LIVE birth, if the birth was a stillbirth simply select "No" to this question.                                                                             | 01 O Yes, fully or near-fully 02 O Yes, partially 00 O No |                                        |
| Ε  | <pre>(birth_ever_last6m==1    birth_ever==1    number_childre n&gt;0) &amp;&amp; (birth_date.value.AddMonths(6)&gt;=interview_date)</pre>                                                                          |                                                           |                                        |
|    | Have you had a menstrual period since your most recent birth?                                                                                                    | SINGLE-SELECT 01 O Yes                                    | had_menstrual                          |
| I  | Make sure the client is certain that it was her period and not unexpect ed bleeding. This means that her regular period has returned and the I ast bleeding was on time.                                           | 00 <b>O</b> No                                            |                                        |
| E  | <pre>(birth_ever_last6m==1    birth_ever==1    number_childre<br/>n&gt;0) &amp;&amp; (birth_date.Value.AddMonths(6)&gt;=interview_date)<br/>&amp;&amp; IsAnswered(exclusive_breastfeeding)</pre>                   |                                                           |                                        |
|    | VARIABLE interview_date.Value.Date.AddDays(-7).ToString("dddd, MM MM dd")                                                                                                    | STRING                                                    | day_menstrual                          |

FERTILITY AND BIRTHS 15 / 92

|   | Thinking of your most recent menstrual period, did it start sometime within the last 7 days (%day_menstrual%)?                                                                                                    | SINGLE-SELECT last_menstrual  01 O YES (Within 7 days)  00 O No (More than 7 days) |  |  |
|---|----------------------------------------------------------------------------------------------------|------------------------------------------------------------------------------------|--|--|
| I | Make sure the client is certain that it was her period and not unexpect ed bleeding. This means that she has a regular period and the last ble                                                                                                    |                                                                                    |  |  |
| Ε | eding was on time.  // Never gave birth or all pregnancies were aborted (num ber_pregnancies==0    (number_pregnancies==number_aborti ons && IsAnswered(number_abortions) && pregnant_client== 0)) // OR had pregnancies and a And 627 other symbols [8]          |                                                                                    |  |  |
|   | Have you had sexual relations since your last menstrual bleeding?                                                                                                    | SINGLE-SELECT abstinence 00 O Yes                                                  |  |  |
| Ε | <pre>last_menstrual.InList(0)</pre>                                                                                                    | 01 <b>O</b> No                                                                     |  |  |
|   | Have you had sexual relations since your most recent birth?                                                                                                    | SINGLE-SELECT abstinence2                                                          |  |  |
| E | <pre>// has given birth AND has not had menstrual bleeding si nce most recent birth ((birth_ever_last6m==1    birth_ev er==1    number_children&gt;0) &amp;&amp; had_menstrual.InList(0)) &amp;&amp; // AND birth was less than 6 And 335 other symbols [9]</pre> | 01 <b>O</b> No                                                                     |  |  |
|   | Have you been using a reliable contraception method correctly and consistently?                                                                                                    | SINGLE-SELECT use_contraceptive  01 O Yes                                          |  |  |
| Ε | abstinence==0    abstinence2==0                                                                                                    | 00 <b>O</b> No                                                                     |  |  |
|   | Have you had a miscarriage or abortion in last 7 days?                                                                                                    | SINGLE-SELECT abortion_7_days 01 O Yes                                             |  |  |
| Ε | <pre>use_contraceptive == 0</pre>                                                                                                    | 00 <b>O</b> No                                                                     |  |  |
|   | Does the client show symptoms of pregnancy?                                                                                                    | SINGLE-SELECT symptomps_pregnancy  01 O No - does NOT show signs of                |  |  |
|   | Please select "Yes" if you would like to conduct a pregnancy test befor e continuing with the consultation.  use_contraceptive.InList(1)    abstinence==1    abstinen ce2==1                                                                                      | pregnancy  O Yes - shows signs of pregnancy                                        |  |  |
|   | STATIC TEXT                                                                                                    |                                                                                    |  |  |
| Ε | abortion_7_days == 0                                                                                                    |                                                                                    |  |  |
|   | PREGNANCY CANNOT BE RULED OUT It is suggested that you administer a pregnancy test to the client                                                                                                    |                                                                                    |  |  |
|   | Pregnancy test conducted?                                                                                                    | SINGLE-SELECT pregnancy_test                                                       |  |  |
| Ε | <pre>symptomps_pregnancy == 0    abortion_7_days == 0</pre>                                                                                                    | 01 O Yes<br>00 O No                                                                |  |  |
|   | Pregnancy test result                                                                                                    | SINGLE-SELECT pregnancy_test_result                                                |  |  |
| Ε | <pre>pregnancy_test == 1</pre>                                                                                                    | 01 O Positive 00 O Negative                                                        |  |  |
|   | STATIC TEXT                                                                                                    |                                                                                    |  |  |
| Ε | <pre>pregnancy_test_result == 1</pre>                                                                                                    |                                                                                    |  |  |
|   | PREGNANCY TEST POSITIVE: Please have a brief discussion with the client about the importance of healthy spacing of pregnancies and the benefits for her health and that of her children.                                                                          |                                                                                    |  |  |
|   | Explain to the client that she can have a family planning conadoption.                                                                                                    | nsultation now and choose a method for post-partum                                 |  |  |
|   | Once the consultation is over, please refer the client to the c                                                                                                    | antenatal ward.                                                                    |  |  |

FERTILITY AND BIRTHS 16 / 92

STATIC TEXT

E pregnancy\_test==0

### PREGNANCY TEST NOT CONDUCTED: You should try to conduct a pregnancy test.

If the client does not wish to take a pregnancy test, then please explain to her that she can have a consultation anyways so that she can choose an appropriate method.

She can then come back as soon as she has had her period to adopt the method she chose..

| Does the client want a family planning consultation now?  E pregnancy_test_result==1    pregnancy_test==0 | SINGLE-SELECT  01 O Yes  00 O No | pregnant_consultation |
|----------------------------------------------------------------------------------------------------|----------------------------------|-----------------------|
| Please press the button below to record the end date and time of the consultation.                        | DATE: CURRENT TIME               | interview_end7        |
| E pregnant_consultation==0                                                                                |                                  |                       |
| Have you provided the client with condoms? If not please provide condoms to the client.                   | SINGLE-SELECT 01 O Yes           | provided_condoms3     |
| E pregnant_consultation==0                                                                                | 00 <b>O</b> No                   |                       |

STATIC TEXT

E pregnant\_consultation==0

The consultation is finished. Please complete and submit the interview.

If relevant, please make an appointment with the client for another visit.

| <pre>VARIABLE (pregnant_client==1    pregnancy_test_result==1)</pre>                                                                                                    | BOOLEAN | pregnant     |
|----------------------------------------------------------------------------------------------------|---------|--------------|
| VARIABLE  //full consultation (((q_version=="Full" && path.InList(1,2))    //reduced consultation (q_version=="Reduced" && path.InList(3))) && // non pregnant clients ((pregnant== false) && (last_menstru  And 530 other symbols [7] | BOOLEAN | move_on_fert |
| VARIABLE pregnant_consultation==0                                                                                                    | BOOLEAN | end_in_fert  |

STATIC TEXT

FERTILITY AND BIRTHS 17/92

# **CONSULTATION**

E move\_on\_fert==true && path.InList(1,2)

| Ε  | Are you <u>currently</u> using a method for family planning?  move_on_fert==true && path.InList(1,2) && // dont ask fo r clients who gave birth within one week !(IsAnswered(bi rth_date) && birth_date.value.AddDays(7)>=interview_date ) && // dont ask if pregnant And 17 other symbols [10] | SINGLE-SELECT current_method  01 O Yes  00 O No                                                                                                    |  |  |
|----|----------------------------------------------------------------------------------------------------|----------------------------------------------------------------------------------------------------|--|--|
| Е  | Which one of the following methods are you using, if any? current_method.InList(1)                                                                                                    | SINGLE-SELECT current_method_list  01 O IUD  02 O Implant  03 O Pill  04 O Injectable  05 O Male/Female condoms  06 O Lactational amenorrhea method (LAM)  07 O Traditional method or other  00 O None |  |  |
|    | Please specify the contraceptive method.                                                                                                    | TEXT other_method_spec                                                                                                    |  |  |
| Ε  | <pre>current_method_list.InList(7)</pre>                                                                                                    |                                                                                                    |  |  |
|    | Which implant type was it?                                                                                                    | SINGLE-SELECT implant_type                                                                                                    |  |  |
| Ε  | current_method_list.InList(2)                                                                                                    | 01 O Implanon / Nexplanon 02 O Jadelle                                                                                                    |  |  |
|    | When was the %current_method_list% inserted?                                                                                                    | DATE date_insertion_larc                                                                                                    |  |  |
| V1 | <pre>current_method_list.InList(1,2) self&lt;=interview_date %current_method_list% insertion date must be in past</pre>                                                                                                    |                                                                                                    |  |  |
|    | VARIABLE  // larc not due for renewal (((current_method_list.InList(1) && date_insertion_larc.Value.AddMonths(54)>=interview_date)    (current_method_list.InList(2) && implant_type==1 && date_insertion_larc                                                                                  | LONG larc_renewal_due                                                                                                    |  |  |
|    | And 1120 other symbols [8]                                                                                                    |                                                                                                    |  |  |
|    | STATIC TEXT                                                                                                    |                                                                                                    |  |  |
| Ε  | larc_renewal_due==1                                                                                                    |                                                                                                    |  |  |
|    | This %current_method_list% is due for renewal!                                                                                                    |                                                                                                    |  |  |
|    | STATIC TEXT                                                                                                    |                                                                                                    |  |  |
| Ε  | larc_renewal_due==2                                                                                                    |                                                                                                    |  |  |
|    | This %current_method_list% is due for renewal soon, on the                                                                                                    | : %larc_renew_date%.                                                                                                    |  |  |
|    | If after your discussion the client decides to keep using the like whether she would like to renew it today instead of wai                                                                                                    |                                                                                                    |  |  |
|    | STATIC TEXT                                                                                                    |                                                                                                    |  |  |
| Ε  | larc_renewal_due==0                                                                                                    |                                                                                                    |  |  |

CONSULTATION 18/92

This %current\_method\_list% is NOT due for renewal.

The renewal date is %larc\_renew\_date%

|   | How long have you been using this method?                                                                                                    | SINGLE-SELECT duration_mc  01 O Less than 1 month                                                                                                    |
|---|----------------------------------------------------------------------------------------------------|----------------------------------------------------------------------------------------------------|
| Ε | <pre>current_method_list.InList(3,4,6)</pre>                                                                                                    | 02 O 1 - 6 Months                                                                                                    |
|   |                                                                                                    | 03 O More than 6 months                                                                                                    |
|   | CTATIC TEXT                                                                                                    | <u> </u>                                                                                                    |
| Ε | <pre>current_method_list.InList(6) &amp;&amp; //Gave birth in last 6 mor (((birth_ever_last6m==1    birth_ever==1    number_childrer</pre>                                                                                                    |                                                                                                    |
|   | The client is NOT eligible for LAM at this time                                                                                                    |                                                                                                    |
|   | Please explain to the client that she is not eligible to use LA                                                                                                    | M at this point and explain to her why.                                                                                                    |
|   | It's great that you have been using contraception. However, there are more effective methods to prevent unwanted pregnancies which may be even more suitable for you.                                                                                                    | SINGLE-SELECT ok_discuss_method1a  01 O Yes  00 O No                                                                                                    |
|   | Is it OK if we discuss some of those methods?                                                                                                    |                                                                                                    |
| Ε | <pre>// uses a traditional method current_method_list.InList( 5,7)</pre>                                                                                                    |                                                                                                    |
|   | It's great that you have been using LAM. However, there are longer term methods to prevent unwanted pregnancies which may be even more suitable for you. Plus, you can use these methods in addition to LAM, which will provide you with even more protection against unwanted pregnancies. | SINGLE-SELECT ok_discuss_method1bi  01 O Yes  00 O No                                                                                                    |
|   | Is it OK if we discuss some of those methods?                                                                                                    |                                                                                                    |
| Е | <pre>// uses a traditional method current_method_list.InList( 6) &amp;&amp; IsAnswered(duration_mc) &amp;&amp; duration_mc.InList(1,2) &amp;&amp; // is eligible for LAM ((birth_ever_last6m==1    birt h_ever==1    number_children&gt;0 And 146 other symbols [11]</pre>                  |                                                                                                    |
|   | It's great that you have been using LAM. However, you have been using LAM for more than 6 months, it is not protecting you against unwanted pregnancies any more.                                                                                                    | SINGLE-SELECT ok_discuss_method1bii  01 O Yes  00 O No                                                                                                    |
|   | Fortunately, there are very effective and longer term methods to prevent unwanted pregnancies, is it OK if we discuss some of those methods?                                                                                                    |                                                                                                    |
| E | <pre>// uses a traditional method current_method_list.InList( 6) &amp;&amp; IsAnswered(duration_mc) &amp;&amp; duration_mc.InList(3) &amp;</pre>                                                                                                    |                                                                                                    |
|   | How would you describe your experience with this method?                                                                                                    | SINGLE-SELECT method_experience  O1 O Happy / NO issues (wants to                                                                                                    |
| Е | <pre>current_method_list.InList(1,2,3,4) &amp;&amp; (IsAnswered(date_ insertion_larc)    IsAnswered(duration_mc))</pre>                                                                                                    | continue method)  Output  Output  Outp |

CONSULTATION 19/92

|   | OK. It's great that you have been using the %current_method_list%. However, there are more effective methods to prevent unwanted pregnancies, which may be even more suitable for you. | SINGLE-SELECT discuss_non_larc  01 O Yes  00 O No                                                                                                    |
|---|----------------------------------------------------------------------------------------------------|----------------------------------------------------------------------------------------------------|
|   | Is it OK if we discuss some of those methods?                                                                                                    |                                                                                                    |
| E | <pre>method_experience.InList(1) &amp;&amp; current_method_list.InLis t(3,4)</pre>                                                                                                    |                                                                                                    |
| Е | What issues are you having with the %current_method_list%?  method_experience.InList(2) && current_method_list.InList(1,2,3,4)                                                         | MULTI-SELECT issue_method  1 Inconvenient (forgot to take pill, facility far to refill)  2 Side effects (headache, bleeding, acne, weight gain.)  3 Cost of method  4 Other (not discrete, ineffective) |
| E | Please describe to me the inconvenient aspect(s) of the %current_method_list%? issue_method.ContainsAny(1)                                                                             | TEXT inconvenient                                                                                                    |
| E | Please describe to me the other issue(s) you are having with the %current_method_list%?  issue_method.ContainsAny(4)                                                                   | TEXT other_issue                                                                                                    |
| Е | What are the side effects?  IsAnswered(issue_method) && issue_method.ContainsAny(2)                                                                                                    | MULTI-SELECT side_effects  01  Headaches (migraines)  02  Bleeding  03  Acne  04  Weight gain  05  Discomfort  06  Others                                                                               |
| E | Please Enter the other side effect(s) side_effects.ContainsAny(6)                                                                                                    | TEXT other_side_effect                                                                                                    |
| _ | STATIC TEXT method_experience.InList(2) && IsAnswered(current_method_li                                                                                                    | ct) 88 current method list Thiist(1 2) 88 Teanswered/issu                                                                                                    |
| E | metnod_experience.InList(2) && IsAnswered(current_metnod_ine_method) && !issue_method.Contains(2)  I am sorry that you're having these issues. However, you are                        | , – – , , , , , , , , , , , , , , , , ,                                                                                                    |

against unwanted pregnancies.

generally, we encourage people like yourself to continue using your current method.

Let us discuss how bothersome these issues are for you, and we may be able to find a solution to your problem(s).

PAUSE and discuss the issues the client is having with her method

STATIC TEXT

E method\_experience.InList(2) && current\_method\_list.InList(1,2) && date\_insertion\_larc.Value.AddMonths(6)>interview\_d ate && IsAnswered(issue\_method) && issue\_method.Contains(2)

I am sorry that you're having these issues. However, you have only recently started using this method. It usually takes some time to get used to a new method and for side effects to subside or stabilize.

Generally, we like to encourage people like yourself to continue using this effective and convenient method to protect against unwanted pregnancies.

Let us discuss how bothersome these issues are for you.

PAUSE and discuss the issues the client is having with her method

20 / 92 CONSULTATION

You can prescribe to the client:

- One month of pill COC if she has issues with spotting due to the implant,
- NSAIDs for dysmenorrhea,
- NSAIDs for abnormal or heavier bleeding due to the IUD.

STATIC TEXT

E method\_experience.InList(2) && current\_method\_list.InList(1,2) && date\_insertion\_larc.Value.AddMonths(6)<=interview\_date && IsAnswered(issue\_method) && issue\_method.Contains(2)</pre>

I am sorry that you're having these issues. However, you are using a very effective and convenient method to protect against unwanted pregnancies.

Generally, we like to encourage people like yourself to continue using your current method.

Let us discuss how bothersome these issues are for you.

PAUSE and discuss the issues the client is having with her method

You can prescribe to the client:

- One month of pill COC if she has issues with spotting due to the implant,
- NSAIDs for dysmenorrhea,
- NSAIDs for abnormal or heavier bleeding due to the IUD.

|   | After discussion, Ask them:                                                                                                    | SINGLE-SELECT                                                                                                    | use_see_improve   |
|---|----------------------------------------------------------------------------------------------------|----------------------------------------------------------------------------------------------------|-------------------|
|   | Would you like to continue using this method?. If you are still not happy after a few months, you can always come back, and we will switch or discontinue.                                                                                                    | 01 O Yes - willing to continue using method 00 O No - not willing                                                                                                    |                   |
| Ε | <pre>method_experience.InList(2) &amp;&amp; current_method_list.InLis t(1,2) &amp;&amp; date_insertion_larc.value.AddMonths(6)&gt;intervi ew_date &amp;&amp; IsAnswered(issue_method)</pre>                                                                    |                                                                                                    |                   |
| Ε | Would you like to continue using this method?  method_experience.InList(2) && current_method_list.InLis t(1,2) && date_insertion_larc.value.AddMonths(6)<=interv iew_date && IsAnswered(issue_method)                                                          | SINGLE-SELECT 01 O Yes 00 O No                                                                                                    | continue_method   |
|   | VARIABLE  // 3 years for implanon (IsAnswered(date_insertion_larc) && current_method_list==2 && implant_type==1) ? date_ins ertion_larc.Value.AddYears(3).ToString("dd-MMM-yyyy") :  // 5 years for IUD or jadelle (  And 265 other symbols [9]                | STRING                                                                                                    | larc_renew_date   |
| Ε | Does the client want to renew the %current_method_list% now?  // happy and almost due or due (method_experience.InList (1) && larc_renewal_due.InList(1,2))    // continues and almost due or due (continue_method.InList(1) && larc_ren ewal_due.InList(1,2)) | SINGLE-SELECT 01 O Yes 00 O No                                                                                                    | renew_larc        |
| E | I am sure we may be able to find something better for you. Is it ok if we discuss some other methods?  (continue_method.InList(0) && method_experience.InList(2))    (use_see_improve.InList(0)) && method_experience.InList(2))                               | SINGLE-SELECT OF SINGLE-SELECT OF SINGLE | k_discuss_method2 |
|   |                                                                                                    |                                                                                                    |                   |

CONSULTATION 21/92

|                                                                                                    | It's great that you have been using LAM.<br>However, it is not protecting you against<br>unwanted pregnancies any more.                                                                                                    | SINGLE-SELECT ok_discuss_method4  01 O Yes  00 O No                                |  |
|----------------------------------------------------------------------------------------------------|----------------------------------------------------------------------------------------------------|------------------------------------------------------------------------------------|--|
|                                                                                                    | Fortunately, there are longer term methods to prevent unwanted pregnancies which may be even more suitable for you.                                                                                                    |                                                                                    |  |
|                                                                                                    | Is it OK if we discuss some of those methods?                                                                                                    |                                                                                    |  |
| Ε                                                                                                    | <pre>(current_method_list.InList(6) &amp;&amp; //Gave birth in last 6 months AND fully breastfeeding AND has not menstruated y et !(((birth_ever_last6m==1    birth_ever==1    number_c hildren&gt;0) &amp;&amp; IsAnswered(birth And 127 other symbols [13]</pre> |                                                                                    |  |
|                                                                                                    | STATIC TEXT                                                                                                    |                                                                                    |  |
| Ε                                                                                                    | ok_discuss_method2.InList(0) && current_method_list.InList(                                                                                                    | 1,2)                                                                               |  |
|                                                                                                    | We will now prepare you to remove %current_method_list%                                                                                                    | as you have now requested.                                                         |  |
|                                                                                                    | It's great that you have been using the %current_method_list% and I am sorry to hear that you experienced these issues.                                                                                                    | SINGLE-SELECT ok_discuss_method3  01 O Yes  00 O No                                |  |
|                                                                                                    | Fortunately, there are more effective methods to prevent unwanted or mistimed pregnancies, which may be more suitable for you.                                                                                                    |                                                                                    |  |
|                                                                                                    | Is it OK if we discuss some of those methods?                                                                                                    |                                                                                    |  |
| Ε                                                                                                    | <pre>current_method_list.InList(3,4) &amp;&amp; method_experience.InL ist(2) &amp;&amp; IsAnswered(issue_method)</pre>                                                                                                    |                                                                                    |  |
|                                                                                                    | STATIC TEXT                                                                                                    |                                                                                    |  |
| Е                                                                                                    | <pre>ok_discuss_method3.InList(0) &amp;&amp; duration_mc.InList(1,2) &amp;&amp;</pre>                                                                                                    | issue_method.Contains(2)                                                           |  |
| You have only recently started using this method. It usually takes some time to get used to a new n side effects to subside or stabilize. |                                                                                                    | takes some time to get used to a new method and for the                            |  |
|                                                                                                    | Since you did not want to consider any other methods, I wo modern method to protect against unwanted pregnancies.                                                                                                    | uld like to encourage you to consider continuing to use this                       |  |
| Let us discuss how bothersome the issues you mentioned are.                                                                               |                                                                                                    |                                                                                    |  |
|                                                                                                    | PAUSE and discuss the issues the client is having with her m                                                                                                    | ethod, then read the question to the client below.                                 |  |
|                                                                                                    | STATIC TEXT                                                                                                    |                                                                                    |  |
| Ε                                                                                                    | <pre>// either started using the method a long time ago (ok_disc<br/>having issues with side-effects    (ok_discuss_method3.InLi</pre>                                                                                                    |                                                                                    |  |
| I am sorry that you're having these issues. However, you are using a modern method to protect a mistimed pregnancies.                     |                                                                                                    | e using a modern method to protect against unwanted or                             |  |
|                                                                                                    | Since you did not want to consider any other methods, I wo current method. Let us discuss how bothersome the issues y                                                                                                    | uld like to encourage you to consider continuing to use your<br>you mentioned are. |  |
|                                                                                                    | PAUSE and discuss the issues the client is having with her method, then read the question to the client below.                                                                                                    |                                                                                    |  |
|                                                                                                    | What would you like to do?                                                                                                    | SINGLE-SELECT like_to_do                                                           |  |
| Ε                                                                                                    | ok_discuss_method3.InList(0)                                                                                                    | 01 O Continue using the current                                                    |  |
|                                                                                                    |                                                                                                    | method despite issues  OD Discontinue this method, but                             |  |
|                                                                                                    |                                                                                                    | would like to consider other                                                       |  |
|                                                                                                    |                                                                                                    | methods  OBD Discontinue this method and                                           |  |
|                                                                                                    |                                                                                                    | consider no other methods: you understand you may have unwanted pregnancy          |  |
|                                                                                                    |                                                                                                    | , , ,                                                                              |  |

CONSULTATION 22 / 92

|   | Does the client want to renew the %current_method_list%?                                                                                                    | SINGLE-SELECT renew_sarc                                                                                     |  |  |  |
|---|----------------------------------------------------------------------------------------------------|----------------------------------------------------------------------------------------------------|--|--|--|
| Ε | <pre>like_to_do==1    discuss_non_larc==0</pre>                                                                                                    | 00 <b>O</b> No                                                                                               |  |  |  |
|   | You may have an unwanted pregnancy with your current birth control method.  Are you sure you don't want to consider a more effective and convenient method that is suitable for you?                                                                                                    | SINGLE-SELECT probe_discuss  01 O Sure - Don't want to consider methods  00 O Not sure                       |  |  |  |
| Е | // uses a traditional method and does not want to discus s (ok_discuss_methodla.InList(0)    ok_discuss_methodlbi .InList(0)    ok_discuss_methodlbii.InList(0)    ok_discuss_method4.InList(0))                                                                                                    |                                                                                                    |  |  |  |
|   | STATIC TEXT                                                                                                    |                                                                                                    |  |  |  |
| Ε | <pre>method_experience.InList(3)    like_to_do.InList(3)</pre>                                                                                                    |                                                                                                    |  |  |  |
|   | Initiate a discussion about the possible health risks posed be and the proceed to removal as appropriate (or explain about the possible health risks posed be and the proceed to removal as appropriate (or explain about the possible health risks posed be and the proceed to removal as appropriate (or explain about the possible health risks posed be and the proceed to removal as appropriate (or explain about the possible health risks posed be and the proceed to removal as appropriate (or explain about the possible health risks posed be and the proceed to removal as appropriate (or explain about the possible health risks posed be and the proceed to removal as appropriate (or explain about the possible health risks posed be and the proceed to removal as appropriate (or explain about the possible health risks possible health risks | y pregnancy based on her health records and circumstances, ut discontinuing injectables/pills if necessary). |  |  |  |
|   | STATIC TEXT                                                                                                    |                                                                                                    |  |  |  |
| Ε | probe_discuss==1                                                                                                    |                                                                                                    |  |  |  |
|   | Please answer any questions the client might have. Once the client is satisfied, please complete and submit the interview.                                                                                                    |                                                                                                    |  |  |  |
|   | If at any point during your conversation the client decides the answer to the question above to "Not sure".                                                                                                    | nat she is willing to discuss other methods, please change the                                               |  |  |  |
|   | STATIC TEXT                                                                                                    |                                                                                                    |  |  |  |
| Ε | (continue_method.InList(1)    use_see_improve.InList(1)    method_experience.InList(1)) && larc_renewal_due==0                                                                                                    |                                                                                                    |  |  |  |
|   | The %current_method_list% will be due for renewal on the:                                                                                                    | %larc renew date% .                                                                                          |  |  |  |
|   |                                                                                                    |                                                                                                    |  |  |  |
|   | The consultation is finished.                                                                                                    | DATE: CURRENT TIME interview_end3                                                                            |  |  |  |
|   | Please press the button below to record the end date and time of the consultation.                                                                                                    |                                                                                                    |  |  |  |
| Е | <pre>( // first time client who wants to get pregnant (method<br/>_experience.InList(3)    like_to_do.InList(3))    // fir<br/>st time client who continued a LARC but does not want to<br/>renew (renew_larc==0)    // LAR And 509 other symbols [14]</pre>                                                                                                    |                                                                                                    |  |  |  |
|   | Did you prescribe a cycle of the COC? (price per cycle: <a href="mailto:wprice coc pec%">wprice coc pec%</a> )                                                                                                    | SINGLE-SELECT pec_coc                                                                                        |  |  |  |
| Ε | <pre>// having side effects issues with implant or IUD, not d ue for renewal current_method_list.InList(1,2) &amp;&amp; larc_r enewal_due.InList(0,2) &amp;&amp; method_experience.InList(2) &amp;&amp; issue_method.Contains(2) &amp; And 79 other symbols [15]</pre>                                                                                                    | 00 <b>O</b> No                                                                                               |  |  |  |
|   | Have you provided the client with condoms? If not please provide condoms to the client.                                                                                                    | SINGLE-SELECT provided_condoms4 01 <b>O</b> Yes                                                              |  |  |  |
| Ε | <pre>( // first time client who wants to get pregnant (method<br/>_experience.InList(3)    like_to_do.InList(3))    // fir<br/>st time client who continued a LARC but does not want to<br/>renew (renew_larc==0)    // LAR And 509 other symbols [16]</pre>                                                                                                    | 00 <b>O</b> No                                                                                               |  |  |  |
|   | VARIABLE  ( // first time client who wants to get pregnant (method _experience.InList(3)    like_to_do.InList(3))    // fir st time client who continued a LARC but does not want to renew (renew_larc==0)    // LAR                                                                                                    | BOOLEAN end_in_consultation                                                                                  |  |  |  |
|   | And 509 other symbols [10]                                                                                                    |                                                                                                    |  |  |  |

CONSULTATION 23 / 92

| E | Is there a specific method you <u>absolutely</u> want to adopt?  // not using anything (current_method.InList(0)    curre nt_method_list.InList(0)) // willing to discuss    (ok_d iscuss_methodla==1    ok_discuss_methodlbi==1    ok_discuss_methodlbi==1    ok_discuss_methodlbi==1    ok_discus_methodlbi==1    ok_discus_methodlbi==1    o | SINGLE-SELECT method_in_mind  01 O Yes  00 O No                                                                                                    |  |  |
|---|----------------------------------------------------------------------------------------------------|----------------------------------------------------------------------------------------------------|--|--|
|   | What method do you have in mind?  WARNING, you can only chose ONE method in this question.  method_in_mind.InList(1)                                                                                                    | SINGLE-SELECT method_mind_list  01 O IUD  02 O Implant  03 O Pill  04 O Injectable  06 O LAM  05 O Male condoms  08 O Female condoms  09 O Calendar method  10 O Emergency contraceptive pills  99 O another contraceptive method |  |  |
|   | Please enter the unlisted method(s)                                                                                                    | TEXT other_method                                                                                                    |  |  |
| Ε | <pre>method_mind_list == 99</pre>                                                                                                    |                                                                                                    |  |  |
|   | Why are you interested in %method_mind_list%?  Clarify any myths or misconceptions she may have about the method.  method_mind_list.InList(1,2,3,4)    // only ask for lam  if eligible (method_mind_list==6 && \$IN_LAM)                                                                                                    | MULTI-SELECT reason_method_m  01                                                                                                    |  |  |
|   | Please enter the unlisted reason(s)                                                                                                    | TEXT other_reason                                                                                                    |  |  |
| Ε | reason_method_m.ContainsAny(99)                                                                                                    |                                                                                                    |  |  |
|   | method_mind_list.InList(6) && //Gave birth in last 6 months irth_ever_last6m==1    birth_ever==1    number_children>0)  The client is eligible for LAM at this time  STATIC TEXT  method_mind_list.InList(6) && //Gave birth in last 6 months birth_ever_last6m==1    birth_ever==1    number_children>0)                                                                                                    | && IsAnswered(birth_date) And 199 other symbols [48]  S AND fully breastfeeding AND has not menstruated yet !(((                                                                                                    |  |  |
|   | birth_ever_last6m==1    birth_ever==1    number_children>0) && IsAnswered(birth_date And 199 other symbols [49]  The client is NOT eligible for LAM at this time                                                                                                    |                                                                                                    |  |  |
|   | Please explain to the client that she is not eligible to use LAM at this point and explain to her why.                                                                                                    |                                                                                                    |  |  |
|   | It's great that you are considering the %method_mind_list%. However, there are more effective methods to prevent unintended pregnancies, which may be even more suitable for you.  To help you choose the best method for you, is                                                                                                    | SINGLE-SELECT right_method 01 O Yes 00 O No                                                                                                    |  |  |
|   | it alright if I ask you a few questions about your preferences?                                                                                                    |                                                                                                    |  |  |
| Е | <pre>method_mind_list.InList(3,4,9,10,99)</pre>                                                                                                    |                                                                                                    |  |  |

CONSULTATION 24/92

|   | It's great that you are considering the %method_mind_list%. However, there are more convenient methods to prevent unintended pregnancies, which may be even more suitable for you.  To help you choose the best method for you, is it alright if I ask you a few questions about | SINGLE-SELECT  01 O Yes  00 O No | right_method2        |
|---|----------------------------------------------------------------------------------------------------|----------------------------------|----------------------|
|   | your preferences?                                                                                                    |                                  |                      |
| Ε | method_mind_list.InList(7)                                                                                                    |                                  |                      |
|   | It's great that you are considering condoms. I will talk to you about condoms later when we discuss the importance of dual protection against unwanted pregnancies and HIV/STD infections.                                                                                       | SINGLE-SELECT 01 O Yes 00 O No   | right_method3        |
|   | However, there are more effective methods to prevent unintended pregnancies, which may be even more suitable for you.                                                                                                    |                                  |                      |
|   | To help you choose the best method for you, is it alright if I ask you a few questions about your preferences?                                                                                                    |                                  |                      |
| Ε | <pre>method_mind_list.InList(5,8)</pre>                                                                                                    |                                  |                      |
|   | It's great that you are considering LAM.<br>However, you can only use LAM for a limited<br>period (up to 6 months) and there are various<br>conditions for it to work.                                                                                                    | SINGLE-SELECT 01 O Yes 00 O No   | right_method4_elig   |
|   | There are more effective methods to prevent unintended pregnancies, which may be even more suitable for you. You can also use these other methods as a complement to LAM.                                                                                                    |                                  |                      |
|   | To help you choose the best method for you, is it alright if I ask you a few questions about your preferences?                                                                                                    |                                  |                      |
| Ε | method_mind_list.InList(6) && //Gave birth in last 6 mon ths AND fully breastfeeding AND has not menstruated yet (((birth_ever_last6m==1    birth_ever==1    number_child ren>0) && IsAnswered(birth_date And 199 other symbols [18]                                             |                                  |                      |
|   | It's great that you were considering LAM.<br>However, as I explained to you, you are<br>currently not eligible to use this method.                                                                                                    | SINGLE-SELECT  01 O Yes  00 O No | right_method4_inelig |
|   | Fortunately, there are more effective methods to prevent unintended pregnancies, which may be even more suitable for you.                                                                                                    |                                  |                      |
|   | To help you choose the best method for you, is it alright if I ask you a few questions about your preferences?                                                                                                    |                                  |                      |
| Ε | method_mind_list.InList(6) && //Gave birth in last 6 mon ths AND fully breastfeeding AND has not menstruated yet !(((birth_ever_last6m==1    birth_ever==1    number_chil dren>0) && IsAnswered(birth_dat And 200 other symbols[19]                                              |                                  |                      |

STATIC TEX

Before we find you a suitable method, I will describe some of the possible side effects you may experience, and I will ask you how much each of these will bother you. This will help us find a method which better suits you and your preferences.

Some women experience changes in their menstrual period after adopting a contraceptive method.

CONSULTATION 25 / 92

E // willing to discuss if not using any probe\_discuss==0 || // no method in mind in after ok\_discuss\_1-2-3 method\_in\_ mind==0 || // non-LARC in mind and willing to listen right\_method ==1 || right\_me And 260 other symbols [50]

Other than in rare occasions, these changes are normal and are not a sign that the method is harmful to your health.

None of the methods we will discuss affect your ability to conceive in the future. You can always stop using the method and start trying to get pregnant right away.

### Please read out the answer choices for EACH one of the questions below

|   | Some methods can cause increased menstrual bleeding and cramping, though this effect subsides for most women after the first three months.  How much will it bother you if you experience increased cramping or bleeding during the first three months?  Please read out the answer choices to the client  // willing to discuss if not using any probe_discuss==0     // no method in mind in after ok_discuss_1-2-3 method _in_mind==0    // non-LARC in mind and willing to listen right_method ==1    right_me And 260 other symbols [20] | SINGLE-SELECT  01 O NOT at all  02 O A little bit  03 O A lot | increased_bleeding |
|---|----------------------------------------------------------------------------------------------------|---------------------------------------------------------------|--------------------|
| I | Some methods cause decreased menstrual bleeding over time with some women eventually not having a period at all. Some methods can cause spotting.  Absence of bleeding is definitely NOT harmful to your health. Nor is spotting. In fact, some women consider absence of bleeding to be convenient and it is an added health benefit.  How much will it bother you if you experience spotting or amenorrhea?  Please read out the answer choices to the client                                                                               | SINGLE-SELECT  01 O NOT at all  02 O A little bit  03 O A lot | decreased_bleeding |
| E | A majority of women do not experience any weight gain using the methods we will discuss. However, a minority of women can experience significant weight gain with some of the methods. If this happens to you, we can help you manage this issue.  How much will it bother you if you experience significant weight gain?  Please read out the answer choices to the client                                                                                                    | SINGLE-SELECT  01 O NOT at all  02 O A little bit  03 O A lot | weight_gain        |
| E | <pre>VARIABLE // FULL (q_version=="Full" &amp;&amp; ( // happy and almost due or due (method_experience.InList(1) &amp;&amp; larc_renewal_due. InList(1,2) &amp;&amp; renew_larc==1) // or willing to continue and (almost due or due)    (co And 475 other symbols [11]</pre>                                                                                                    | BOOLEAN                                                       | move_on_to_med     |

STATIC TEXT

CONSULTATION 26/92

### **CONSULTATION - RETURN**

E //jump in straight if discuss version q\_version=="Discuss" && path.InList(4)

STATIC TEXT

E patient\_status=="Return" && q\_version=="Discuss" && (what\_to\_do\_xx==2 || what\_to\_do\_xy==2 || what\_to\_do\_lam.InList(2,6))

According to the card, the client is currently using the **%discuss\_method%**, and would like to discuss their experience.

Please confirm and record their current method that they are using and would like to discuss before moving on with the consultation.

STATIC TEXT

E patient\_status=="Return" && q\_version=="Discuss" && (what\_to\_do\_xx==1 || what\_to\_do\_xy==1 || what\_to\_do\_lam==1)

According to the card, the client is currently using the %discuss\_method%.

Please confirm and record their current method below before moving on with the consultation.

| E  | Which one of the following methods are you using, if any?  patient_status=="Return" && q_version=="Discuss" && ( wh at_to_do_xx.InList(1,2)    what_to_do_xy.InList(1,2)    what_to_do_lam.InList(1,2,6))                                      | SINGLE-SELECT current_method_list_r  01 O IUD  02 O Implant  03 O Pill  04 O Injectable  05 O Male/Female condoms  06 O Lactational amenorrhea method (LAM)  07 O Traditional method or other  00 O Doing nothing |
|----|----------------------------------------------------------------------------------------------------|----------------------------------------------------------------------------------------------------|
| E  | Please specify the contraceptive method.  current_method_list_r.InList(7)                                                                                                    | TEXT other_method_spec_r                                                                                                    |
| E  | Which implant type was it?  current_method_list_r.InList(2)                                                                                                    | SINGLE-SELECT implant_type_r  01 O Implanon / Nexplanon  02 O Jadelle                                                                                                    |
| V1 | When was %current_method_list_r% inserted?  current_method_list_r.InList(1,2)  self<=interview_date  %current_method_list_r% insertion date must be in past                                                                                    | DATE date_insertion_larc_r                                                                                                    |
|    | VARIABLE  // larc not due for renewal (((current_method_list_r.InL ist(1) && date_insertion_larc_r.Value.AddMonths(54)>=int erview_date)    (current_method_list_r.InList(2) && impl ant_type_r==1 && date_insert  And 1174 other symbols [12] | LONG larc_renewal_due_r                                                                                                    |
|    | STATIC TEXT                                                                                                    |                                                                                                    |

E larc\_renewal\_due\_r==1

This %current\_method\_list\_r% is due for renewal!

STATIC TEXT

E larc\_renewal\_due\_r==2

This %current\_method\_list\_r% is due for renewal soon, on the %larc\_renew\_date\_r%.

If after your discussion the client decides to keep using the %current\_method\_list\_r%, please ask her whether she would like whether she would like to renew it today instead of waiting until it is due.

CONSULTATION - RETURN 27/92

E larc\_renewal\_due\_r==0

This %current\_method\_list\_r% is NOT due for renewal.

## The renewal date is %larc\_renew\_date\_r%

| It's great that you have been using contraception. However, there are more effective methods to prevent unwanted pregnancies which may be even more suitable for you. Is it OK if we discuss some of those methods?                                                                                                    | SINGLE-SELECT ok_discuss_method1a_r 01 O Yes 00 O No                                                                                                    |
|----------------------------------------------------------------------------------------------------|----------------------------------------------------------------------------------------------------|
| <pre>E // uses a traditional method current_method_list_r.InLis     t(5,7)    </pre>                                                                                                    |                                                                                                    |
| How long have you been using this contraceptive method?  E current_method_list_r.InList(3,4,6)                                                                                                    | SINGLE-SELECT duration_mc_r  01 O Less than 1 month  02 O 1 - 6 Months  03 O More than 6 months                                                                                            |
| STATIC TEXT                                                                                                    |                                                                                                    |
| E current_method_list_r.InList(6) && duration_mc_r.InList(3)                                                                                                    | && what_to_do_lam.InList(1)                                                                                                    |
| You have been using LAM for more than 6 months, LAM do You should consider adopting another contraceptive method                                                                                                    | oes not protect against unwanted pregnancies after 6 months!<br>od.                                                                                                    |
| <pre>VARIABLE (current_method_list_r.InList(6)) ? 3 : 99</pre>                                                                                                    | LONG COST_Of_lam                                                                                                    |
| What issues are you having with the %current_method_list_r%?  F @optioncode!=cost_of_lam  E // LARC or SARC (current_method_list_r.InList(1,2,3,4) & & (IsAnswered(duration_mc_r)    IsAnswered(date_insertion_larc_r))) // lam    (current_method_list_r.InList(6) & & IsAnswered(duration_mc And 4 other symbols [21] | MULTI-SELECT  1 Inconvenient (forgot to take pill, facility far to refill)  2 Side effects (headache, bleeding, acne, weight gain.)  3 Cost of method  4 Other (not discrete, ineffective) |
| Please describe to me the inconvenient aspect(s) of the %current_method_list_r%?  issue_method_r.ContainsAny(1)                                                                                                    | TEXT inconvenient_r                                                                                                    |
| Please describe to me the other issue(s) you are having with the %current_method_list_r%?  issue_method_r.ContainsAny(4)                                                                                                    | TEXT other_issue_r                                                                                                    |
| What are the side effects?  E IsAnswered(issue_method_r) & issue_method_r.ContainsAny (2)                                                                                                    | MULTI-SELECT side_effects_r  01                                                                                                    |
| Please Enter the other side effect(s)                                                                                                    | TEXT other_side_effect_r                                                                                                    |
| E side_effects_r.ContainsAny(6)                                                                                                    |                                                                                                    |

STATIC TEXT

I am sorry that you're having these issues. However, you are using a very effective and convenient method to protect

E IsAnswered(current\_method\_list\_r) && current\_method\_list\_r.InList(1,2) && IsAnswered(issue\_method\_r) && !issue\_method\_r.Contains(2)

against unwanted pregnancies.

Generally, we encourage people like yourself to continue using your current method.

Let us discuss how bothersome these issues are for you, and we may be able to find a solution to your problem(s).

### PAUSE and discuss the issues the client is having with her method

STATIC TEXT

E current\_method\_list\_r.InList(1,2) && date\_insertion\_larc\_r.Value.AddMonths(6)>interview\_date && IsAnswered(issue\_method\_r) && issue\_method\_r.Contains(2)

I am sorry that you're having these issues. However, you have only recently started using this method. It usually takes some time to get used to a new method and for side effects to subside or stabilize.

Generally, we like to encourage people like yourself to continue using this effective and convenient method to protect against unwanted pregnancies.

Let us discuss how bothersome these issues are for you.

#### PAUSE and discuss the issues the client is having with her method

You can prescribe to the client:

- One month of pill COC if she has issues with spotting due to the implant,
- NSAIDs for dysmenorrhea,
- NSAIDs for abnormal or heavier bleeding due to the IUD.

STATIC TEXT

E current\_method\_list\_r.InList(1,2) && date\_insertion\_larc\_r.Value.AddMonths(6)<=interview\_date && IsAnswered(issue\_method\_r) && issue\_method\_r.Contains(2)</pre>

I am sorry that you're having these issues. However, you are using a very effective and convenient method to protect against unwanted pregnancies.

Generally, we like to encourage people like yourself to continue using your current method.

Let us discuss how bothersome these issues are for you.

### PAUSE and discuss the issues the client is having with her method

You can prescribe to the client:

- One month of pill COC if she has issues with spotting due to the implant,
- NSAIDs for dysmenorrhea,
- NSAIDs for abnormal or heavier bleeding due to the IUD.

|   | After discussion, Ask them:                                                                                                    | SINGLE-SELECT                                                                          | use_see_improve_r |
|---|----------------------------------------------------------------------------------------------------|----------------------------------------------------------------------------------------|-------------------|
|   | Would you like to continue using this method?. If you are still not happy after a few months, you can always come back, and we will switch or discontinue.                                                                             | <ul> <li>O Yes - willing to continue using method</li> <li>No - not willing</li> </ul> |                   |
| Ε | <pre>current_method_list_r.InList(1,2) &amp;&amp; date_insertion_larc _r.Value.AddMonths(6)&gt;interview_date &amp;&amp; IsAnswered(issue _method_r)</pre>                                                                             |                                                                                        |                   |
|   | Would you like to continue using this method?                                                                                                    | SINGLE-SELECT                                                                          | continue_method_r |
| Ε | <pre>current_method_list_r.InList(1,2) &amp;&amp; date_insertion_larc</pre>                                                                                                    | 01 <b>O</b> Yes<br>00 <b>O</b> No                                                      |                   |
|   | VARIABLE                                                                                                    | STRING                                                                                 | larc_renew_date_r |
|   | <pre>// 3 years for implanon (IsAnswered(date_insertion_larc_ r) &amp;&amp; current_method_list_r==2 &amp;&amp; implant_type_r==1) ? d ate_insertion_larc_r.Value.AddYears(3).ToString("dd-MMM- yyyy") : // 5 years for IUD or j</pre> |                                                                                        |                   |
|   | And 285 other symbols [13]                                                                                                    |                                                                                        |                   |

CONSULTATION - RETURN 29 / 92

| E | Does the client want to renew the %current_method_list_r% now?  // continues and almost due or due (continue_method_r.In List(1) && larc_renewal_due_r.InList(1,2))    | SINGLE-SELECT 01 O Yes 00 O No | renew_larc_r         |
|---|----------------------------------------------------------------------------------------------------|--------------------------------|----------------------|
| Ε | Ok,I am sure we may be able to find something better for you. Is it ok if we discuss some other methods?  (continue_method_r.InList(0)    use_see_improve_r.InList(0)) | SINGLE-SELECT 01 O Yes 00 O No | ok_discuss_method2_r |

STATIC TEXT

F ok discuss method2 r.InList(0)

We will now prepare you to remove %current\_method\_list\_r% as you have now requested.

STATIC TEXT

E current\_method\_list\_r.InList(3,4) && duration\_mc\_r.InList(1,2) && issue\_method\_r.Contains(2)

You have only recently started using this method. It usually takes some time to get used to a new method and for the side effects to subside or stabilize.

Unless you would like to consider other methods, I would encourage you to continue to using your current method.

Let us discuss how bothersome the issues you mentioned are.

PAUSE and discuss the issues the client is having with her method, then read the question to the client below.

STATIC TEXT

E current\_method\_list\_r.InList(3,4) && // either started using the method a long time ago ((duration\_mc\_r.InList(3) && IsAnswered(issue\_method\_r)) // OR is not having issues with side-effects || (dur And 86 other symbols [51]

I am sorry that you're having these issues. However, you are using a modern method to protect against unwanted or mistimed pregnancies.

Unless you would like to consider other methods, I would encourage you to continue to using your current method.

Let us discuss how bothersome the issues you mentioned are.

PAUSE and discuss the issues the client is having with her method, then read the question to the client below.

STATIC TEXT

E // wants to talk about LAM and has been using under 6 months current\_method\_list\_r.InList(6) && IsAnswered(issue\_met hod\_r) && duration\_mc\_r.InList(1,2) // AND is NOT using a method currently based on And 111 other symbols [52]

I am sorry that you're having these issues. Fortunately, there are many other methods to prevent against unwanted pregnancies. Unlike LAM, you will be able to use these methods for as long as you want. You can also use these methods in addition to LAM, which will provide you with even more protection.

Remember that LAM only works for up to 6 months after giving birth. At some point you will need to switch to another method to protect against unwanted pregnancies, possibly quite soon. So, I suggest that you consider adopting another method today.

STATIC TEXT

E // had been using lam for under 6 months current\_method\_list\_r.InList(6) && IsAnswered(issue\_method\_r) && duration\_m c\_r.InList(1,2) // AND is using a method base4d on the cards && (IsAnswered(adopted And 57 other symbols [53]

I am sorry that you're having these issues. Fortunately, you are already using a modern method to protect against unwanted or mistimed pregnancies.

Unless you would like to consider other methods, I would encourage you to continue to using your current method.

STATIC TEXT

E // using LAM for more than 6 months current\_method\_list\_r.InList(6) && duration\_mc\_r.InList(3) && IsAnswered(issue\_m ethod\_r) // and is not using a method but had chosen one && !(IsAnswered(adopted\_ret And 53 other symbols [54]

I am sorry that you're having these issues, but <u>you have been using LAM for more than 6 months,</u> LAM does not protect against unwanted pregnancies after 6 months past the date of birth of the child.

Fortunately, there are many other methods to prevent against unwanted pregnancies. Unlike LAM, you will be able to use these methods for as long as you want.

CONSULTATION - RETURN 30 / 92

STATIC TEXT

E // used LAM for more than 6 months current\_method\_list\_r.InList(6) && duration\_mc\_r.InList(3) && IsAnswered(issue\_me thod\_r) // AND using a method && (IsAnswered(adopted\_return\_method) && adopted\_retur <u>And 25 other symbols [55]</u>

I am sorry that you're having these issues, but <u>you have been using LAM for more than 6 months</u>, LAM does not protect against unwanted pregnancies after 6 months past the date of birth of the child.

Fortunately, you are already using a modern method to protect against unwanted or mistimed pregnancies.

Unless you would like to consider other methods, I would encourage you to continuing to use your current method.

|   |                                                                                                    | <b>J J</b>                       | <u> </u>                 |
|---|----------------------------------------------------------------------------------------------------|----------------------------------|--------------------------|
|   | In your last consultation you had chosen the %chosen_return_method%, would you like to adopt this method today?                                                                                                    | SINGLE-SELECT  01 O Yes  00 O No | lam_adopt_chosen         |
| Е | current_method_list_r.InList(6) && IsAnswered(issue_meth od_r) && duration_mc_r.InList(1,2,3) && // LAM if LAM an d chosen none ((lam_return_method==1 && chosen_return_me thod.InList(1,2,3,4) && adopted <u>And 178 other symbols [22]</u>                                               |                                  |                          |
|   | Does the client want to renew the %adopted_return_method%?                                                                                                    | SINGLE-SELECT  01 O Yes          | lam_renew_method         |
| E | <pre>current_method_list_r.InList(6) &amp;&amp; IsAnswered(issue_meth od_r) &amp;&amp; duration_mc_r.InList(1,2,3) &amp;&amp; // X X ((chosen_ return_method.InList(1,2,3,4) &amp;&amp; adopted_return_method.I nList(1,2,3,4) &amp;&amp; adopted_ <u>And 230 other symbols [23]</u></pre> | 00 <b>O</b> No                   |                          |
|   | Would the client like to consider other methods?                                                                                                    | SINGLE-SELECT 01 O Yes           | ok_discuss_method1biii_r |
| Ε | current_method_list_r.InList(6) && duration_mc_r.InList( 1,2,3) && // LAM and XY but doesn't want to adopt X nor renew Y ((chosen_return_method.InList(1,2,3,4) && adopte d_return_method.InList(1,2,3,4                                                                                   | 00 <b>O</b> No                   |                          |
|   | Is it OK if we discuss some of those other methods?                                                                                                    | SINGLE-SELECT  01 O Yes          | ok_discuss_method1bi_r   |
| Ε | current_method_list_r.InList(6) && IsAnswered(issue_meth od_r) && duration_mc_r.InList(1,2,3) && // LAM if LAM and chosen none ((lam_return_method==1 && chosen_return_method==0)    // LAM and chose And 129 other symbols [25]                                                           | 00 <b>O</b> No                   |                          |
|   |                                                                                                    |                                  |                          |

STATIC TEXT

E current\_method\_list\_r.InList(6) && // OR is not having issues with side-effects duration\_mc\_r.InList(1,2) && IsAnswe red(issue\_method\_r) && ok\_discuss\_method1bi\_r.InList(0)

You are using a modern method to protect against unwanted or mistimed pregnancies, so if you don't want to consider other methods I would encourage you to continue using LAM at least until it no longer protects you against unwanted pregnancies.

Let us discuss how bothersome the issues you mentioned are for you.

PAUSE and discuss the issues the client is having with her method, then read the question to the client below.

| VARIABLE                                                                                                    | LONG | exclude_lam_whatodo |
|----------------------------------------------------------------------------------------------------|------|---------------------|
| <pre>!(current_method_list_r.InList(6) &amp;&amp; duration_mc_r.InLis t(1,2) &amp;&amp; ok_discuss_method1bi_r.InList(0) &amp;&amp; lam_adopt_ chosen==0) ? 4 : 0</pre> |      |                     |

CONSULTATION - RETURN 31/92

|   | What would you like to do?  @optioncode!=exclude_lam_whatodo // SARC users (current_method_list_r.InList(3,4) && IsAn swered(issue_method_r))    // or LAM users that are stil 1 eligible (current_method_list_r.InList(6) && duration_mc_r.InList(1,2) && ok_discuss And 24 other symbols [26]                                                                                                    | of O Continue using the current method despite issues  or O Discontinue this method, but would like to consider other methods  or O Continue using LAM, but also consider other methods  or O Discontinue this method and consider no other methods:  you understand you may have unwanted pregnancy | like_to_do_r      |
|---|----------------------------------------------------------------------------------------------------|----------------------------------------------------------------------------------------------------|-------------------|
| E | Does the client want to renew the %current_method_list_r%?  like_to_do_r==1 && current_method_list_r.InList(3,4)                                                                                                    | SINGLE-SELECT 01 O Yes 00 O No                                                                                                    | renew_sarc_r      |
|   | You may have an unwanted pregnancy with your current birth control method. Are you sure you don't want to consider a more effective and convenient method that is suitable for you?                                                                                                    | SINGLE-SELECT  01 O Sure - Don't want to consider methods  00 O Not sure                                                                                                    | probe_discuss_r   |
| E | <pre>// uses a traditional method and does not want to discus s ok_discuss_method1a_r.InList(0)    // lam cases with m ore than 6 months (duration_mc_r==3 &amp;&amp; (ok_discuss_metho d1bi_r==0    ok_discuss_method And 14 other symbols [27]</pre>                                                                                                    |                                                                                                    |                   |
| Ε | STATIC TEXT  like_to_do_r.InList(3)  Initiate a discussion about the possible health risks posed be and the proceed to removal as appropriate (or explain about the possible health risks posed be and the proceed to removal as appropriate (or explain about the possible health risks posed be and the proceed to removal as appropriate (or explain about the possible health risks posed be and the proceed to removal as appropriate (or explain about the possible health risks posed be and the proceed to removal as appropriate (or explain about the possible health risks posed be and the proceed to removal as appropriate (or explain about the possible health risks posed be and the proceed to removal as appropriate (or explain about the possible health risks posed be and the proceed to removal as appropriate (or explain about the possible health risks posed be and the proceed to removal as appropriate (or explain about the possible health risks posed be and the proceed to removal as appropriate (or explain about the possible health risks posed be and the proceed to removal as appropriate (or explain about the possible health risks posed be and the proceed to removal as appropriate (or explain about the possible health risks posed be appropriate (or explain about the possible health risks posed be appropriate (or explain about the possible health risks possible health risks pos |                                                                                                    |                   |
| Ε | STATIC TEXT  (continue_method_r.InList(1)    use_see_improve_r.InList(1)  The %current_method_list_r% will be due for renewal on the                                                                                                    |                                                                                                    |                   |
| E | static text view_text==true Ask about removal: %removal_ask%                                                                                                    |                                                                                                    |                   |
|   | The consultation is finished.                                                                                                    | DATE: CURRENT TIME                                                                                                    | interview_end8    |
|   | Please press the button below to record the end date and time of the consultation.                                                                                                    | <u></u>                                                                                                    |                   |
| Ε | patient_status=="Return" && ( // discontinue and dont consider other methods (like_to_do_r.InList(3))    // first time client who continued a LARC but not due for renew all renew_larc_r==0    // LARC n And 1218 other symbols [28]                                                                                                    |                                                                                                    |                   |
|   | Did you prescribe a cycle of the COC? (price per cycle: <a href="mailto:wprice coc pec">wprice coc pec</a> %)                                                                                                    | SINGLE-SELECT 01 O Yes                                                                                                    | pec_coc2          |
| Ε | <pre>// having side effects issues with implant or IUD, not d ue for renewal current_method_list_r.InList(1,2) &amp;&amp; larc _renewal_due_r.InList(0,2) &amp;&amp; issue_method_r.Contains(2) &amp;&amp; IsAnswered(side_effects_ <u>And 59 other symbols [29]</u></pre>                                                                                                    | 00 <b>O</b> No                                                                                                    |                   |
| Е | Have you provided the client with condoms? If not please provide condoms to the client.  patient_status=="Return" && ( // discontinue and dont consider other methods (like_to_do_r.InList(3))    // first time client who continued a LARC but not due for renew all renew_larc_r==0    // LARC n And 1218 other symbols [30]                                                                                                    | SINGLE-SELECT 01 O Yes 00 O No                                                                                                    | provided_condoms5 |

CONSULTATION - RETURN 32 / 92

|   | VARIABLE  patient_status=="Return" && ( // first time client who w ants to get pregnant (like_to_do_r.InList(3))    // firs t time client who continued a LARC but not due for renew al renew_larc_r==0    // LARC no  And 784 other symbols [14] | BOOLEAN enc                                                                                                    | Lin_consultation2  |
|---|----------------------------------------------------------------------------------------------------|----------------------------------------------------------------------------------------------------|--------------------|
|   | Is there a specific method you <u>absolutely</u> want to adopt?                                                                                                    | SINGLE-SELECT 01 O Yes                                                                                                    | method_in_mind_r   |
| Ε | <pre>// not using anything (current_method_list_r.InList(0)) // willing to discuss    ok_discuss_methodla_r==1    ok_ discuss_method2_r==1    ok_discuss_method1bi_r==1    ok_ discuss_method1biii_r==1 // wa And 182 other symbols [31]</pre>    | 00 <b>O</b> No                                                                                                    |                    |
|   | What method do you have in mind?  WARNING, you can only chose ONE method in this question.  method_in_mind_r.InList(1)                                                                                                    | SINGLE-SELECT  01 O IUD  02 O Implant  03 O Pill  04 O Injectable  06 O LAM  05 O Male condoms  08 O Female condoms  09 O Calendar method  10 O Emergency contraceptive pills  99 O another contraceptive method | method_mind_list_r |
|   | Please enter the unlisted method(s)                                                                                                    | TEXT                                                                                                    | other_method_r     |
| Ε | $method\_mind\_list\_r == 99$                                                                                                    |                                                                                                    |                    |
|   | Why are you interested in %method_mind_list_r%?  Clarify any myths or misconceptions she may have about the method. method_mind_list_r.InList(1,2,3,4,6,7)                                                                                        | MULTI-SELECT  01                                                                                                    | reason_method_m_r  |
|   | Please enter the unlisted reason(s)                                                                                                    | TEXT                                                                                                    | other_reason_r     |
| Ε | reason_method_m_r.ContainsAny(99)                                                                                                    |                                                                                                    |                    |
|   | It's great that you are considering the %method_mind_list_r%. However, there are more effective methods to prevent unintended pregnancies, which may be even more suitable for you.                                                               | SINGLE-SELECT 01 O Yes 00 O No                                                                                                    | right_method_r     |
|   | To help you choose the best method for you, is it alright if I ask you a few questions about your preferences?                                                                                                    |                                                                                                    |                    |
| F | method mind list r.InList(3.4.9.10.99)                                                                                                    |                                                                                                    |                    |

CONSULTATION - RETURN 33 / 92

| It's great that you are considering the %method_mind_list_r%. However, there are more convenient methods to prevent unintended pregnancies, which may be even more suitable for you.       | SINGLE-SELECT 01 O Yes 00 O No | right_method2_r |
|----------------------------------------------------------------------------------------------------|--------------------------------|-----------------|
| To help you choose the best method for you, is it alright if I ask you a few questions about your preferences?                                                                             |                                |                 |
| E method_mind_list_r.InList(7)                                                                                                    |                                |                 |
| It's great that you are considering condoms. I will talk to you about condoms later when we discuss the importance of dual protection against unwanted pregnancies and HIV/STD infections. | SINGLE-SELECT 01 O Yes 00 O No | right_method3_r |
| However, there are more effective methods to prevent unintended pregnancies, which may be even more suitable for you.                                                                      |                                |                 |
| To help you choose the best method for you, is it alright if I ask you a few questions about your preferences?                                                                             |                                |                 |
| E method_mind_list_r.InList(5,8)                                                                                                    |                                |                 |
| It's great that you are considering LAM. However, you can only use LAM for a limited period (up to 6 months after giving birth) and there are various conditions for it to work.           | SINGLE-SELECT 01 O Yes 00 O No | right_method4_r |
| There are more effective methods to prevent unintended pregnancies, which may be even more suitable for you.                                                                               |                                |                 |
| To help you choose the best method for you, can I ask you a few questions about your preferences?                                                                                          |                                |                 |
| If you still want to adopt LAM, we will need to make sure you are eligible for it.                                                                                                    |                                |                 |
| E method_mind_list_r.InList(6)                                                                                                    |                                |                 |
|                                                                                                    |                                |                 |

STATIC TEXT

E // willing to discuss if not using any probe\_discuss\_r==0 || // no method in mind in after ok\_discuss\_1-2-3 method\_i n\_mind\_r==0 || // non-LARC in mind and willing to listen right\_method\_r ==1 || ri  $\frac{\text{And } 65 \text{ other } \text{symbols } [56]}{\text{And } 65 \text{ other } \text{symbols } [56]}$ 

Before we find you a suitable method, I will describe some of the possible side effects you may experience, and I will ask you how much each of these will bother you. This will help us find a method which better suits you and your preferences.

Some women experience changes in their menstrual period after adopting a contraceptive method.

Other than in rare occasions, these changes are normal and are not a sign that the method is harmful to your health.

None of the methods we will discuss affect your ability to conceive in the future. You can always stop using the method and start trying to get pregnant right away.

Please read out the answer choices for EACH one of the questions below

CONSULTATION - RETURN 34/92

| Some methods can cause increbleeding and cramping, though subsides for most women after months.  How much will it bother you if increased cramping or bleeding.                                                                                                    | n this effect<br>r the first three<br>you experience                                        | SINGLE-SELECT  01 O NOT at all  02 O A little bit  03 O A lot | increased_bleeding_r |
|----------------------------------------------------------------------------------------------------|---------------------------------------------------------------------------------------------|---------------------------------------------------------------|----------------------|
| <pre>first three months?  I Please read out the answer choices to the E // willing to discuss if not using 0    // no method in mind in afte od_in_mind_r==0    // non-LARC in sten right_method_r ==1    ri And</pre>                                                                                      | g any probe_discuss_r== r ok_discuss_1-2-3 meth mind and willing to li                      |                                                               |                      |
| Some methods cause decrease bleeding over time with some veventually not having a period methods can cause spotting.  Absence of bleeding is definite to your health. Nor is spotting, women consider absence of bl convenient and it is an added he how much will it bother you if spotting or amenorrhea? | women<br>at all. Some<br>ly NOT harmful<br>In fact, some<br>eeding to be<br>lealth benefit. | SINGLE-SELECT  01 O NOT at all  02 O A little bit  03 O A lot | decreased_bleeding_r |
| I Please read out the answer choices to the increased_bleeding_r.InList(1,2,3)                                                                                                    |                                                                                             |                                                               |                      |
| A majority of women do not ex weight gain using the methods However, a minority of women significant weight gain with somethods. If this happens to you manage this issue.  How much will it bother you if you                                                                                              | we will discuss.<br>can experience<br>me of the<br>u, we can help                           | SINGLE-SELECT  01 O NOT at all  02 O A little bit  03 O A lot | weight_gain_r        |
| significant weight gain?  I Please read out the answer choices to the decreased_bleeding_r.InList(1,2,3)                                                                                                    | client                                                                                      |                                                               |                      |
| VARIABLE  // only for discuss version q_ver: Happy and LARC due for renewal (r- renewal_due_r==1) // happy or con- w now since almost due for rene  And 572 other symbols [15]                                                                                                    | enew_larc_r==1 && larc_                                                                     | BOOLEAN                                                       | move_on_med_discuss  |

STATIC TEXT

CONSULTATION - RETURN 35 / 92

# FERTILITY AND BIRTHS - RETURN

E move\_on\_med\_discuss==true

|    | Is the client currently knowingly pregnant?                                                                                                  | SINGLE-SELECT pregnant_client2                             |
|----|----------------------------------------------------------------------------------------------------|------------------------------------------------------------|
| _  |                                                                                                    | 01 <b>O</b> Yes                                            |
| E  | move_on_med_discuss==true                                                                                                    | 00 <b>O</b> No                                             |
|    | STATIC TEXT                                                                                                    |                                                            |
| Ε  | pregnant_client2==1                                                                                                    |                                                            |
|    | You have indicated that the client is pregnant, please m                                                                                     | nake sure that this is correct.                            |
|    | In how many months is the birth due?                                                                                                    | NUMERIC: INTEGER delivery_months2                          |
| I  | If the child is due this month, enter 1 month.                                                                                               |                                                            |
|    | pregnant_client2==1                                                                                                    |                                                            |
|    | self.InRange(1,9)    self==-99                                                                                                    | SPECIAL VALUES                                             |
| M1 | The number of months should range from 1 to 9!                                                                                               | -99 Not sure/Don't know                                    |
|    | Do you plan on having children in the future?                                                                                                | SINGLE-SELECT more_children2                               |
| ī  | Please provide a short discussion on delaying pregnancy or healthy sp                                                                        | 01 <b>O</b> Yes                                            |
|    | acing of pregnancies.                                                                                                    | 02 O Not sure, Don't know                                  |
| Ε  | move_on_med_discuss==true & pregnant_client2==0                                                                                              | 00 O No                                                    |
|    | Do you plan on having children after this                                                                                                    | SINGLE-SELECT more_children_pregnant2                      |
|    | pregnancy?                                                                                                    | 01 <b>O</b> Yes                                            |
| I  | Please provide a short discussion on delaying pregnancy or healthy sp                                                                        | 02 O Not sure/Don't know                                   |
|    | acing of pregnancies. pregnant_client2==1                                                                                                    | 00 <b>O</b> No                                             |
|    | STATIC TEXT                                                                                                    |                                                            |
| Ε  | <pre>pregnant_client2==1 &amp;&amp; more_children_pregnant2.InList(1,2)</pre>                                                                |                                                            |
|    | Please have a brief discussion with the client about the imp for her health and that of her children.                                        | ortance of healthy spacing of pregnancies and the benefits |
|    | How many more children would you like to                                                                                                    | SINGLE-SELECT ideal_num_children2                          |
|    | have?                                                                                                    | 01 🔾 1                                                     |
| Ε  | ((pregnant_client2==0 && IsAnswered(more_children2) && m                                                                                     | 02 🔘 2                                                     |
|    | <pre>ore_children2.InList(1,2))    (pregnant_client2==1 &amp;&amp; Is Answered(more_children_pregnant2) &amp;&amp; more_children_pregn</pre> | 03 🔾 3                                                     |
|    | ant2.InList(1,2)))                                                                                                    | 04 🔘 4                                                     |
|    |                                                                                                    | 05 🔾 5                                                     |
|    |                                                                                                    | 06 <b>O</b> 6                                              |
|    |                                                                                                    | 07 🔘 7                                                     |
|    |                                                                                                    | 08 🔾 8                                                     |
|    |                                                                                                    | 09 🔘 9                                                     |
|    |                                                                                                    | 10 <b>O</b> 10+                                            |
|    |                                                                                                    | -98 O Not sure/Don't know                                  |
|    | How long would you like to wait before getting                                                                                               | SINGLE-SELECT spacing_info2                                |
|    | pregnant?                                                                                                    | 01 O Less than 12 months (1 year)                          |
| F  | //wants more children and has answered ideal number (cur                                                                                     | 02 O Within 1-3 years                                      |
| -  | rently pregnant or not) ((pregnant_client2==0 && more_ch                                                                                     | 03 O More than 3 years                                     |
|    | <pre>ildren2.InList(1,2) &amp;&amp; IsAnswered(ideal_num_children2))    (pregnant_client2==1 &amp;&amp; And 73 other symbols [33]</pre>      | 04 O Don't know/Not sure                                   |
|    |                                                                                                    |                                                            |

FERTILITY AND BIRTHS - RETURN 36 / 92

|                | Have you given a live or still birth in the last 6 months (after the %date_6m%)?  This question refers to any births, live or still, after 28 weeks of pregnancy.  // only for discuss version ((q_version=="Discuss" && (I sAnswered(spacing_info2)    more_children2==0)) // reduced go straight to this?    (path==3)) // don't ask for p regnant people && pregnant_clie And 6 other symbols [34]                                                                                                    | SINGLE-SELECT  01 O Yes  00 O No                                           | birth_ever_last6m2       |
|----------------|----------------------------------------------------------------------------------------------------|----------------------------------------------------------------------------|--------------------------|
| E<br>V1        | What was the date of your most recent delivery (live or still)?  If the client gives a range rather than an exact date, enter the most recent date of that interval birth_ever_last6m2==1 self<=interview_date Delivery date should be in past                                                                                                    | DATE                                                                       | birth_date2              |
|                | What was the hour of delivery?  Please enter ONLY the hour of delivery in 24h format                                                                                                    | NUMERIC: INTEGER                                                           | birth_date_hour2         |
| V1<br>M1<br>V2 | <pre>interview_date.value.Date&gt;birth_date2.Value.AddDays(1) &amp; &amp; interview_date.Value.Date&lt;=birth_date2.Value.AddDays(2) ) self&gt;=0 The answer cannot be negative! self&lt;24 The answer cannot be greater than 24!</pre>                                                                                                    |                                                                            |                          |
|                | VARIABLE (IsAnswered(birth_date_hour2)) ? birth_date_hour2 : 0                                                                                                    | LONG                                                                       | hour_delivery2           |
| E              | Are you currently breastfeeding?  Only ask this question if the client's last birth was a LIVE birth, if the birth was a stillbirth simply select "No" to this question.  birth_ever_last6m2==1 && birth_date2.Value.AddMonths(6)>=interview_date                                                                                                    | SINGLE-SELECT  01 O Yes, fully or near-fully  02 O Yes, partially  00 O No | exclusive_breastfeeding2 |
| E              | Have you had a menstrual period since your most recent birth?  birth_ever_last6m2==1 && (birth_date2.Value.AddMonths(6) >=interview_date) && IsAnswered(exclusive_breastfeeding2)                                                                                                    | SINGLE-SELECT 01 O Yes 00 O No                                             | had_menstrua12           |
|                | VARIABLE interview_date.Value.Date.AddDays(-7).ToString("dddd, MM MM dd")                                                                                                    | STRING                                                                     | day_menstrual_r          |
|                | Thinking of your most recent menstrual period, did it start sometime within the last 7 days (%day_menstrual_r%)?  Make sure the client is certain that it was her period and not unexpect ed bleeding. This means that she has a regular period and the last ble eding was on time.  // OR gave birth more than 6 months ago birth_ever_last6 m2==0 // OR MISTAKEN ABOUT DATE AND GAVE BIRTH MORE THAN 6 months ago    (birth_ever_last6m2==1 && birth_date2.va lue.AddMonths(6) <interview_da 225="" [35]<="" and="" other="" symbols="" td=""><td>SINGLE-SELECT  01 O YES (Within 7 days)  00 O No (More than 7 days)</td><td>last_menstrual2</td></interview_da> | SINGLE-SELECT  01 O YES (Within 7 days)  00 O No (More than 7 days)        | last_menstrual2          |
| E              | Have you had sexual relations since your last menstrual bleeding?  last_menstrual2.InList(0)                                                                                                    | SINGLE-SELECT  00 O Yes  01 O No                                           | abstinence22             |

FERTILITY AND BIRTHS - RETURN 37 / 92

|   | Have you had sexual relations since your most recent birth?                                                                                                    | SINGLE-SELECT abstinence222                                        |  |
|---|----------------------------------------------------------------------------------------------------|--------------------------------------------------------------------|--|
| E | // has given birth AND has not had menstrual bleeding si nce most recent birth birth_ever_last6m2==1 && had_menst rual2.InList(0) && // AND birth was less than 6 months a go & not fully breastfeeding ( <a href="mailto:And 300 other symbols">And 300 other symbols</a> [36] | 01 O No                                                            |  |
|   | Have you been using a reliable contraception method correctly and consistently?                                                                                                    | SINGLE-SELECT use_contraceptive2 01 O Yes                          |  |
| Ε | abstinence22==0    abstinence222==0                                                                                                    | 00 <b>O</b> No                                                     |  |
|   | Have you had a miscarriage or abortion in last 7 days?                                                                                                    | SINGLE-SELECT abortion_7_days2 01 O Yes                            |  |
| E | <pre>use_contraceptive2 == 0</pre>                                                                                                    | 00 <b>O</b> No                                                     |  |
| E | static text abortion_7_days2 == 0  PREGNANCY CANNOT BE RULED OUT It is suggested that you administer a pregnancy test to the content of the suggestion.                                                                                                    | elient                                                             |  |
|   | Is client free of symptoms of pregnancy?  Please select "No" if you would like to conduct a pregnancy test before continuing with the consultation.  use_contraceptive2.InList(1)    abstinence22==1    abstinence222==1                                                        | SINGLE-SELECT symptomps_pregnancy2 01 O Yes 00 O No                |  |
| E | Pregnancy test conducted?  symptomps_pregnancy2==0    abortion_7_days2==0                                                                                                    | SINGLE-SELECT pregnancy_test2  01 O Yes  00 O No                   |  |
| E | Pregnancy test result pregnancy_test2 == 1                                                                                                    | SINGLE-SELECT pregnancy_test_result2  01 O Positive  00 O Negative |  |
| E | STATIC TEXT  pregnancy_test_result2 == 1                                                                                                    |                                                                    |  |
|   | PREGNANCY TEST POSITIVE: Please have a brief discussion with the client about the importance of healthy spacing of pregnancies and the benefits for her health and that of her children.                                                                                        |                                                                    |  |
|   | Explain to the client that she can have a family planning coradoption.                                                                                                    | nsultation now and choose a method for post-partum                 |  |
|   | Once the consultation is over, please refer the client to the antenatal ward.                                                                                                    |                                                                    |  |
|   | STATIC TEXT                                                                                                    |                                                                    |  |
| Е | pregnancy_test2==0                                                                                                    |                                                                    |  |
|   | PREGNANCY TEST NOT CONDUCTED: You should try to conduct a pregnancy test.                                                                                                    |                                                                    |  |
|   | If the client does not wish to take a pregnancy test, then please explain to her that she can have a consultation anyways so that she can choose an appropriate method.                                                                                                    |                                                                    |  |
|   | She can then come back as soon as she has had her period to adopt the method she chose                                                                                                    |                                                                    |  |
|   | Does the client want a family planning consultation now?                                                                                                    | SINGLE-SELECT pregnant_consultation2 01 O Yes                      |  |
| F | nregnancy test result2==1    nregnancy test2==0                                                                                                    | 00 <b>O</b> No                                                     |  |

FERTILITY AND BIRTHS - RETURN 38/92

| DATE: CURRENT TIME             | Please press the button below to record the end date and time of the consultation.                                                                                                    |
|--------------------------------|----------------------------------------------------------------------------------------------------|
|                                | If relevant, please make an appointment with the client for another visit.                                                                                                    |
|                                | E pregnant_consultation2==0                                                                                                    |
| SINGLE-SELECT 01 O Yes 00 O No | Have you provided the client with condoms? If not please provide condoms to the client.  E pregnant_consultation2==0                                                                                                    |
| BOOLEAN                        | VARIABLE  path.InList(4) && (( (last_menstrual2==1    symptomps_pr egnancy2==1    abortion_7_days2==1    (pregnancy_test2== 0 && pregnant_consultation2==1)    pregnancy_test_result 2==0    ((birth_e  And 260 other symbols [16] |
| BOOLEAN                        | VARIABLE pregnant_consultation2==0                                                                                                    |
| BOOLEAN                        | VARIABLE (pregnant_client2==1    pregnancy_test_result2==1)                                                                                                    |
|                                | SINGLE-SELECT 01 O Yes 00 O No  BOOLEAN                                                                                                    |

STATIC TEXT

FERTILITY AND BIRTHS - RETURN 39 / 92

# **MEDICAL EXAM**

E // (pregnant==false || pregnant2==false) && // reduced conversation went through fertility ((move\_on\_fert==true && p ath.InList(3)) // full consultation went through consultation || (move\_on\_to\_med==t And 155 other symbols [40]

|    | STATIC TEXT                                                                                                    |                                                                                                    |                    |  |
|----|----------------------------------------------------------------------------------------------------|----------------------------------------------------------------------------------------------------|--------------------|--|
|    | That's great, before we continue I must ask you a few quest<br>method you chose to adopt will be suitable for you.                                                                                                    | ions regarding your medical history to mak                                                                                                    | e sure that any    |  |
|    | Medical history:                                                                                                    | MULTI-SELECT 01 Hypertension                                                                                                    | medical_history    |  |
|    | Please ask the client about each one of the items below. !(self.Contains(0) && self.ContainsAny(1,2,3,4,5,6,7,8,9,10,11))                                                                                                    | 02 Tuberculosis 03 Diabetes                                                                                                    |                    |  |
| 1  | You cannot select "None" and other options at the same time!                                                                                                    | 04  ☐ Jaundice 05  ☐ Sickle cell disease (Drepanocytose) 06  ☐ Epilsepsy 07  ☐ STI 08  ☐ Smoking 09  ☐ Ectopic pregnancy 10  ☐ Cesarian 11  ☐ Varicose veins 00  ☐ None of the above |                    |  |
|    | Are you taking any of the following drugs?                                                                                                    | MULTI-SELECT                                                                                                    | taking_drugs       |  |
| ′1 | Please answer this question to continue !(self.Contains(4) && self.ContainsAny(1,2,3)) You cannot select "None" and other options at the same time!                                                                                                    | <ul> <li>Anti retroviral (ARV)</li> <li>TB drugs (such as rifampicin)</li> <li>Barbiturates (such as phenytoin)</li> <li>None</li> </ul>                                             |                    |  |
|    | STATIC TEXT                                                                                                    |                                                                                                    |                    |  |
| Ε  | taking_drugs.ContainsAny(1)                                                                                                    |                                                                                                    |                    |  |
|    | Taking ARVs <u>may reduce the effectiveness of hormonal contraceptives and/or of the ARV</u> . If a hormonal method is recommended, she may be advised to make a different choice or to use a second method while on this drug. Please refer to the cue card of the recommended hormonal method for more detail.   |                                                                                                    |                    |  |
|    | STATIC TEXT                                                                                                    |                                                                                                    |                    |  |
| Ε  | taking_drugs.ContainsAny(2,3)                                                                                                    |                                                                                                    |                    |  |
|    | Taking TB drugs or Barbiturates <u>may reduce the effectiveness of hormonal contraceptives</u> . If a hormonal method is recommended, she may be advised to make a different choice or to use a second method while on this drug. Please refer to the cue card of the recommended hormonal method for more detail. |                                                                                                    |                    |  |
|    | Do you experience unexplained vaginal bleeding?                                                                                                    | SINGLE-SELECT und                                                                                                    | explained_bleeding |  |
| Ι  | Make sure the client is aware that this does not refer to her regular m onthly bleeding.                                                                                                    | 00 <b>O</b> No                                                                                                    |                    |  |
|    | STATIC TEXT                                                                                                    |                                                                                                    |                    |  |
| Ε  | unexplained_bleeding==1                                                                                                    |                                                                                                    |                    |  |
|    | Unexplained vaginal bleeding should not go uncleanartment or appropriate unit at the end of the                                                                                                    | necked, please refer the client to the                                                                                                    | Gynecological      |  |

MEDICAL EXAM 40 / 92

|     | SYSTOLIC BP                                                                                                    | NUMERIC: INTEGER                  | sys_bp          |
|-----|----------------------------------------------------------------------------------------------------|-----------------------------------|-----------------|
| E   | <pre>(IsAnswered(taking_drugs) &amp;&amp; IsAnswered(unexplained_blee ding))</pre>                                                                                                    |                                   |                 |
|     | self <= 250<br>Systolic BP must be less than 250                                                                                                    |                                   |                 |
|     | DIASTOLIC BP                                                                                                    | NUMERIC: INTEGER                  | dia_bp          |
| Е   | (IsAnswered(taking_drugs) && IsAnswered(unexplained_blee ding))                                                                                                    |                                   |                 |
|     | self <= 140                                                                                                    |                                   |                 |
| M1  | Diastolic BP must be less than 140                                                                                                    |                                   |                 |
|     | Height                                                                                                    | NUMERIC: INTEGER                  | height          |
|     | Enter client's height in cm                                                                                                    |                                   |                 |
| Ε   | <pre>IsAnswered(taking_drugs) &amp;&amp; IsAnswered(unexplained_bleed ing)</pre>                                                                                                    | SPECIAL VALUES                    |                 |
| V1  | self <= 300                                                                                                    | -98 Not collected                 |                 |
|     | This figure is much too high!                                                                                                    |                                   |                 |
|     | self>=50    self==-98                                                                                                    |                                   |                 |
|     | This figure is much too low!<br>self>=100    self==-98                                                                                                    |                                   |                 |
|     | This is a low value, please check whether it is correct! self!=weight    self==-98                                                                                                    |                                   |                 |
|     | <br><br><br><br><br><br><br>                                                                                                    |                                   |                 |
|     | Weight                                                                                                    | NUMERIC: INTEGER                  | weight          |
|     | <pre>Enter client's weight in kg IsAnswered(taking_drugs) &amp;&amp; IsAnswered(unexplained_bleed ing)</pre>                                                                                                    | SPECIAL VALUES                    |                 |
| V1  | self <= 300                                                                                                    | -98 Not collected                 |                 |
|     | This figure is much too high! self>=20    self==-98                                                                                                    |                                   |                 |
|     | This figure is much too low!                                                                                                    |                                   |                 |
|     | self!=height    self==-98<br><br><td></td> <td></td> |                                   |                 |
|     | s correct!                                                                                                    |                                   |                 |
|     | self>39    self==-98                                                                                                    |                                   |                 |
|     | This weight is low, please make sure that it is correct! self<100                                                                                                    |                                   |                 |
|     | This weight is high, please make sure that it is correct!                                                                                                    |                                   |                 |
|     | Temperature                                                                                                    | NUMERIC: INTEGER                  | temperature     |
| Ε   | <pre>IsAnswered(taking_drugs) &amp;&amp; IsAnswered(unexplained_bleed ing)</pre>                                                                                                    | SCOPE: HIDDEN                     |                 |
| V1  | self.InRange(15,55)    self==-98                                                                                                    |                                   |                 |
|     | This value is unusual, please check again!                                                                                                    | SPECIAL VALUES                    |                 |
|     |                                                                                                    | -98 Not collected                 |                 |
|     | Pulse                                                                                                    | NUMERIC: INTEGER<br>SCOPE: HIDDEN | pulse           |
| Ε   | IsAnswered(taking_drugs) && IsAnswered(unexplained_bleed                                                                                                    | SCO. E. HEDELY                    |                 |
| \/1 | ing) self.InRange(10,240)    self==-98                                                                                                    |                                   |                 |
|     | This value is unusual, please check again!                                                                                                    | SPECIAL VALUES                    |                 |
|     |                                                                                                    | -98 Not collected                 |                 |
|     |                                                                                                    |                                   |                 |
|     | VARIABLE                                                                                                    | BOOLEAN MC                        | ve_on_to_choice |

STATIC TEXT

MEDICAL EXAM

MEDICAL EXAM

# **METHOD CHOICE**

E // normal route move\_on\_to\_choice==true //|| // pregnant and did consultation (skip medical\_history) //(pregnant==true && move\_on\_to\_med==true) || // return client pregnant (skip medical\_history) //( And 46 other symbols [41]

STATIC TEXT

E view==2 && viewmustbeseq==false && (show\_method1==true || show\_method2==true || show\_method3==true || show\_method5==true || show\_method5==true || show\_method5==true || show\_method5==true || show\_method5==true || show\_method5==true || show\_method5==true || show\_method5==true || show\_method5==true || show\_method5==true || show\_method5==true || show\_method5==true || show\_method5==true || show\_method5==true || show\_method5==true || show\_method5==true || show\_method5==true || show\_method5==true || show\_method5==true || show\_method5==true || show\_method5==true || show\_method5==true || show\_method5==true || show\_method5==true || show\_method5==true || show\_method5==true || show\_method5==true || show\_method5==true || show\_method5==true || show\_method5==true || show\_method5==true || show\_method5==true || show\_method5==true || show\_method5==true || show\_method5==true || show\_method5==true || show\_method5==true || show\_method5==true || show\_method5==true || show\_method5==true || show\_method5==true || show\_method5==true || show\_method5==true || show\_method5==true || show\_method5==true || show\_method5==true || show\_method5==true || show\_method5==true || show\_method5==true || show\_method5==true || show\_method5==true || show\_method5==true || show\_method5==true || show\_method5==true || show\_method5==true || show\_method5==true || show\_method5==true || show\_method5==true || show\_method5==true || show\_method5==true || show\_method5==true || show\_method5==true || show\_method5==true || show\_method5==true || show\_method5==true || show\_method5==true || show\_method5==true || show\_method5==true || show\_method5==true || show\_method5==true || show\_method5==true || show\_method5==true || show\_method5==true || show\_method5==true || show\_method5==true || show\_method5==true || show\_method5==true || show\_method5==true || show\_method5==true || show\_method5==true || show\_method5==true || show\_method5==true || show\_method5==true || show\_method5==true || show\_method5==true || show\_method5==true || show\_method5==true || show\_method5==true || show\_m

## Ranked recommendation

STATIC TEXT

E view==1 && viewmustbeseq==false && (show\_method1==true || show\_method2==true || show\_method3==true || show\_method3==true || show\_method5==true || show\_method5==true || show\_method5==true || show\_method5==true || show\_method5==true || show\_method5==true || show\_method5==true || show\_method5==true || show\_method5==true || show\_method5==true || show\_method5==true || show\_method5==true || show\_method5==true || show\_method5==true || show\_method5==true || show\_method5==true || show\_method5==true || show\_method5==true || show\_method5==true || show\_method5==true || show\_method5==true || show\_method5==true || show\_method5==true || show\_method5==true || show\_method5==true || show\_method5==true || show\_method5==true || show\_method5==true || show\_method5==true || show\_method5==true || show\_method5==true || show\_method5==true || show\_method5==true || show\_method5==true || show\_method5==true || show\_method5==true || show\_method5==true || show\_method5==true || show\_method5==true || show\_method5==true || show\_method5==true || show\_method5==true || show\_method5==true || show\_method5==true || show\_method5==true || show\_method5==true || show\_method5==true || show\_method5==true || show\_method5==true || show\_method5==true || show\_method5==true || show\_method5==true || show\_method5==true || show\_method5==true || show\_method5==true || show\_method5==true || show\_method5==true || show\_method5==true || show\_method5==true || show\_method5==true || show\_method5==true || show\_method5==true || show\_method5==true || show\_method5==true || show\_method5==true || show\_method5==true || show\_method5==true || show\_method5==true || show\_method5==true || show\_method5==true || show\_method5==true || show\_method5==true || show\_method5==true || show\_method5==true || show\_method5==true || show\_method5==true || show\_method5==true || show\_method5==true || show\_method5==true || show\_method5==true || show\_method5==true || show\_method5==true || show\_method5==true || show\_method5==true || show\_method5==true || show\_method5==true || show\_method5==true || show\_m

# Status-quo discussion

| status quo discussioni                                                                                                    |         |             |
|----------------------------------------------------------------------------------------------------|---------|-------------|
| VARIABLE Quest.IRnd()                                                                                                    | DOUBLE  | random_draw |
| VARIABLE ( (\$S1 && \$E1 && !\$Z)    (\$S2 && \$E2 && !\$Z)    (\$S6 && \$E1 && !\$Z)    (\$S8 && \$E2 && !\$Z) ) ? true : false                                                                                      | BOOLEAN | tie12       |
| VARIABLE //true if first digit is lower than 5 (0-4 out of total range of 0-9) 5>(long)Math.Floor(random_draw.Value*10)                                                                                               | BOOLEAN | random_12   |
| VARIABLE  ( (\$\$2 && \$E1 && !\$z)    (\$\$3 && \$E2 && !\$z)    (\$\$5 && (\$E1    \$E2))    ((\$Qpi    \$Jpi    \$Jin    \$Jlam ) && \$E2 && !\$z) ) ? true : false                                                | BOOLEAN | tie23       |
| VARIABLE //true if second digit is lower than 5 (0-4 out of total range of 0-9) 5>((long)Math.Floor(random_draw.Value*100) - ((long)Math.Floor(random_draw.Value*10))*10)                                             | BOOLEAN | random_23   |
| VARIABLE ( (\$S3 && \$E1 && !\$Z)    (\$S4 && \$E2 && !\$Z)    (\$S7 && (\$E2    \$E1))    (\$S8 && \$E2) ) ? true : false                                                                                            | BOOLEAN | tie34       |
| VARIABLE //true if third digit is lower than 5 (0-4 out of total range of 0-9) 5>((long)Math.Floor(random_draw.value*1000) - ((long)Math.Floor(random_draw.value*100))*10)                                            | BOOLEAN | random_34   |
| VARIABLE ( (\$56 && \$E2)    (\$Qiu    \$Jiu    \$Qim    \$Jim) && \$E3 ) ? true : false                                                                                                    | BOOLEAN | tie45       |
| VARIABLE //true if third digit is lower than 5 (0-4 out of total range of 0-9) 5>((long)Math.Floor(random_draw.value*1000 0) - ((long)Math.Floor(random_draw.value*1000))*10)                                         | BOOLEAN | random_45   |
| VARIABLE  (method_1=="IUD") ? "DIU - Cuivre" : (method_1=="IMPLANT") ? "IMPLANT" : (method_1=="PILL" && \$IN_COC) ? "PILL - COC" : (method_1=="PILL" && \$IN_POP && !\$IN_COC) ? "PILL - POP" : (method_1=="INJECTABL | STRING  | method1_seq |
| And 87 other symbols [17]                                                                                                    |         |             |
| VARIABLE  (method_2=="IUD") ? "DIU - Cuivre" : (method_2=="IMPLANT") ? "IMPLANT" : (method_2=="PILL" && \$IN_COC) ? "PILL - COC" : (method_2=="PILL" && \$IN_POP && !\$IN_COC) ? "PILL - POP" : (method_2=="INJECTABL | STRING  | method2_seq |
| And 86 other symbols [18]                                                                                                    |         |             |

METHOD CHOICE 43 / 92

|                                                                                                    | 1      |             |
|----------------------------------------------------------------------------------------------------|--------|-------------|
| VARIABLE  (method_3=="IUD") ? "DIU - Cuivre" : (method_3=="IMPLANT") ? "IMPLANT" : (method_3=="PILL" && \$IN_COC) ? "PILL - COC" : (method_3=="PILL" && \$IN_POP && !\$IN_COC) ? "PILL - POP" : (method_3=="INJECTABL                                                                                                    | STRING | method3_seq |
| And 87 other symbols [19]                                                                                                    |        |             |
| VARIABLE  (method_4=="IUD") ? "DIU - Cuivre" : (method_4=="IMPLANT") ? "IMPLANT" : (method_4=="PILL" && \$IN_COC) ? "PILL - COC" : (method_4=="PILL" && \$IN_POP && !\$IN_COC) ? "PILL - POP" : (method_4=="INJECTABL")                                                                                                    | STRING | method4_seq |
| And 86 other symbols [20]                                                                                                    |        |             |
| VARIABLE  (method_5=="IUD") ? "DIU - Cuivre" : (method_5=="IMPLANT") ? "IMPLANT" : (method_5=="PILL" && \$IN_COC) ? "PILL - COC" : (method_5=="PILL" && \$IN_POP && !\$IN_COC) ? "PILL - POP" : (method_5=="INJECTABL                                                                                                    | STRING | method5_seq |
| And 86 other symbols [21]                                                                                                    |        |             |
| VARIABLE  ( (\$s1 && (\$e2    \$e3    (\$e1 && \$r1 && !\$z)))    (\$s2 &                                                                                                    | STRING | method_1a   |
| And 154 other symbols [22]                                                                                                    |        |             |
| VARIABLE  (method_1a=="OTHER" && ((\$S2 && (\$E1    (\$E2 && \$R1 && ! \$Z)    (\$E2 && \$Z)    \$E3))    (\$S4 && \$E123)    (\$S6 && (\$E3    (\$E1 && \$R1 && !\$Z)    (\$E1 && \$Z)))    (\$S8 && (\$E1    \$E3    (\$E2 && \$R1 && ]))    (\$S8 && (\$E1    \$E3    (\$E2 && \$R1 && ]))    (\$S8 && (\$E1    \$E3    (\$E2 && \$R1 && ]))    (\$S8 && (\$E1    \$E3    (\$E2 && \$R1 && ]))    (\$S8 && (\$E1    \$E3    (\$E2 && \$R1 && ]))    (\$S8 && (\$E1    \$E3    (\$E2 && \$R1 && ]))    (\$S8 && (\$E1    \$E3    (\$E1 && ]))    (\$S8 && [S1    (\$E1 && ]))    (\$S8 && [S1    (\$E1 && ]))    (\$S9    (\$E1 && ])    (\$S9    (\$E1 && ])    (\$S9    (\$S9                                                                                                    | STRING | method_1b   |
| And 250 other symbols [23]                                                                                                    |        |             |
| VARIABLE  (method_1a=="IUD"    method_1a=="PILL") ? method_1a : (m ethod_1a=="OTHER" && (method_1b=="IMPLANT"    method_1b= ="INJECTABLE"    method_1b=="LAM")) ? method_1b : "NONE"                                                                                                    | STRING | method_1    |
| VARIABLE ( ((\$\$4    \$\$7) && \$\$E123) ) ? "LAM" : ( (\$\$2 && \$\$E2 && ! \$\$R1 && !\$z)    (\$\$5 && (((\$E2    \$E1) && \$R2)    \$E3))     (\$\$6 && (\$\$E2    (\$\$E1 && !\$\$R1 && !\$\$z)))    (\$\$8 & (\$\$E2 && !\$\$R1 && !\$\$z))    (\$\$8 & (\$\$E2 && !\$\$R1 && !\$\$z))    (\$\$8 & (\$\$E2 && !\$\$R1 && !\$\$z))    (\$\$8 & (\$\$E2 && !\$\$R1 && !\$\$z))    (\$\$8 & !\$\$R1 && !\$\$z))    (\$\$8 & !\$\$R1 && !\$\$z))    (\$\$8 & !\$\$R1 && !\$\$z))    (\$\$8 & !\$\$R1 && !\$\$z))    (\$\$8 & !\$\$R1 && !\$\$z))    (\$\$8 & !\$\$z)    (\$\$8 & !\$\$z])    (\$\$8 & !\$\$z])    (\$\$8 & !\$z])    (\$\$8 & !\$\$z])    (\$\$8 & !\$\$z]]    (\$\$8 & !\$\$z]]    (\$\$8 & !\$z]]    (\$\$8 & !\$z]]    (\$\$8 & !\$z]]    (\$\$8 & !\$z]]    (\$\$8 & !\$z | STRING | method_2a   |
| And 143 other symbols [24]                                                                                                    |        |             |
| VARIABLE  (method_2a=="OTHER" && ((\$s1 && (\$e2    \$e3    (\$e1 && \$r1 && !\$z)))    (\$s2 && ((\$e1 && !\$r2 && !\$z)    (\$e1 && \$z)))    (\$s3 && (\$e1    (\$e2 && !\$r2 && !\$z)    (\$e2 && \$z)    (\$e2 && !\$r2 && !\$z)    (\$e2 && \$z)    (\$e2 && \$z)    (\$e3))    (\$s5 && (                                                                                                    | STRING | method_2b   |
| And 202 other symbols [25]                                                                                                    |        |             |
| VARIABLE  (method_2b=="OTHER" && ((\$s1 && ((\$s1 && !\$r1 && !\$z)    (\$s1 && \$z)))    (\$s2 && ((\$s2 && \$r1 && !\$z)    (\$s2 && \$z)    (\$s1 && \$r2 && !\$z)    \$s3 && \$s2 && \$r 2 && !\$z)    (\$s6 && ((\$s2 && \$r2 && \$r3 && \$s3 && \$s4 & \$r4 & \$r5 & \$r5 &                                                                                                    | STRING | method_2c   |
| And 143 other symbols [26]                                                                                                    |        |             |
| VARIABLE  (method_2a=="LAM"    method_2a=="IMPLANT") ? method_2a :  (method_2a=="OTHER" && (method_2b=="PILL"    method_2b== "IUD")) ? method_2b : (method_2a=="OTHER" && method_2b== "OTHER" && method_2c=="IUD") ?                                                                                                    | STRING | method_2    |
| And 18 other symbols [27]                                                                                                    |        |             |

METHOD CHOICE 44 / 92

|                                                                                                    | 1      |           |
|----------------------------------------------------------------------------------------------------|--------|-----------|
| VARIABLE  ( (\$52 && \$E1 && ((!\$R2 && !\$Z)    \$Z))    (\$S3 && ((\$E2 && ((!\$R2 && !\$Z)    \$Z))    (\$S3 && ((\$E2 && ((!\$R2 && !\$Z)    \$Z))    (\$E1 && \$R3 && !\$Z)))    (\$S4 && \$E2 && \$R3 && !\$Z)    ((\$Qpi    \$Jpi    \$Qin    \$Jin    \$Jin    \$Jlam) && (\$E1    (\$                                                                                                    | STRING | method_3a |
| And 99 other symbols [28]                                                                                                    |        |           |
| VARIABLE  (method_3a=="OTHER" && (\$\$2 && (\$E2    \$E3    (\$E1 && \$R 2)))    (\$\$3 && \$\$E2 && \$\$R2 && !\$\$Z)    (\$\$4 && (\$\$E1    \$E 3    (\$E2 && !\$R3 && !\$Z)    (\$E2 && \$Z)))    (\$\$5 && (\$E3    ((\$E2    \$E1) && \$R2))                                                                                                    | STRING | method_3b |
| And 79 other symbols [29]                                                                                                    |        |           |
| VARIABLE  (method_3a=="OTHER" && method_3b=="OTHER" && (\$\$1 && \$E1 23)    (\$\$8 && (\$\$E1    \$E3    (\$\$E2 && !\$\$R3)))    (\$Qiu    \$Jiu    \$Qim    \$Jim)    ((\$Jiu    \$Jim) && \$M) ) ? "L AM" : "OTHER"                                                                                                    | STRING | method_3c |
| VARIABLE  (method_3a=="OTHER" && method_3b=="OTHER" && method_3c== "OTHER" && (\$s3 && (\$s3    (\$s1 && !\$s3 && !\$z)    (\$s1 && !\$s2))    (\$s7 && (\$s2    \$s1) && !\$s2))    (\$s7 && (\$s3    ((\$s2    \$s1) && !\$s2))    (\$s7 && (\$s3    (\$s3    (\$s4    \$s1) && ])    (\$s5 && (\$s5    \$s1) && [s5    (\$s5    \$s1) && [s5    (\$s5    (\$s5    (\$s5 | STRING | method_3d |
| And 143 other symbols [30]                                                                                                    |        |           |
| VARIABLE  (method_3a=="IUD"    method_3a=="INJECTABLE") ? method_3 a : (method_3a=="OTHER" && method_3b=="PILL") ? method_3 b : (method_3a=="OTHER" && method_3b=="OTHER" && method_3c=="LAM") ? method_3c : (metho                                                                                                    | STRING | method_3  |
| And 104 other symbols [31]                                                                                                    |        |           |
| VARIABLE ( (\$\$4 && \$E2 && \$R3 && !\$Z)    (\$\$7 && (\$E3    ((\$E2    \$E1) && \$R3))    (\$\$8 && (\$E1    \$E3))    (\$Jlam && \$E1 23)    ((\$Qiu    \$Jiu    \$Qim    \$Jim) && ((\$E2    \$E1)    (\$E3 && !\$R4)))    ((                                                                                                    | STRING | method_4a |
| And 182 other symbols [32]                                                                                                    |        |           |
| VARIABLE  (method_4a=="OTHER" && ((\$\$1 && \$\$\ext{E123}\$)    (\$\$3 && (\$\$\ext{E2}\$   (\$\$\ext{E1}\$ && \$\$\ext{R3}\$ && !\$\ext{R3}\$)))   (\$\$\ext{S7}\$ && ((\$\$\ext{E2}\$    \$\$\ext{E1}\$) && !\$\ext{R3}\$))) ) ? "IMPLANT" : (method_4a=="OTHER" && ((\$\$\ext{S6}\$ && \$\$\ext{E2}\$ && \$\$\ext{R4}\$)    (\$\$\ext{S8}\$ && \$\$\ext{E2}\$ &&                                                                                                    | STRING | method_4b |
| And 87 other symbols [33]                                                                                                    |        |           |
| VARIABLE  (method_4b=="OTHER" && ((\$\$2 && \$\$E123)    (\$\$5 && \$\$E123)    (\$\$6 && ((\$\$E1    \$\$E3)    (\$\$E2 && !\$\$R4)))    (\$\$8 && \$\$E2 && \$\$R3)    ((\$Qpi    \$Jpi    \$Qin    \$Jin) && \$\$E123)    ((\$Jin    \$Jpi) && \$\$M\$                                                                                                    | STRING | method_4c |
| And 22 other symbols [34]                                                                                                    |        |           |
| VARIABLE  (method_4a=="IUD"    method_4a=="PILL") ? method_4a : (m ethod_4a=="OTHER" && (method_4b=="IMPLANT"    method_4b= ="INJECTABLE")) ? method_4b : (method_4a=="OTHER" && met hod_4b=="OTHER" && method_4c=="L                                                                                                    | STRING | method_4  |
| And 25 other symbols [35]                                                                                                    |        |           |
| VARIABLE  ( (\$\$8 && \$\$E2)    (\$Qin    \$Jin)    ((\$Qiu    \$Jiu    \$Qin    \$Jin) && (\$\$E3 && \$\$R4)) ) ? "PILL" : ( (\$\$6 && \$\$E2 && \$\$R4) ) ? "LAM" : ( ((\$\$1    \$\$52    \$\$\$3    \$\$\$54    \$\$\$5    \$\$\$7) && \$\$E123)    (\$\$\$                                                                                                    | STRING | method_5a |
| And 46 other symbols [36]                                                                                                    |        |           |

METHOD CHOICE 45 / 92

| VARIABLE                                                                                                    | STRING | method_5b |
|----------------------------------------------------------------------------------------------------|--------|-----------|
| (method_5a=="OTHER" && ((\$58    \$56) && (\$E1    \$E3))    ((\$Qpi    \$Jpi    \$Jlam) && \$E123)    ((\$Qiu    \$Jiu    \$Qim    \$Jim) && (\$E1    \$E2    (\$E3 && !\$R4)))    ((\$Jin    \$Jpi    \$Jim    \$J |        |           |
| And 47 other symbols [37]                                                                                                    |        |           |
| VARIABLE                                                                                                    | STRING | method_5  |
| (method_5a=="PILL" $\mid$ method_5a=="LAM" $\mid$ method_5a=="IN JECTABLE") ? method_5a : (method_5a=="OTHER" && method_5 b=="INJECTABLE") ? method_5b : "NONE"                                                      |        |           |

STATIC TEXT

E view\_text==true

Global random draw: %random\_draw%

STATIC TEXT

E view\_text==true

List of methods for SEQUENTIAL:

Method 1: %method\_1% / %method1\_seq% Tie in positions 1-2: %tie12% Random 12 = %random\_12%

Method 2: %method\_2% / %method2\_seq% Tie in positions 2-3: %tie23% Random 23 = %random\_23%

Method 3: %method\_3% / %method3\_seq% Tie in positions 3-4: %tie34% Random 34 = %random\_34%

Method 4: %method\_4% / %method4\_seq% Tie in positions 4-5: %tie45% Random 45 = %random\_45%

Method 5: %method\_5% / %method5\_seg%

STATIC TEXT

E view\_text==true

**BANDIT** 

CONTEXTS: Method in mind: %context\_mind% fp: %context\_fp% birth 3m: %context\_birth% age: %age% therefore, context: %context%

RANDOM DRAW

global draw: %random\_draw% draw for arms: %r%

winner arm: %winner\_arm%

*Therefore:* 

Price IUD: %price\_iud%

Price IMPLANT: %price\_imp%

Price INJECTABLE: %price\_inj%

Price PILL: %price\_pill%

winner view: %winner\_view% / %view\_r%

view the client gets: %view% / as a string: %view\_s% is it because 'view must be seq'? %viewmustbeseq%

METHOD CHOICE 46/92

| context_mind  | LONG   | VARIABLE  // just use clients who did and did not answer the SE pr ef. questions (patient_status=="New" && IsAnswered(in creased_bleeding) && recruited==true && IsAnswered(decre ased_bleeding) && IsAnswer                                                  |
|---------------|--------|----------------------------------------------------------------------------------------------------|
|               |        | And 251 other symbols [38]                                                                                                    |
| context_fp    | LONG   | VARIABLE (ward==1) ? 1 : (ward==0) ? 0 : 0                                                                                                    |
| context_birth | LONG   | <pre>VARIABLE (!IsAnswered(birth_date)) ? 0 : (birth_date.value.AddMon ths(3)&gt;=interview_date) ? 1 : (birth_date.value.AddMonth s(3)<interview_date) 0="" 0<="" :="" ?="" pre=""></interview_date)></pre>                                                  |
| context       | LONG   | VARIABLE  // imagine a split on age and birth (context_mind==0 && age.InRange(15,24) && context_birth==1) ? 1 : (context_m ind==0 && age.InRange(25,49) && context_birth==1) ? 2 : (context_mind==0 && age.InRange(                                           |
|               |        | And 390 other symbols [39]                                                                                                    |
| r             | DOUBLE | VARIABLE (double)((Math.Floor(random_draw.Value*100000000) - (Math.Floor(random_draw.Value*10000))/10000)                                                                                                    |
| winner_arm    | DOUBLE | <pre>VARIABLE // non-method mind peeps (context!=9 &amp;&amp; context_mind==0 &amp;&amp; r.InRange(0,probs[(int)context].arm1)) ? 1 : (context !=9 &amp;&amp; context_mind==0 &amp;&amp; r.InRange(probs[(int)context]. arm1,probs[(int)context].arm2))</pre> |
|               |        | And 1428 other symbols [40]                                                                                                    |
| price_iud     | LONG   | VARIABLE // new patients get randomized prices (patient_status==" New" && winner_arm==1) ? 0 : (patient_status=="New" && w inner_arm==2) ? 0 : (patient_status=="New" && winner_arm ==3) ? 1000 : (patient_status=="                                          |
|               |        | And 597 other symbols [41]                                                                                                    |
| price_imp     | LONG   | VARIABLE // new patients get randomized prices (patient_status==" New" && winner_arm==1) ? 0 : (patient_status=="New" && w inner_arm==2) ? 0 : (patient_status=="New" && winner_arm ==3) ? 1000 : (patient_status=="                                          |
|               |        | And 597 other symbols [42]                                                                                                    |
| price_pill    | LONG   | VARIABLE  // new patients get randomized prices (patient_status==" New") ? 1500 : //return clients get their old prices (pa tient_status=="Return" && return_prices.InList(10,8,6,4, 2)) ? 1500 : (patient_status=="R                                         |
|               |        | And 50 other symbols [43]                                                                                                    |
| price_inj     | LONG   | VARIABLE // new patients get randomized prices (patient_status==" New") ? 1250 : //return clients get their old prices (pa tient_status=="Return" && return_prices.InList(10,8,6,4, 2)) ? 1250 : (patient_status=="R                                          |
|               |        | And 50 other symbols [44]                                                                                                    |
| price_card    | LONG   | VARIABLE  // Only for new clients (price_iud==4000 && price_pill== 1500) ? 10 : (price_iud==2000 && price_pill==1500) ? 8 : (price_iud==1000 && price_pill==1500) ? 6 : (price_iud== 0 && price_pill==1500) ? 2 : 0                                           |

METHOD CHOICE 47 / 92

| VARIABLE (winner_arm==1) ? 2 : (winner_arm==2) ? 1 : (winner_arm==3) ? 2 : (winner_arm==4) ? 1 : (winner_arm==5) ? 2 : (winner_arm==6) ? 1 : (winner_arm==7) ? 2 : (winner_arm==8) ? 1 : // should not happen eve         | DOUBLE  | winner_view   |
|----------------------------------------------------------------------------------------------------|---------|---------------|
| And 3 other symbols [45]                                                                                                    |         |               |
| VARIABLE<br>(\$Jim    \$Jin    \$Jiu    \$Jpi    \$Jlam    \$Qim    \$Qin  <br>  \$Qiu    \$Qpi) ? true : false                                                                                                    | BOOLEAN | viewmustbeseq |
| VARIABLE  // view==2 for seq // view 2 wins the draw (patient_stat us=="New" && path==1 && viewmustbeseq==false && winner_v iew==2) ? 2 : // patient is return and had already gotte n view 2 (patient_status==           | LONG    | view          |
| And 687 other symbols [46]                                                                                                    |         |               |
| VARIABLE (view==1) ? "D-SQ" : (view==2) ? "RP" : "None"                                                                                                    | STRING  | view_s        |
| VARIABLE // view 2 wins the draw (patient_status=="New" && winner _view==2 && path==1) ? "RP" : // or view1 wins the draw (patient_status=="New" && winner_view==1 && path==1) ? " D-SQ" : // default to sbs other        | STRING  | view_r        |
| And 13 other symbols [47]                                                                                                    |         |               |
| VARIABLE  Math.Floor(((double)((long)Math.Floor(random_draw.Value* 10000000000) - (long)Math.Floor(random_draw.Value*10000 0000)*1000)/999)*((120-1)+1)+1)                                                                | DOUBLE  | r_view        |
| VARIABLE  (!\$JNonModern && methods[(int)r_view].m1==1) ? "DIU - Cu ivre" : (!\$JNonModern && methods[(int)r_view].m1==2) ? "  IMPLANT" : (!\$JNonModern && methods[(int)r_view].m1==3) ? "MAMA" : (!\$JNonModern && meth | STRING  | method1_sbs   |
| And 231 other symbols [48]                                                                                                    |         |               |
| VARIABLE  (!\$JNonModern && methods[(int)r_view].m2==1) ? "DIU - Cu ivre" : (!\$JNonModern && methods[(int)r_view].m2==2) ? "  IMPLANT" : (!\$JNonModern && methods[(int)r_view].m2==3) ? "MAMA" : (!\$JNonModern && meth | STRING  | method2_sbs   |
| And 231 other symbols [49]                                                                                                    |         |               |
| VARIABLE  (!\$JNonModern && methods[(int)r_view].m3==1) ? "DIU - Cu ivre" : (!\$JNonModern && methods[(int)r_view].m3==2) ? "  IMPLANT" : (!\$JNonModern && methods[(int)r_view].m3==3) ? "MAMA" : (!\$JNonModern && meth | STRING  | method3_sbs   |
| And 231 other symbols [50]                                                                                                    |         |               |
| VARIABLE  (!\$JNonModern && methods[(int)r_view].m4==1) ? "DIU - Cu ivre" : (!\$JNonModern && methods[(int)r_view].m4==2) ? "  IMPLANT" : (!\$JNonModern && methods[(int)r_view].m4==3) ? "MAMA" : (!\$JNonModern && meth | STRING  | method4_sbs   |
| And 230 other symbols [51]                                                                                                    |         |               |
| VARIABLE  (!\$JNonModern && methods[(int)r_view].m5==1) ? "DIU - Cu ivre" : (!\$JNonModern && methods[(int)r_view].m5==2) ? "  IMPLANT" : (!\$JNonModern && methods[(int)r_view].m5==3) ? "MAMA" : (!\$JNonModern && meth | STRING  | method5_sbs   |
| And 230 other symbols [52]                                                                                                    |         |               |

METHOD CHOICE 48 / 92

E view\_text==true

List of methods for SIDE-BY-SIDE:

Rowcode to call: %r\_view%

Method 1: %method1\_sbs%

Method 2: %method2\_sbs%

Method 3: %method3\_sbs%

Method 4: %method4\_sbs%

Method 5: %method5\_sbs%

STATIC TEXT

E view\_text==true

List of methods to show:

Method 1: %method1%

show method 1: %show\_method1%

Method 2: %method2%

show method 2: %show\_method2%

Method 3: %method3%

show method 3: %show\_method3%

Method 4: %method4%

show method 4: %show\_method4%

Method 5: %method5%

show method 5: %show\_method5%

| VARIABLE                                                                                                    | BOOLEAN | show_method1 |
|----------------------------------------------------------------------------------------------------|---------|--------------|
| <pre>(method1=="DIU - Cuivre" &amp;&amp; ((!\$IN_IUD &amp;&amp; \$NoContraindic ations==false))) ? false : (method1=="IMPLANT" &amp;&amp; ((!\$IN _IMPLANT &amp;&amp; \$NoContraindications==false))) ? false : ((method1=="PILL - COC" &amp;&amp; ((!\$IN_C</pre>  |         |              |
| And 331 other symbols [53]                                                                                                    |         |              |
| VARIABLE                                                                                                    | BOOLEAN | show_method2 |
| <pre>(method2=="DIU - Cuivre" &amp;&amp; ((!\$IN_IUD &amp;&amp; \$NoContraindic ations==false))) ? false : (method2=="IMPLANT" &amp;&amp; ((!\$IN _IMPLANT &amp;&amp; \$NoContraindications==false))) ? false : ((m ethod2=="PILL - COC" &amp;&amp; ((!\$IN_C</pre> |         |              |
| And 331 other symbols [54]                                                                                                    |         |              |
| VARIABLE                                                                                                    | BOOLEAN | show_method3 |
| <pre>(method3=="DIU - Cuivre" &amp;&amp; ((!\$IN_IUD &amp;&amp; \$NoContraindic ations==false))) ? false : (method3=="IMPLANT" &amp;&amp; ((!\$IN _IMPLANT &amp;&amp; \$NoContraindications==false))) ? false : ((m ethod3=="PILL - COC" &amp;&amp; ((!\$IN_C</pre> |         |              |
| And 332 other symbols [55]                                                                                                    |         |              |
| VARIABLE                                                                                                    | BOOLEAN | show_method4 |
| <pre>(method4=="DIU - Cuivre" &amp;&amp; ((!\$IN_IUD &amp;&amp; \$NoContraindic ations==false))) ? false : (method4=="IMPLANT" &amp;&amp; ((!\$IN _IMPLANT &amp;&amp; \$NoContraindications==false))) ? false : ((m ethod4=="PILL - COC" &amp;&amp; ((!\$IN_C</pre> |         |              |
| And 331 other symbols [56]                                                                                                    |         |              |

METHOD CHOICE 49 / 92

| VARIABLE  (method5=="DIU - Cuivre" && ((!\$IN_IUD && \$NoContraindic ations==false))) ? false : (method5=="IMPLANT" && ((!\$IN_IMPLANT && \$NoContraindications==false))) ? false : ((method5=="PILL - COC" && ((!\$IN_C | BOOLEAN show_method5 |
|----------------------------------------------------------------------------------------------------|----------------------|
| And 331 other symbols [57]                                                                                                    |                      |
| VARIABLE (view==1) ? method1_sbs : (view==2) ? method1_seq : method1_seq                                                                                                    | STRING method1       |
| VARIABLE (view==1) ? method2_sbs : (view==2) ? method2_seq : method2_seq                                                                                                    | STRING method2       |
| VARIABLE (view==1) ? method3_sbs : (view==2) ? method3_seq : method3_seq                                                                                                    | STRING method3       |
| VARIABLE (view==1) ? method4_sbs : (view==2) ? method4_seq : method4_seq                                                                                                    | STRING method4       |
| VARIABLE (view==1) ? method5_sbs : (view==2) ? method5_seq : method5_seq                                                                                                    | STRING method5       |
| VARIABLE  (path.InList(1,2,3) && IsAnswered(birth_date)) ? birth_d ate.Value.Date.AddDays(28).ToString("dddd, MMMM dd") : ( path.InList(4) && IsAnswered(birth_date2)) ? birth_date2 .Value.Date.AddDays(28).ToString    | STRING date_4weeks   |
| And 22 other symbols [58]                                                                                                    |                      |
| VARIABLE  (path.InList(1,2,3) && IsAnswered(birth_date)) ? birth_d ate.Value.Date.AddDays(42).ToString("dddd, MMMM dd") : ( path.InList(4) && IsAnswered(birth_date2)) ? birth_date2 .Value.Date.AddDays(42).ToString    | STRING date_6weeks   |
| And 22 other symbols [59]                                                                                                    |                      |
| VARIABLE  (unexplained_bleeding.InList(1)) ? "- La patiente a des saignements vaginaux inexpliques" : ""                                                                                                    | STRING UVB_reason    |
|                                                                                                    |                      |

STATIC TEXT

E (UVB\_reason!="") // AND not currently pregnant && !\$NoContraindications

WARNING: the IUD is contraindicated for this client at this time %UVB\_reason%

STATIC TEXT

E // Birth date of last child was NOT within 2 and 28 days ((IsAnswered(birth\_date) && birth\_date.Value.AddDays(28)>=i nterview\_date && (birth\_date.Value.AddHours((int)hour\_delivery)<=interview\_date And 253 other symbols [57]

WARNING: the IUD is contraindicated for this client at this time because she gave birth between 48 hours and 4 weeks ago.

However, you can still discuss it and she can make a plan to adopt it in 4 weeks from now, on the %date\_4weeks%

STATIC TEXT

E // client experiences unexplained vaginal bleeding unexplained\_bleeding.InList(1) // AND not currently pregnant & ! \$NOCONTTRAINDED.

WARNING: the IMPLANT is contraindicated for this client at this time %UVB\_reason%

| VARIABLE                                                                                                    | STRING | drugs_reason |
|----------------------------------------------------------------------------------------------------|--------|--------------|
| <pre>(IsAnswered(taking_drugs) &amp;&amp; taking_drugs.ContainsAny(2, 3)) ? "- La patiente prend des medicaments contre le TB ou des Barbituriques" : ""</pre> |        |              |

METHOD CHOICE 50 / 92

E // client on TB drugs or Barbiturates (IsAnswered(taking\_drugs) && taking\_drugs.ContainsAny(2,3)) // AND not current ly pregnant && \$NoContraindications

# WARNING: the PILL - POP is contraindicated for this client at this time %drugs\_reason%

| VARIABLE  ((IsAnswered(birth_date) && birth_date.value.AddDays(42)) >=interview_date && exclusive_breastfeeding.InList(2,0))    (IsAnswered(birth_date2) && birth_date2.Value.AddDays(42)>=interview_d  And 115 other symbols [60]        | STRING COC_reason |
|----------------------------------------------------------------------------------------------------|-------------------|
| Aria 115 otner symbols [60]                                                                                                    |                   |
| VARIABLE  ((ISAnswered(birth_date) && birth_date.Value.AddMonths(6))>=interview_date && exclusive_breastfeeding.InList(1))     (IsAnswered(birth_date2) && birth_date2.Value.AddMonths(6)>=interview                                      | STRING COC_reasol |
| And 149 other symbols [61]                                                                                                    |                   |
| VARIABLE  ((ISAnswered(medical_history) && medical_history.Contain sAny(1))    (sys_bp >= 140    dia_bp >= 90)) ? "- La pat iente a un historique de hypertension (HTA), ou sa press ion arterielle systolique  And 33 other symbols [62] | STRING COC_reason |
|                                                                                                    |                   |
| VARIABLE  ((age>35 && medical_history.ContainsAny(3,8))    (medica l_history.ContainsAll(3,8))) ? "- La patiente remplis de ux de ces criteres, elle est fumeuse, agee de plus de 35 ans, ou diabetique" : ""                             | STRING COC_reason |

#### STATIC TEXT

E (coc\_reason1!="" || coc\_reason2!="" || coc\_reason3!="" || coc\_reason4!="" || drugs\_reason!="") // Don't show if clie nt is pregnant and this is a pre-pregnancy consultation && !\$NoContraindications

WARNING: the PILL - COC is contraindicated for this client at this time

%coc\_reason1%

%coc\_reason2%

%coc\_reason3%

%coc reason4%

| %coc_reason4%<br>%drugs_reason%                                                                                                    |        |                    |
|----------------------------------------------------------------------------------------------------|--------|--------------------|
| VARIABLE  ((IsAnswered(birth_date) && birth_date.Value.AddDays(42)) >=interview_date && exclusive_breastfeeding.InList(1))     (IsAnswered(birth_date2) && birth_date2.Value.AddDays(42)>=interview_date  And 151 other symbols [63]      | STRING | injectable_reason1 |
| VARIABLE  (sys_bp>=160    dia_bp>=100) ? "- La patiente a une pres sion arterielle systolique>=160 ou diastolique>=140" : "                                                                                                    | STRING | injectable_reason2 |
| VARIABLE  ((age>35 && medical_history.ContainsAny(3,8))    (medical_history.ContainsAnl(3,8))) ? "- La patiente remplis de ux de ces criteres, elle est fumeuse, agee de plus de 35 ans, ou diabetique" : ""                              | STRING | injectable_reason3 |
| VARIABLE  (medical_history.Contains(1) && (medical_history.Contain sAny(3,8)    age>35)) ? "- La patiente a un historique d e hypertension et au moins une de ces autres conditions: est fumeuse, agee de plus  And 31 other symbols [64] | STRING | injectable_reason4 |

STATIC TEXT

METHOD CHOICE 51 / 92

E // birthdate within 42 days and fully or near fully breastfeeding (injectable\_reason1!="" || injectable\_reason2!="" || injectable\_reason3!="" || injectable\_reason4!="" || UVB\_reason!="") // AND n And 213 other symbols [58]

WARNING: the INJECTABLE is contraindicated for this client at this time

%injectable\_reason1% %injectable\_reason2% %injectable\_reason3% %injectable\_reason4%

%UVB\_reason%

STATIC TEXT

E !\$NoContraindications && injectable\_reason1!="" && (injectable\_reason2=="" && injectable\_reason3=="" && injectable\_r eason4=="" && UVB\_reason=="")

WARNING: the **INJECTABLE** is contraindicated for this client at this time because she gave birth less than 6 weeks ago and is breastfeeding.

However, you can still discuss it and she can make a plan to adopt it in 6 weeks from now, on the %date\_6weeks%

STATIC TEXT

E // currently pregnant ((pregnant\_client==1 || pregnant\_client2==1 || pregnancy\_test\_result==1 || pregnancy\_test\_result==1 |/ OR Gave birth in last 6 months AND fully breastfeeding AND has no And 427 other symbols [59]

The client is eligible for LAM at this time

STATIC TEXT

//only show for clients who recently gave birth, i.e. last 6 months (((birth\_ever\_last6m==1 || birth\_ever==1 || numb er\_children>0) && IsAnswered(birth\_date) && birth\_date.Value.AddMonths(6)>=inte And 782 other symbols [60]

The client is NOT eligible for LAM at this time

STATIC TEXT

E view==1 && viewmustbeseq==false && !(show\_method1==false && show\_method2==false && show\_method3==false && show\_method3==false && show\_method5==false)

Based on our conversation, there are several methods that I think might work well for you. Let's discuss some of them in more detail so that you can understand how they work, their advantages, and their disadvantages.

If at any time you decide that you don't like the method then we will simply talk about the next one until we find something you like.

Please present each method in the order in which they appear below, then ask:

Which method are you interested in?

STATIC TEXT

E view==2 && viewmustbeseq==false && !(show\_method1==false && show\_method2==false && show\_method3==false && show\_method5==false)

Based on our conversation, there are several methods that I think will suit your goals, needs, and preferences with side effects and fertility.

If you agree, we will talk about them in the order from the best suited to least-well suited, until we find a method that is suitable for you.

If you decide that you don't like a method, we can always move on and talk about the next best method.

Please press on the method below

STATIC TEXT

E view==2 && viewmustbeseq==true && !(show\_method1==false && show\_method2==false && show\_method3==false && show\_method5==false)

Based on our conversation, there are several methods that I think will suit your goals, needs, and preferences with side effects and fertility, but let's talk about the method you wanted to discuss.

If for some reason you want to discuss other methods, we can always move on and talk about the next best method.

Please press on the method below

STATIC TEXT

E // wants a non-modern method and no consultation !(method\_mind\_list.InList(6,7,5,8,9,10,99) && (right\_method==0 || right\_method2==0 || right\_method2==0 || right\_method4\_inel And 164 other symbols [61]

Unfortunately, it looks like none of the modern contraception methods are suitable for you at this moment.

52 / 92

METHOD CHOICE

METHOD: %METHOD1%

E show\_method1==true && (view==1 || view==2)

STATIC TEXT

E view==2 && // show this message if there is a tie between positions 12 // AND the method in position 2 is not medica lly contraindicated, if it is show the standard message (tie12==true && show\_met And 51 other symbols [63]

We think that the next two methods are equally well-suited, but we would like to start by discussing the %method1%.

Would you like to discuss the %method1%?

E view==2 && q\_version.InList("Full", "Discuss")

SINGLE-SELECT

01 O Yes

00 O No

STATIC TEXT

E (discuss1==1 && view==2)

Take the cue card for **%method1%** and go over the information on the front on:

- . What the method is
- . It's effectiveness
- . Advantages and disadvantages

Pause and ask the client if she wants to continue.

If 'yes,' go over the information of the back of the cue card on:

- . How to use the method
- . Possible side effects
- . Reasons to return to the provider

Answer any questions the client might have.

STATIC TEXT

E view==1

Take the cue card for **%method1%** and go over the information on:

- . How to use the method
- . Possible side effects
- . Reasons to return to the provider

Answer any questions the client might have.

STATIC TEXT

E (discuss1==0)

Please ask the client about why she does not want to discuss the %method1%. If she has any misconceptions, please correct them.

If the client agrees to discuss the method, please change the answer of the question above back to "Yes".

If the client does not want to discuss the method, please record the main reason(s) below and move on to the next method.

Would you like to adopt %method1%?

If you are not sure, we can discuss the next best method and we can always come back to this one.

E (discuss1==1 || view==1)

SINGLE-SELECT

O1 O Yes, the client CHOSE to adopt the method

O2 O Maybe, but the client would like to discuss OTHER methods

ON, the client does NOT want to adopt the method

METHOD CHOICE 53 / 92

|   | Press here to randomize prices                                                                                                    | DATE: CURRENT TIME                               | price1              |
|---|----------------------------------------------------------------------------------------------------|--------------------------------------------------|---------------------|
| Ε | <pre>adopt1==1 &amp;&amp; view_prices==true &amp;&amp; !IsAnswered(return_pri ces) &amp;&amp; method1!="MAMA"</pre>                                                                                                    |                                                  | <u>.</u>            |
| E | ((adopt1==1    q_version=="Reduced") && view_prices==true & nswered(price2)    IsAnswered(price3)    IsAnswered(price4)  Prices:  ALL prices below are valid for a period of ONE year, until % IUD: 5000 F - % price_iud% F  IMPLANT: 5250 F - % price_imp% F  Removal of the IUD or Implant is free for life.  INJECTABLE: % price_inj% F  PILL: % price_pill% F  Prices for the pill and injectable are valid for 4 cycles of ado  Please record the reason the client does not want to consider/adopt the method? | IsAnswered(price And 4 other symbols [64]        | es)    IsA  whynot1 |
| E | discuss1==0    adopt1==0                                                                                                    | 02                                               |                     |
|   | Please specify the medical eligibility.                                                                                                    | TEXT                                             | whynot1_med         |
| Ε | whynot1.Contains(2)                                                                                                    |                                                  | <del>-</del>        |
| E | Please specify the other reason(s). whynot1.Contains(99)                                                                                                    | TEXT                                             | whynot1_oth         |
|   | STATIC TEXT                                                                                                    |                                                  |                     |
| Е | adopt1==1 && method1=="DIU - Cuivre" && // Birth date of la<br>) && birth_date.Value.AddDays(28)>=interview_date && (birth_<br>The client cannot adopt the IUD today, but she can come bo                                                                                                    | _date.Value.AddHours And 233 other symbols [65]  |                     |
| Е | adopt1==1 && method1=="INJECTABLE" && // Birth date of last && birth_date.value.AddDays(42)>=interview_date && exclusiv The client cannot adopt the INJECTABLE today, but she can dinserted.  STATIC TEXT                                                                                                    | re_breastfeeding.InLi And 136 other symbols [66] |                     |

METHOD CHOICE 54 / 92

E adopt1==1 || q\_version=="Reduced"

|   |                                                                                                    | ·                                                                                                    |
|---|----------------------------------------------------------------------------------------------------|----------------------------------------------------------------------------------------------------|
|   | The client is also eligible for LAM. Please ask her if she would like to hear about it and if 'yes' please briefly counsel her using the cue card.  Does the client also want to use LAM <u>in</u> addition to her chosen method?           | SINGLE-SELECT also_lam1 01 O Yes 00 O No                                                                                                    |
| Ε | (adopt1==1    q_version=="Reduced") && \$IN_LAM && method 1!="MAMA" && patient_status=="New"                                                                                                    |                                                                                                    |
| E | Please confirm whether the client received the %method1% before leaving the facility?  !((view==2 && method1_seq=="MAMA")    (view==1 && method 1_sbs=="MAMA")) && (adopt1==1    q_version=="Reduced")                                      | SINGLE-SELECT leave1 01 O Yes 00 O No                                                                                                    |
| E | Would the client like to consider other methods to use along with, or following, LAM?  ((view==2 && method1_seq=="MAMA")    (view==1 && method1_sbs=="MAMA")) && (adopt1==1    q_version=="Reduced")                                        | SINGLE-SELECT 1am1 01 O Yes 00 O No                                                                                                    |
|   | Why did the client not leave with this method?  Please correct any misconceptions before answering this question. leave1==0                                                                                                    | MULTI-SELECT whyleave1  01 Method out of stock  02 Cost  03 Medical eligibility  11 Client will adopt after delivery (immediate post-partum)  05 Client is pregnant (post-partum adoption)  07 Consult with partner  09 Consult with parents/guardian  10 Wants to think about it  99 Other |
| E | Please specify the medical eligibility. whyleave1.Contains(3)                                                                                                    | TEXT whyleave1_med                                                                                                    |
|   | Please specify the other reason.                                                                                                    | TEXT whyleave1_oth                                                                                                    |
| Ε | whyleave1.Contains(99)                                                                                                    |                                                                                                    |
|   | Does the client want to come back another time to be administered the %method1%  OR  Does the client want to consider other methods?                                                                                                    | SINGLE-SELECT consider_comeback1  O1 O Come back another time to be administered the method  O2 O Consider other methods  O3 O Left without her method                                                                                                    |
| Ε | <pre>leavel==0 &amp;&amp; IsAnswered(whyleavel) &amp;&amp; !whyleavel.Contain sAny(5,6,7,8,9,10,11)</pre>                                                                                                    |                                                                                                    |
|   | STATIC TEXT                                                                                                    |                                                                                                    |
| Е | <pre>moveon_1==true &amp;&amp; IsAnswered(whynot1)</pre>                                                                                                    |                                                                                                    |
|   | Please select the button below ("Method choice") to go to the blue button for the next method                                                                                                    | ne page where the next method will be shown. Please click on                                                                                                    |
|   | VARIABLE  // refused to discuss (discuss1==0) // OR does not want to adopt    adopt1.InList(0,2) // OR chose LAM and wants to consider others    lam1==1 // OR did not leave with t he method for any reason and  And 72 other symbols [65] | BOOLEAN moveon_1                                                                                                    |

METHOD CHOICE 55 / 92

METHOD CHOICE

METHOD: %METHOD2%

E show\_method2==true && ( (view==2 && (moveon\_1==true || show\_method1==false)) || (view==1))

STATIC TEXT

E view==2 && // AND there is a tie between 2 and 3 we can show method 3 tie23==true && show\_method3==true

We think that the next two methods are equally well-suited, but we would like to start by discussing the %method2%.

Would you like to discuss the %method2%?

discuss2

E view==2

SINGLE-SELECT

O1 O Yes

OO O No

STATIC TEXT

E discuss2==1 && view==2

Take the cue card for **%method2%** and go over the information on the front on:

- . What the method is
- . It's effectiveness
- . Advantages and disadvantages

Pause and ask the client if she wants to continue.

If 'yes,' go over the information of the back of the cue card on:

- . How to use the method
- . Possible side effects
- . Reasons to return to the provider

Answer any questions the client might have.

STATIC TEXT

E view==1

Take the cue card for **%method2%** and go over the information on:

- . How to use the method
- . Possible side effects
- . Reasons to return to the provider

Answer any questions the client might have.

STATIC TEXT

E (discuss2==0)

Please ask the client about why she does not want to discuss the %method2%. If she has any misconceptions, please correct them.

If the client agrees to discuss the method, please change the answer of the question above back to "Yes".

If the client does not want to discuss the method, please record the main reason(s) below and move on to the next method.

Would you like to adopt %method2%?

SINGLE-SELECT

adopt2

If you are not sure, we can discuss the next best method and we can always come back to this one.

E (discuss2==1 || view==1)

Of Yes, the client CHOSE to adopt the method

02 O Maybe, but the client would like to discuss OTHER methods

00 O No, the client does NOT want to adopt the method

METHOD CHOICE 56/92

|                                                                                                    | Press here to randomize prices                                                                                                    | DATE: CURRENT TIME                                     | price2      |
|----------------------------------------------------------------------------------------------------|----------------------------------------------------------------------------------------------------|--------------------------------------------------------|-------------|
| E                                                                                                    | <pre>adopt2==1 &amp;&amp; view_prices==true &amp;&amp; !IsAnswered(return_pri<br/>ces) &amp;&amp; method2!="MAMA"</pre>                                                                                                    |                                                        | <u>.</u>    |
| STATIC TEXT  E adopt2==1 && view_prices==true && (IsAnswered(price2)    IsAnswered(return_prices)    IsAnswered(price1)    IsAnswered(price3)    IsAnswered(price4)    IsAnswered(price5))  Prices:  ALL prices below are valid for a period of ONE year, until %date1year%.  IUD: 5000 F - %price_iud% F  IMPLANT: 5250 F - %price_imp% F  Removal of the IUD or Implant is free for life.  INJECTABLE: %price_inj% F  PILL: %price_pill% F |                                                                                                    |                                                        | IsAnswer    |
| E                                                                                                    | Please record the reason the client does not want to consider/adopt the %method2%?  discuss2==0    adopt2==0                                                                                                    | MULTI-SELECT  01                                       | whynot2     |
| E                                                                                                    | Please specify the medical eligibility. whynot2.Contains(2)                                                                                                    | TEXT                                                   | whynot2_med |
|                                                                                                    | Please specify the other reason(s).                                                                                                    |                                                        | whynot2_oth |
| Ε                                                                                                    | whynot2.Contains(99)                                                                                                    | TEXT whynot2_                                          |             |
| Ε                                                                                                    | STATIC TEXT  adopt2==1 && method2=="DIU - Cuivre" && // Birth date of last child was within 2 and 28 days ((IsAnswered(birth_date)) && birth_date.value.AddDays(28)>=interview_date && (birth_date.Value.AddHours And 233 other symbols [67]  The client cannot adopt the IUD today, but she can come back in 4 weeks (on the %date_4weeks%) to have it inserted. |                                                        |             |
| Е                                                                                                    | adopt2==1 && method2=="INJECTABLE" && // Birth date of last && birth_date.value.AddDays(42)>=interview_date && exclusiv The client cannot adopt the INJECTABLE today, but she can clinserted.  STATIC TEXT                                                                                                    | e_breastfeeding.InLi <u>And 136 other symbols [68]</u> |             |

METHOD CHOICE 57 / 92

E adopt2==1

|   | -                                                                                                    |                                                                                                    |
|---|----------------------------------------------------------------------------------------------------|----------------------------------------------------------------------------------------------------|
|   | The client is also eligible for LAM. Please ask her if she would like to hear about it and if 'yes' please briefly counsel her using the cue card.                                 | SINGLE-SELECT also_lam2 01 O Yes 00 O No                                                                                                    |
|   | Does the client also want to use LAM <u>in</u> <u>addition to</u> her chosen method?                                                                                               |                                                                                                    |
| Ε | (adopt2==1    q_version=="Reduced") && \$IN_LAM && method $2!=$ "MAMA" && patient_status=="New"                                                                                    |                                                                                                    |
|   | Please confirm whether the client received the %method2% before leaving the facility?                                                                                              | SINGLE-SELECT leave2                                                                                                    |
| Ε | !((view==2 && method2_seq=="MAMA")    (view==1 && method 2_sbs=="MAMA")) && (adopt2==1)                                                                                            | 00 O No                                                                                                    |
| E | Would the client like to consider other methods to use along with, or following, LAM?  ((view==2 && method2_seq=="MAMA")    (view==1 && method2_sbs=="MAMA")) && (adopt2==1)       | SINGLE-SELECT Tam2 01 O Yes 00 O No                                                                                                    |
|   | Why did the client not leave with this method?  Please correct any misconceptions before answering this question.  1eave2==0                                                       | MULTI-SELECT whyleave2  01 Method out of stock  02 Cost                                                                                                    |
|   |                                                                                                    | <ul> <li>Medical eligibility</li> <li>Client will adopt after delivery (immediate post-partum)</li> <li>Client is pregnant (post-partum adoption)</li> <li>Consult with partner</li> </ul> |
|   |                                                                                                    | <ul> <li>O9 ☐ Consult with parents/guardian</li> <li>10 ☐ Wants to think about it</li> <li>O9 ☐ Other</li> </ul>                                                                           |
|   | Please specify the medical eligibility.                                                                                                    | TEXT whyleave2_med                                                                                                    |
| Ε | whyleave2.Contains(3)                                                                                                    |                                                                                                    |
|   | Please specify the other reason.                                                                                                    | TEXT whyleave2_oth                                                                                                    |
| Ε | whyleave2.Contains(99)                                                                                                    |                                                                                                    |
|   | Does the client want to come back another time to be administered the %method2%                                                                                                    | SINGLE-SELECT consider_comeback2  Of Come back another time to be                                                                                                    |
|   | OR Does the client want to consider other methods?                                                                                                    | administered the method  Consider other methods                                                                                                    |
| Ε | leave2==0 && IsAnswered(whyleave2) && !whyleave2.Contain sAny(5,6,7,8,9,10,11)                                                                                                    | 03 O Left without her method                                                                                                    |
|   | STATIC TEXT                                                                                                    |                                                                                                    |
| Ε | <pre>moveon_2==true &amp;&amp; IsAnswered(whynot2)</pre>                                                                                                    |                                                                                                    |
|   | Please select the button below ("Method choice") to go to the the blue button for the next method                                                                                  | e page where the next method will be shown. Please click on                                                                                                    |
|   | VARIABLE // refused to discuss discuss2==0 // OR does not want to adopt    adopt2.InList(0,2) // OR chose LAM and wants to consider others    lam2==1 // OR did not leave with the | BOOLEAN moveon_2                                                                                                    |
|   | And 69 other symbols [66]                                                                                                    |                                                                                                    |

METHOD CHOICE 58 / 92

METHOD CHOICE

#### METHOD: %METHOD3%

E // Method 3 not contraindicated show\_method3==true && // AND view is SEQ and //either: moved on from 2 ((view==2 && ((moveon\_2==true) // moved on from 1 and method 2 is contraindicated || (moveon\_1==  $\frac{\text{And } 143 \text{ other } \text{symbols } [42]}{\text{Moveon}}$ 

STATIC TEXT

E view==2 && // AND there is a tie between 3 and 4 we can show method 4 tie34==true && show\_method4==true

We think that the next two methods are equally well-suited, but we would like to start by discussing the %method3%.

| Would you like to discuss the %method3%? | SINGLE-SELECT                     | discuss3 |
|------------------------------------------|-----------------------------------|----------|
| view==2                                  | 01 <b>O</b> Yes<br>00 <b>O</b> No |          |

STATIC TEXT

Ε

E (discuss3==1 && view==2)

Take the cue card for **%method3%** and go over the information on the front on:

- . What the method is
- . It's effectiveness
- . Advantages and disadvantages

Pause and ask the client if she wants to continue.

If 'yes,' go over the information of the back of the cue card on:

- . How to use the method
- . Possible side effects
- . Reasons to return to the provider

#### Answer any questions the client might have.

STATIC TEXT

E view==1

Take the cue card for **%method3%** and go over the information on:

- . How to use the method
- . Possible side effects
- . Reasons to return to the provider

#### Answer any questions the client might have.

STATIC TEXT

E (discuss3==0)

Please ask the client about why she does not want to discuss the %method3%. If she has any misconceptions, please correct them.

If the client agrees to discuss the method, please change the answer of the question above back to "Yes".

If the client does not want to discuss the method, please record the main reason(s) below and move on to the next method.

| If you are<br>best metl<br>this one. | ou like to adopt %method3%? In not sure, we can discuss the next hod and we can always come back to  =1    view==1) | the 02 O Ma like 00 O No | s, the client CHOSE to adopt<br>method<br>ybe, but the client would<br>to discuss OTHER methods<br>the client does NOT want<br>adopt the method | adopt3 |
|--------------------------------------|----------------------------------------------------------------------------------------------------|--------------------------|----------------------------------------------------------------------------------------------------|--------|
| Press her                            | re to randomize prices                                                                                              | DATE: CURRENT            | TIME                                                                                                    | price3 |
|                                      | && view_prices==true && !IsAnswered(return_pri<br>thod3!="MAMA"                                                     |                          |                                                                                                    |        |

METHOD CHOICE 59 / 92

| STATIC TEX |  |
|------------|--|

| Ε                                                     | E adopt3==1 && view_prices==true && (IsAnswered(price3)    IsAnswered(return_prices)    IsAnswered(price1)    IsAnswered(price2)    IsAnswered(price4)    IsAnswered(price5))  Prices:                                                                                                    |                                                                                                    |  |
|-------------------------------------------------------|----------------------------------------------------------------------------------------------------|----------------------------------------------------------------------------------------------------|--|
|                                                       | ALL prices below are valid for a period of ONE year, until %date1year%.                                                                                                    |                                                                                                    |  |
| <u>IUD</u> : <del>5000 F</del> - <b>%price_iud% F</b> |                                                                                                    |                                                                                                    |  |
|                                                       | IMPLANT : <del>5250 F</del> - %price_imp% F                                                                                                    |                                                                                                    |  |
|                                                       | Removal of the IUD or Implant is <u>free for life.</u>                                                                                                    |                                                                                                    |  |
|                                                       | INJECTABLE: %price_inj% F                                                                                                    |                                                                                                    |  |
|                                                       | PILL: %price_pill% F                                                                                                    |                                                                                                    |  |
|                                                       | Prices for the pill and injectable are valid for <u>4 cycles of ado</u>                                                                                                    | otions within ONE year, until %date1year%.                                                                                                    |  |
|                                                       | Please record the reason the client does not want to consider/adopt the %method3%?                                                                                                    | MULTI-SELECT whynot3  01 Has used method before                                                                                                    |  |
| E                                                     | discuss3==0    adopt3==0                                                                                                    | o2  ☐ Medical eligibility 10  ☐ Insertion (site or process) 11  ☐ Method is hormonal 03  ☐ Effectiveness 04  ☐ Discretion 05  ☐ Cost or price 13  ☐ Inconvenient 06  ☐ Side effects (pain, increased bleeding, cramps, weight gain, etc) 08  ☐ Thinks method causes infertility 09  ☐ Thinks method causes other diseases (cancer, infections, etc) 99  ☐ Other |  |
|                                                       | Please specify the medical eligibility.                                                                                                    | TEXT whynot3_med                                                                                                    |  |
| Ε                                                     | whynot3.Contains(2)                                                                                                    |                                                                                                    |  |
|                                                       | Please specify the other reason(s).                                                                                                    | TEXT whynot3_oth                                                                                                    |  |
| Ε                                                     | whynot3.Contains(99)                                                                                                    |                                                                                                    |  |
| Е                                                     | STATIC TEXT  E adopt3==1 && method3=="DIU - Cuivre" && // Birth date of last child was within 2 and 28 days ((IsAnswered(birth_date ) && birth_date.Value.AddDays(28)>=interview_date && (birth_date.Value.AddHours And 233 other symbols [69]  The client cannot adopt the IUD today, but she can come back in 4 weeks (on the %date_4weeks%) to have it inserted.       |                                                                                                    |  |
| Ε                                                     | STATIC TEXT  E adopt3==1 && method3=="INJECTABLE" && // Birth date of last child was within 2 and 28 days ((IsAnswered(birth_date) && birth_date.value.AddDays(42)>=interview_date && exclusive_breastfeeding.InLi And 136 other symbols [70]  The client cannot adopt the INJECTABLE today, but she can come back in 6 weeks (on the %date_6weeks%) to have it inserted. |                                                                                                    |  |
| Ε                                                     | STATIC TEXT  adopt3==1  Please proceed to administration of %method3%.                                                                                                    |                                                                                                    |  |

METHOD CHOICE 60 / 92

|   | The client is also eligible for LAM. Please ask her if she would like to hear about it and if 'yes' please briefly counsel her using the cue card.  Does the client also want to use LAM in addition to her chosen method?  (adopt3==1    q_version=="Reduced") && \$IN_LAM && method | SINGLE-SELECT also_lam3 01 O Yes 00 O No                                                                                                    |
|---|----------------------------------------------------------------------------------------------------|----------------------------------------------------------------------------------------------------|
|   | 3!="MAMA" && patient_status=="New"  Please confirm whether the client received the %method3% before leaving the facility?  !((view==2 && method3_seq=="MAMA")    (view==1 && method 3_sbs=="MAMA")) && (adopt3==1)                                                                    | SINGLE-SELECT leave3 01 O Yes 00 O No                                                                                                    |
|   | Would the client like to consider other methods to use along with, or following, LAM?  ((view==2 && method3_seq=="MAMA")    (view==1 && method3_sbs=="MAMA")) && (adopt3==1)                                                                                                    | SINGLE-SELECT 1am3  01 O Yes  00 O No                                                                                                    |
| I | Why did the client not leave with this method?  Please correct any misconceptions before answering this question.  leave3==0                                                                                                    | MULTI-SELECT whyleave3  01 Method out of stock  02 Cost  03 Medical eligibility  11 Client will adopt after delivery (immediate post-partum)  05 Client is pregnant (post-partum adoption)  07 Consult with partner  09 Consult with parents/guardian  10 Wants to think about it  99 Other |
|   | Please specify the medical eligibility. whyleave3.Contains(3)                                                                                                    | TEXT whyleave3_med                                                                                                    |
|   | Please specify the other reason. whyleave3.Contains(99)                                                                                                    | TEXT whyleave3_oth                                                                                                    |
|   | Does the client want to come back another time to be administered the %method3%  OR  Does the client want to consider other methods?  leave3==0 && IsAnswered(whyleave3) && !whyleave3.Contain sAny(5,6,7,8,9,10,11)                                                                  | SINGLE-SELECT consider_comeback3  O1 O Come back another time to be administered the method  O2 O Consider other methods  O3 O Left without her method                                                                                                    |
| Е | STATIC TEXT moveon_3==true && IsAnswered(whynot3)  Please select the button below ("Method choice") to go to the the blue button for the next method                                                                                                    | e page where the next method will be shown. Please click on                                                                                                    |
|   | VARIABLE  // refused to discuss discuss3==0 // OR does not want to adopt    adopt3.InList(0,2) // OR chose LAM and wants to consider others    lam3==1 // OR did not leave with the method for any reason and wa  And 69 other symbols [67]                                           | BOOLEAN moveon_3                                                                                                    |

METHOD CHOICE 61 / 92

METHOD CHOICE

E (discuss4==1 || view==1)

|   | METHOD: %METHOD4%                                                                                                    |                                                         |  |  |  |  |  |  |
|---|----------------------------------------------------------------------------------------------------|---------------------------------------------------------|--|--|--|--|--|--|
| Ε | <pre>// method 4 not contraindicated nor doesnt want to consider iew==2 &amp;&amp; ((moveon_3==true) // OR moved on from 1 and method</pre> |                                                         |  |  |  |  |  |  |
|   | STATIC TEXT                                                                                                    |                                                         |  |  |  |  |  |  |
| Е | view==2 && // AND there is a tie between 3 and 4 we can sho                                                                                 | ow method 4 tie45==true && show_method5==true           |  |  |  |  |  |  |
|   | We think that the next two methods are equally well-suited,                                                                                 | but we would like to start by discussing the %method4%. |  |  |  |  |  |  |
|   | Would you like to discuss the %method4%?                                                                                                    | SINGLE-SELECT discuss4                                  |  |  |  |  |  |  |
| Ε | view==2                                                                                                    | 01 O Yes<br>00 O No                                     |  |  |  |  |  |  |
|   | STATIC TEXT                                                                                                    |                                                         |  |  |  |  |  |  |
| Ε | (discuss4==1 && view==2)                                                                                                    |                                                         |  |  |  |  |  |  |
|   | Take the cue card for %method4% and go over the inform                                                                                      | nation on the front on:                                 |  |  |  |  |  |  |
|   | . What the method is                                                                                                    |                                                         |  |  |  |  |  |  |
|   | . It's effectiveness  Advantages and disadvantages                                                                                          |                                                         |  |  |  |  |  |  |
|   | . Advantages and disdavantages                                                                                                    | . Advantages and disadvantages                          |  |  |  |  |  |  |
|   | Pause and ask the client if she wants to continue.                                                                                          |                                                         |  |  |  |  |  |  |
|   | If 'yes,' go over the information of the back of the cue card on:                                                                           |                                                         |  |  |  |  |  |  |
|   | . How to use the method                                                                                                    |                                                         |  |  |  |  |  |  |
|   | . Possible side effects                                                                                                    |                                                         |  |  |  |  |  |  |
|   | . Reasons to return to the provider                                                                                                    |                                                         |  |  |  |  |  |  |
|   | Answer any questions the client might have.                                                                                                 |                                                         |  |  |  |  |  |  |
|   | STATIC TEXT                                                                                                    |                                                         |  |  |  |  |  |  |
| Ε | view==1                                                                                                    |                                                         |  |  |  |  |  |  |
|   | Take the cue card for %method4% and go over the information on:                                                                             |                                                         |  |  |  |  |  |  |
|   | . How to use the method<br>. Possible side effects<br>. Reasons to return to the provider                                                   |                                                         |  |  |  |  |  |  |
|   |                                                                                                    |                                                         |  |  |  |  |  |  |
|   | Answer any questions the client might have.                                                                                                 |                                                         |  |  |  |  |  |  |
|   | STATIC TEXT                                                                                                    |                                                         |  |  |  |  |  |  |
| Ε | discuss4==0                                                                                                    |                                                         |  |  |  |  |  |  |
|   | Please ask the client about why she does not want to discuss the %method4%. If she has any misconceptions, please correct them.             |                                                         |  |  |  |  |  |  |
|   | If the client agrees to discuss the method, please change the answer of the question above back to "Yes".                                   |                                                         |  |  |  |  |  |  |
|   | If the client does not want to discuss the method, please red<br>method.                                                                    | cord the main reason(s) below and move on to the next   |  |  |  |  |  |  |
|   | Would you like to adopt %method4%?                                                                                                    | SINGLE-SELECT adopt4                                    |  |  |  |  |  |  |
|   | If you are not sure, we can discuss the next                                                                                                | 01 O Yes, the client CHOSE to adopt the method          |  |  |  |  |  |  |
|   | best method and we can always come back to                                                                                                  | 02 O Maybe, but the client would                        |  |  |  |  |  |  |
|   | this one.                                                                                                    | like to discuss OTHER methods                           |  |  |  |  |  |  |

to adopt the method

Press here to randomize prices

E adopt4==1 && view\_prices==true && !IsAnswered(return\_prices) && method4!="MAMA"

DATE: CURRENT TIME price4

00 O No, the client does NOT want

|  |  | FXT |
|--|--|-----|
|  |  |     |

| E | adopt4==1 && view_prices==true && (IsAnswered(price4)    IsAnswered(return_prices)    IsAnswered(price1)    IsAnswered(price2)    IsAnswered(price3)    IsAnswered(price5))  Prices: |              |             |                                                          |                |  |  |  |
|---|----------------------------------------------------------------------------------------------------|--------------|-------------|----------------------------------------------------------|----------------|--|--|--|
|   | ALL prices below are valid for a period of ONE year, until %date1year%.                                                                                                    |              |             |                                                          |                |  |  |  |
|   | IUD : <del>5000 F</del> - %price_iud% F                                                                                                    |              |             |                                                          |                |  |  |  |
|   | IMPLANT : <del>5250 F</del> - %price_imp% F                                                                                                    |              |             |                                                          |                |  |  |  |
|   | Removal of the IUD or Implant is <u>free for life.</u>                                                                                                    |              |             |                                                          |                |  |  |  |
|   | INJECTABLE : %price_inj% F                                                                                                    |              |             |                                                          |                |  |  |  |
|   | PILL: %price_pill% F                                                                                                    |              |             |                                                          |                |  |  |  |
|   | Prices for the pill and injectable are valid for <u>4 cycles of ado</u>                                                                                                    | <u>ptior</u> | <u>15</u> W | vithin ONE year, until %date1year%.                      |                |  |  |  |
|   | Please record the reason the client does not want to consider/adopt the %method4%?                                                                                                   | мu<br>01     | LTI-SI      | ELECT  Has used method before                            | whynot4        |  |  |  |
| _ | discuss4==0    adopt4==0                                                                                                    | 02           | Н           | Medical eligibility                                      |                |  |  |  |
| _ | urscuss4==0    auopt4==0                                                                                                    | 10           |             |                                                          |                |  |  |  |
|   |                                                                                                    | 11           |             | Method is hormonal                                       |                |  |  |  |
|   |                                                                                                    | 03           |             | Effectiveness                                            |                |  |  |  |
|   |                                                                                                    | 04           |             | Discretion                                               |                |  |  |  |
|   |                                                                                                    | 05           |             | Cost or price                                            |                |  |  |  |
|   |                                                                                                    | 13           |             | Inconvenient                                             |                |  |  |  |
|   |                                                                                                    | 06           |             | , , , , , , , , , , , , , , , , , , , ,                  |                |  |  |  |
|   |                                                                                                    |              |             | bleeding, cramps, weight gain, etc)                      |                |  |  |  |
|   |                                                                                                    | 08           |             | Thinks method causes                                     |                |  |  |  |
|   |                                                                                                    | 00           |             | infertility                                              |                |  |  |  |
|   |                                                                                                    | 09           | Ц           | Thinks method causes other diseases (cancer, infections, |                |  |  |  |
|   |                                                                                                    |              |             | etc)                                                     |                |  |  |  |
|   |                                                                                                    | 99           | <u>Ц</u>    | Other                                                    |                |  |  |  |
|   | Please specify the medical eligibility.                                                                                                    | TEX          | Т           |                                                          | whynot4_med    |  |  |  |
| Ε | whynot4.Contains(2)                                                                                                    | <b></b>      |             |                                                          |                |  |  |  |
|   | Please specify the other reason(s).                                                                                                    | TEX          | T           |                                                          | whynot4_oth    |  |  |  |
| Ε | whynot4.Contains(99)                                                                                                    |              |             |                                                          |                |  |  |  |
|   | STATIC TEXT                                                                                                    |              |             |                                                          |                |  |  |  |
| Ε | adopt4==1 && method4=="DIU - Cuivre" && // Birth date of la                                                                                                    |              |             |                                                          | (birth_date    |  |  |  |
|   | ) && birth_date.Value.AddDays(28)>=interview_date && (birth_                                                                                                    |              |             |                                                          | . 14 1 4 . 1   |  |  |  |
|   | The client cannot adopt the IUD today, but she can come ba                                                                                                    | ick in       | 141         | veeks (on the %date_4weeks%) to have                     | ? It insertea. |  |  |  |
|   | STATIC TEXT                                                                                                    |              |             |                                                          |                |  |  |  |
| Ε | <pre>adopt4==1 &amp;&amp; method4=="INJECTABLE" &amp;&amp; // Birth date of last &amp;&amp; birth_date.Value.AddDays(42)&gt;=interview_date &amp;&amp; exclusive</pre>               |              |             |                                                          | irth_date)     |  |  |  |
|   | The client cannot adopt the INJECTABLE today, but she can c                                                                                                    |              |             | •                                                        | to have it     |  |  |  |
|   | inserted.                                                                                                    |              |             |                                                          |                |  |  |  |
|   | STATIC TEXT                                                                                                    |              |             |                                                          |                |  |  |  |
| Ε | adopt4==1                                                                                                    |              |             |                                                          |                |  |  |  |
|   | Please proceed to administration of %method4%.                                                                                                    |              |             |                                                          |                |  |  |  |
|   |                                                                                                    |              |             |                                                          |                |  |  |  |

METHOD CHOICE 63 / 92

| E | The client is also eligible for LAM. Please ask her if she would like to hear about it and if 'yes' please briefly counsel her using the cue card.  Does the client also want to use LAM in addition to her chosen method?  (adopt4==1    q_version=="Reduced") && \$IN_LAM && method 4!="MAMA" && patient_status=="New" | SINGLE-SELECT also_lam4 01 O Yes 00 O No                                                                                                    |
|---|----------------------------------------------------------------------------------------------------|----------------------------------------------------------------------------------------------------|
| E | Please confirm whether the client received the %method4% before leaving the facility?  !((view==2 && method4_seq=="MAMA")    (view==1 && method 4_sbs=="MAMA")) && (adopt4==1)                                                                                                    | SINGLE-SELECT leave4 01 O Yes 00 O No                                                                                                    |
| E | Would the client like to consider other methods to use along with, or following, LAM?  ((view==2 && method4_seq=="MAMA")    (view==1 && method4_sbs=="MAMA")) && (adopt4==1)                                                                                                    | SINGLE-SELECT lam4 01 O Yes 00 O No                                                                                                    |
|   | Why did the client not leave with this method?  Please correct any misconceptions before answering this question.  1 leave 4 == 0                                                                                                    | MULTI-SELECT whyleave4  01  Method out of stock  02  Cost  03  Medical eligibility  11  Client will adopt after delivery (immediate post-partum)  05  Client is pregnant (post-partum adoption)  07  Consult with partner  09  Consult with parents/guardian  10  Wants to think about it  99  Other |
| E | Please specify the medical eligibility. whyleave4.Contains(3)                                                                                                    | TEXT whyleave4_med                                                                                                    |
| E | Please specify the other reason. whyleave4.Contains(99)                                                                                                    | TEXT whyleave4_oth                                                                                                    |
| E | Does the client want to come back another time to be administered the %method4%  OR  Does the client want to consider other methods?  leave4==0 && IsAnswered(whyleave4) && !whyleave4.Contain sAny(5,6,7,8,9,10,11)                                                                                                    | SINGLE-SELECT consider_comeback4  01 O Come back another time to be administered the method  02 O Consider other methods  03 O Left without her method                                                                                                    |
| E | STATIC TEXT moveon_4==true && IsAnswered(whynot4)                                                                                                    | ne page where the next method will be shown. Please click on                                                                                                    |
|   | VARIABLE  // refused to discuss (discuss4==0) // OR does not want to adopt    adopt4.InList(0,2) // OR chose LAM and wants to consider others    lam4==1 // OR did not leave with the method for any reason and  And 71 other symbols [68]                                                                               | BOOLEAN moveon_4                                                                                                    |

METHOD CHOICE 64 / 92

METHOD CHOICE

METHOD: %METHOD5%

| Ε | // method 5 | not con  | traindicated | l nor doesr | t want to | consider   | show_meth | nod5==true | && // | AND either:     | moved on   | from 4 ( | . ( |
|---|-------------|----------|--------------|-------------|-----------|------------|-----------|------------|-------|-----------------|------------|----------|-----|
|   | view==2 &&  | ((moveon | 4==true) //  | OR moved    | on from 1 | . and meth | ods 2. 3. | and 4 not  | sh An | d 520 other syn | nbols [44] |          |     |

| Would you like to discuss the %method5%? | SINGLE-SELECT 01 O Yes 00 O No | discuss5 |
|------------------------------------------|--------------------------------|----------|
|------------------------------------------|--------------------------------|----------|

STATIC TEXT

E (discuss5==1 && view==2)

*Take the cue card for* **%method5**% *and go over the information on the front on:* 

- . What the method is
- . It's effectiveness
- . Advantages and disadvantages

Pause and ask the client if she wants to continue.

If 'yes,' go over the information of the back of the cue card on:

- . How to use the method
- . Possible side effects
- . Reasons to return to the provider

Answer any questions the client might have.

STATIC TEXT

E view==1

Take the cue card for **%method5%** and go over the information on:

- . How to use the method
- . Possible side effects
- . Reasons to return to the provider

Answer any questions the client might have.

STATIC TEXT

E (discuss5==0)

Please ask the client about why she does not want to discuss the %method5%. If she has any misconceptions, please correct them.

If the client agrees to discuss the method, please change the answer of the question above back to "Yes".

If the client does not want to discuss the method, please record the main reason(s) below and move on to the next method.

| Would you like to adopt %method5%?  If you are not sure, we can discuss the next best method and we can always come back to this one.  E (discuss5==1    view==1) | <ul> <li>SINGLE-SELECT</li> <li>O Yes, the client CHOSE to adopt the method</li> <li>O Maybe, but the client would like to discuss OTHER methods</li> <li>O No, the client does NOT want to adopt the method</li> </ul> | adopt5   |
|----------------------------------------------------------------------------------------------------|----------------------------------------------------------------------------------------------------|----------|
| Press here to randomize prices                                                                                                    | DATE: CURRENT TIME                                                                                                    | price5   |
| <pre>E adopt5==1 &amp;&amp; view_prices==true &amp;&amp; !IsAnswered(return_pri   ces) &amp;&amp; method5!="MAMA"</pre>                                           | i                                                                                                    | <u>.</u> |

STATIC TEXT

E adopt5==1 && view\_prices==true && (IsAnswered(price5) || IsAnswered(return\_prices) || IsAnswered(price1) || IsAnswered(price2) || IsAnswered(price3) || IsAnswered(price4))

METHOD CHOICE 65 / 92

| 1)               | ~1 | _ | $\sim$ |    |
|------------------|----|---|--------|----|
| $\boldsymbol{r}$ |    |   |        |    |
|                  | ,, | · | u.     | J. |

Е

Ε

Ε

Please proceed to administration of %method5%.

| -      | <u> </u>                                                                                                    |                                                   |             |  |  |  |  |  |  |
|--------|----------------------------------------------------------------------------------------------------|---------------------------------------------------|-------------|--|--|--|--|--|--|
| ,      | ALL prices below are valid for a period of ONE year, until                                                                                                    | %date1year%.                                      |             |  |  |  |  |  |  |
|        | IUD : <del>5000 F</del> - %price_iud% F                                                                                                    |                                                   |             |  |  |  |  |  |  |
|        | IMPLANT : <del>5250 F</del> - %price_imp% F                                                                                                    |                                                   |             |  |  |  |  |  |  |
|        | Removal of the IUD or Implant is <u>free for life.</u>                                                                                                    |                                                   |             |  |  |  |  |  |  |
|        | INJECTABLE : %price_inj% F                                                                                                    |                                                   |             |  |  |  |  |  |  |
|        | PILL : %price_pill% F                                                                                                    |                                                   |             |  |  |  |  |  |  |
|        | Prices for the pill and injectable are valid for <u>4 cycles of adoptions</u> within ONE year, until %date1year%.                                                                        |                                                   |             |  |  |  |  |  |  |
| ١      | Please record the reason the client does not want to consider/adopt the %method5%?  discuss5==0   adopt5==0                                                                              | MULTI-SELECT  01                                  | whynot5     |  |  |  |  |  |  |
| -<br>  | Please specify the medical eligibility.                                                                                                    | TEXT                                              | whynot5_med |  |  |  |  |  |  |
| ΕV     | whynot5.Contains(2)                                                                                                    | •                                                 |             |  |  |  |  |  |  |
| -<br>! | Please specify the other reason(s).                                                                                                    | TEXT                                              | whynot5_oth |  |  |  |  |  |  |
| E١     | whynot5.Contains(99)                                                                                                    | -                                                 |             |  |  |  |  |  |  |
| E      | STATIC TEXT  adopt5==1 && method5=="DIU - Cuivre" && // Birth date of ) && birth_date.value.AddDays(28)>=interview_date && (bir  The client cannot adopt the IUD today, but she can come | th_date.Value.AddHours And 233 other symbols [73] |             |  |  |  |  |  |  |
| E      | STATIC TEXT  adopt5==1 && method5=="INJECTABLE" && // Birth date of last child was within 2 and 28 days ((IsAnswered(birth_date)                                                         |                                                   |             |  |  |  |  |  |  |
|        | & birth_date.value.AddDays(42)>=interview_date && exclus The client cannot adopt the INJECTABLE today, but she cai inserted.                                                             |                                                   | o have it   |  |  |  |  |  |  |
|        | STATIC TEXT adopt5==1                                                                                                    |                                                   |             |  |  |  |  |  |  |

66 / 92 METHOD CHOICE

| E | The client is also eligible for LAM. Please ask her if she would like to hear about it and if 'yes' please briefly counsel her using the cue card.  Does the client also want to use LAM in addition to her chosen method?  (adopt5==1    q_version=="Reduced") && \$IN_LAM && method 5!="MAMA" && patient_status=="New" | SINGLE-SELECT also_lam5 01 O Yes 00 O No                                                                                                    |
|---|----------------------------------------------------------------------------------------------------|----------------------------------------------------------------------------------------------------|
| E | Please confirm whether the client received the %method5% before leaving the facility?  adopt5==1                                                                                                    | SINGLE-SELECT leave 5 01 O Yes 00 O No                                                                                                    |
| E | Would the client like to consider other methods to use along with, or following, LAM?  ((view==1 && method5_sbs=="MAMA")) && (adopt5==1)                                                                                                    | SINGLE-SELECT 1am5 01 O Yes 00 O No                                                                                                    |
|   | Why did the client not leave with this method?  Please correct any misconceptions before answering this question.  1eave5==0                                                                                                    | MULTI-SELECT  01  Method out of stock  02  Cost  03  Medical eligibility  11  Client will adopt after delivery (immediate post-partum)  05  Client is pregnant (post-partum adoption)  07  Consult with partner  09  Consult with parents/guardian  10  Wants to think about it  99  Other |
|   | Please specify the medical eligibility.                                                                                                    | TEXT whyleave5_med                                                                                                    |
| Ε | whyleave5.Contains(3)                                                                                                    |                                                                                                    |
|   | Please specify the other reason.                                                                                                    | TEXT whyleave5_oth                                                                                                    |
| Ε | whyleave5.Contains(99)                                                                                                    |                                                                                                    |
| E | Does the client want to come back another time to be administered the %method5%  OR  Does the client want to consider other methods?  leave5==0 && IsAnswered(whyleave5) && !whyleave5.Contain sAny(5,6,7,8,9,10,11)                                                                                                    | SINGLE-SELECT consider_comeback 5  01 O Come back another time to be administered the method  02 O Consider other methods  03 O Left without her method                                                                                                    |
|   | STATIC TEXT                                                                                                    |                                                                                                    |
| Е | moveon_5==true && IsAnswered(whynot5)  Please select the button below ("Method choice") to go to the the blue button for the next method                                                                                                    | e page where the next method will be shown. Please click on                                                                                                    |
|   | VARIABLE  // refused to discuss (discuss5==0) // OR does not want to adopt    adopt5.InList(0,2) // OR chose LAM and wants to consider others (only for sbs)    lam5==1 // OR did n ot leave with the method for  And 86 other symbols [69]                                                                              | BOOLEAN moveon_5                                                                                                    |

METHOD CHOICE 67 / 92

|   | VARIABLE  (adopt1==1 && (leave1==1    lam1==1    (leave1==0 && (consider_comeback1.InList(1,3)    whyleave1.ContainsAny(5,6,7,8,9,10,11)))))    (adopt2==1 && (leave2==1    lam2==1    (leave2==0 && (consider_com                                                                                       | BOOLEAN                                                                                                    | choice_made    |  |  |  |  |  |
|---|----------------------------------------------------------------------------------------------------|----------------------------------------------------------------------------------------------------|----------------|--|--|--|--|--|
|   | And 467 other symbols [70]                                                                                                    |                                                                                                    |                |  |  |  |  |  |
|   | Please press the button below if the client is NOT interested in discussing any of the methods above.                                                                                                    | DATE: CURRENT TIME                                                                                                    | sbs_none       |  |  |  |  |  |
| Е | ((view==1 && choice_made==false)    // all methods not s hown (view==1 && show_method1==false && show_method2==fa lse && show_method3==false && show_method4==false && show_method5==false)) // wants a n And 33 other symbols [37]                                                                      |                                                                                                    |                |  |  |  |  |  |
|   | Are you interested in any of these other methods?  Please take the cue cards for the remaining methods out and use them to counsel the client on the methods she would like to hear                                                                                                    | MULTI-SELECT  01  Male Condoms  02  Female Condoms  03  Standard days method (Calendar)                                                               | no_method      |  |  |  |  |  |
| Е | about. Then, select the method(s) that the client is willing to use.  ((moveon_1==true    show_method1==false) && (moveon_2==true    show_method2==false) && (moveon_3==true    show_method3==false) && (moveon_4==true    show_method4==false) && (moveon_5==true    show_met And 52 other symbols [38] | <ul> <li>O4 ☐ Spermicide</li> <li>O5 ☐ Withdrawal method</li> <li>O6 ☐ Emergency contraceptive pill</li> <li>O9 ☐ Other</li> <li>O0 ☐ None</li> </ul> |                |  |  |  |  |  |
|   | Please specify the other method.                                                                                                    | ТЕХТ                                                                                                    | nomethod_sp    |  |  |  |  |  |
| Ε | no_method.Contains(99)                                                                                                    |                                                                                                    |                |  |  |  |  |  |
|   | Press the button below if you would like to view the prices offered for one of the modern methods:                                                                                                    | DATE: CURRENT TIME                                                                                                    | view_prices_mc |  |  |  |  |  |
| Ε | view_prices==true && choice_made==false                                                                                                    |                                                                                                    |                |  |  |  |  |  |
|   | STATIC TEXT                                                                                                    |                                                                                                    |                |  |  |  |  |  |
| Ε | <pre>IsAnswered(view_prices_mc)    (IsAnswered(price1)    IsAnsw    IsAnswered(price5))</pre>                                                                                                    | ered(price2)    IsAnswered(price3)    IsAnswe                                                                                                    | ered(price4)   |  |  |  |  |  |
|   | <u>Prices:</u>                                                                                                    |                                                                                                    |                |  |  |  |  |  |
|   | ALL prices below are valid for a period of ONE year, until %                                                                                                    | date1year%.                                                                                                    |                |  |  |  |  |  |
|   | IUD : <del>5000 F</del> - %price_iud% F                                                                                                    | <del>000 F</del> - <mark>%price_iud% F</mark>                                                                                                    |                |  |  |  |  |  |
|   | IMPLANT : <del>5250 F</del> - %price_imp% F                                                                                                    |                                                                                                    |                |  |  |  |  |  |
|   | emoval of the IUD or Implant is <u>free for life.</u>                                                                                                    |                                                                                                    |                |  |  |  |  |  |
|   | INJECTABLE : %price_inj% F                                                                                                    |                                                                                                    |                |  |  |  |  |  |
|   | PILL: %price_pill% F                                                                                                    |                                                                                                    |                |  |  |  |  |  |
|   | Prices for the pill and injectable are valid for <u>4 cycles of ado</u>                                                                                                    | ptions within ONE year, until %date1year%.                                                                                                    |                |  |  |  |  |  |
|   | STATIC TEXT                                                                                                    |                                                                                                    |                |  |  |  |  |  |
| Ε | <pre>// for sequential view (view==2 &amp;&amp; //foreach, either left w e1==1    (leave1==0 &amp;&amp; (consider_comeback1.InList(1,3)    w</pre>                                                                                                    |                                                                                                    |                |  |  |  |  |  |
|   | The consultation has ended                                                                                                    | ,, (5,0), <u> 1555 Galet Syllibolis</u>                                                                                                    |                |  |  |  |  |  |

METHOD CHOICE 68 / 92

| Ε | Please press the button below to record the end date and time of the consultation.  // for sequential view (view==2 && //foreach, either lef t with method OR will come back to get it administered ( leave1==1    (leave1==0 && (consider_comeback1.InList(1, 3)    whyleave1.ContainsAny(5,6, And 1038 other symbols [39] | DATE: CURRENT TIME interview_end                  |
|---|----------------------------------------------------------------------------------------------------|---------------------------------------------------|
| E | Did you discuss safe sex and the importance of dual protection with the client? If not please discuss with the client.  IsAnswered(interview_end)                                                                                                    | SINGLE-SELECT dual_protection  O1 O Yes  OO O No  |
| E | Have you provided the client with condoms? If not please provide condoms to the client.  Isanswered(dual_protection)                                                                                                    | SINGLE-SELECT provided_condoms  01 O Yes  00 O No |

STATIC TEXT

METHOD CHOICE 69 / 92

## CONFIRMATION

E pledge.ContainsAll (1,2,3,4,5)

STATIC TEXT

E path==99

The section "Administrative info" was not completed! If possible, please go back and finish.

STATIC TEXT

E //full and reduced consultation (path.InList(1,2,3) && path!=99 && move\_on\_fert==false && end\_in\_fert==false) || //d iscuss consultation (path.InList(4) && move\_on\_med\_discuss==true && move\_on\_fert\_d And 37 other symbols [75]

The section "Fertility and Births" was not fully completed! If possible, please go back and finish.

STATIC TEXT

E //full consultation (path.InList(1,2) && move\_on\_fert==true && move\_on\_to\_med==false && end\_in\_consultation==false) || //discuss consultation (path.InList(4) && move\_on\_med\_discuss==false && end\_in\_ <u>And 21 other symbols [76]</u>

The section "Consultation" was not fully completed! If possible, please go back and finish.

STATIC TEXT

E //full consultation (path.InList(1,2) && move\_on\_to\_med==true && (!IsAnswered(sys\_bp) || !IsAnswered(dia\_bp))) || // reduced consultation (path.InList(3) && move\_on\_fert==true && (!IsAnswered(sys\_bp) And 181 other symbols [77]

The section "Medical Exam" was not fully completed! If possible, please go back and finish.

STATIC TEXT

//full consultation (path.InList(1,2,3,4) && IsAnswered(sys\_bp) && IsAnswered(dia\_bp) && ((view\_prices==false && !IsAnswered(interview\_end)) || (view\_prices==true && !IsAnswered(interview\_en And 6 other symbols [78]

The section "Method choice" was not fully completed! If possible, please go back and finish.

| VARIABLE  (ISAnswered(ideal_num_children) & number_children>=0) ? number_children + ideal_num_children : (IsAnswered(ideal_num_children) & number_children<0) ? number_children : -99                                                          | LONG desired_children      |
|----------------------------------------------------------------------------------------------------|----------------------------|
| VARIABLE  (profession_cat.InList(1,2,3,99)) ? profession_sp : (profession_cat.InList(4)) ? "Menagere" : (profession_cat.InList(5)) ? "Étudiante" : (profession_cat.InList(6)) ? "A pprentissage ou formation " : (p  And 48 other symbols [71] | STRING profession_register |
| VARIABLE  (path.InList(1,2) && current_method_list.InList(1,2,3,4) && method_experience==2 && IsAnswered(issue_method))     (path==4 && current_method_list_r.InList(1,2,3,4) && IsAnswered(issue_method_r)) ?  And 14 other symbols [72]      | STRING pec                 |
| VARIABLE  (IsAnswered(pec_coc) && pec_coc==1) ? "Oui" : (IsAnswere d(pec_coc2) && pec_coc2==1) ? "Oui" : (IsAnswered(pec_coc2) && pec_coc==0) ? "Non" : (IsAnswered(pec_coc2) && pec_coc2==0) ? "Non" : "Non"                                  | STRING pecoc               |
| VARIABLE  //new clients get full price (patient_status=="New") ? " 500 CFA" : // return clients get whatever price they got randomized into the first time (patient_status=="Return" && path.InList(2,4) && return  And 292 other symbols [73] | STRING price_coc_pec       |

CONFIRMATION 70/92

| VARIABLE  (patient_status=="New") ? "Prix normal" : (patient_statu s=="Return") ? "0 CFA - Gratuit" : "Prix normal" // (int erview_date.Value.Date>=experiment_start_date.Value.Date ) ? "0 CFA - Gratuit" : "Prix                        | STRING  | removal_price |
|----------------------------------------------------------------------------------------------------|---------|---------------|
| And 8 other symbols [74]                                                                                                    |         |               |
| VARIABLE  // intro removal OR in consultation quick removal path== 5    method_experience==3    // NEW clients // happy client who needs to renew (current_method_list.InList(1,2) && method_experience==1 &&  And 849 other symbols [75] | BOOLEAN | removal_ask   |
| VARIABLE  (ISAnswered(removal) && removal==0) ? "Non" : (ISAnswere d(removal) && removal==1) ? "Oui" : (!ISAnswered(removal) && removal_ask==true) ? "Retrait a confirmer en dessous" : "Non"                                             | STRING  | removal_s     |

STATIC TEXT

E view\_text==true

#### Ask about removal: %removal\_ask%

STATIC TEXT

E path.InList(1,2,3,4,5)

## Info registre

Today's date: %today%

Name: %name%

Date of Birth: %woman\_birth\_date\_string% / age : %age%

Telephone: %phone%

Marital status: %marital\_status% Education: %education\_level% Profession: %profession\_register%

Religion: %religion%

Neighbourhood: %neighbourhood%

Parity:

- Pregnancies: %number\_pregnancies%
- Abortions: %number\_abortions%
- Children: %number\_children%
Date of birth of last child: %birth\_date%

Desired num. of children: %desired\_children% BP: %sys\_bp% / %dia\_bp%

BP: %sys\_bp% / %dia\_bp% Height %height% / weight: %weight%

Pulse: %pulse% / temperature: %temperature%

Prise en charge: %pec%
- prescrit la COC: %pecoc%

(prix par plaquette: %price\_coc\_pec%)

Removal: %removal\_s%

*Price of removal:* %removal\_price%

(removals are free if method was adopted during the project at HGOPY)

|   | Numero de dossier:                                                                                                    | TEXT numero_dossier2 |  |
|---|----------------------------------------------------------------------------------------------------|----------------------|--|
| Ε | !IsAnswered(numero_dossier)                                                                                                    |                      |  |
|   | <pre>VARIABLE //not in age range (!age.InRange(15,49)) ? "Non" : // re turn client use consent past (patient_status=="Return" &amp; &amp; consent_ask==true &amp;&amp; consent_past==1) ? "Oui" : (patie nt_status=="Return" &amp;&amp; consent</pre> | STRING C             |  |
|   | And 1632 other symbols [76]                                                                                                    |                      |  |

CONFIRMATION 71/92

| VARIABLE  (C=="Oui" && IsAnswered(name_start)) ? name_start : (C== "N/A" && IsAnswered(name_start)) ? name_start : //(C=="O ui" && IsAnswered(name_end)) ? name_end : (C=="Oui" && c onsent_past==1) ? name_return :  And 5 other symbols [77]  | STRING name  |
|----------------------------------------------------------------------------------------------------|--------------|
| VARIABLE  (C=="Oui" && IsAnswered(phone_start)) ? phone_start : (C =="N/A" && IsAnswered(phone_start)) ? phone_start : //(C =="Oui" && IsAnswered(phone_end)) ? phone_end : (C=="Oui" && consent_past==1) ? phone_re  And 12 other symbols [78] | STRING phone |

STATIC TEXT

E // return clients ALWAYS get a carton patient\_status=="New" && // if client ends in the fertility bit (i.e. pregnant and doesn't want to continue) OR during FP consultation (move\_on\_to\_med==false || And 48 other symbols [79]

#### The client does NOT need a carton for this consultation.

STATIC TEXT

E move\_on\_to\_choice==true && patient\_status=="New"

#### Info carton

Name: %name%

Date of Birth: %woman\_birth\_date\_string% / age : %age%

DM: %DM%

Consent: %C% View: %view\_r% Prices: %price\_card%

Date de visite: %today%

Code: %n1% - %n2% - %n3% - %n4%

Code registre:

%n1%-%n2%-%n3%-%n4% V:%view\_r% P%price\_card% C:%C%

STATIC TEXT

E patient\_status=="Return"

#### Info carton

Name: %name%

Date of Birth: %woman\_birth\_date\_string% / age: %age%

DM: %DM%

Consent: %C% View: %view\_past% Prix: %return\_prices%

Code: %n1% - %n2% - %n3% - %n4%

Date de visite: %today%

Code registre:

%n1%-%n2%-%n3%-%n4% V:%view\_past% P%return\_prices% C:%C%

CONFIRMATION 72 / 92

| Did the client get her current method removed?                                                                                                    | SINGLE-SELECT removal 01 O Yes                                                                                                    |
|----------------------------------------------------------------------------------------------------|----------------------------------------------------------------------------------------------------|
| Price of removal: <u>%removal_price%</u>                                                                                                    | 00 O No                                                                                                    |
| removal_ask==true                                                                                                    |                                                                                                    |
| Please confirm the CHOSEN METHOD.  The method that the client wants to adopt, even if she adopted another method  If the client is already using a method and chose to continue using it, then select this method  If the client discontinued a method, then select "none"                                                           | SINGLE-SELECT confirm_chosen_method  01 O IUD  02 O Implant  03 O Pill - COC  04 O Pill - POP  05 O Injectable  99 O Other  00 O None                    |
| Please specify the other method                                                                                                    | TEXT confirm_other_method_ch                                                                                                    |
| confirm_chosen_method==99                                                                                                    |                                                                                                    |
| Please confirm the ADOPTED METHOD.  The adopted method is the one the client adopted  If the client will return later to adopt a method, then select "None"  confirm_chosen_method.InList(1,2,3,4,5,99)  (confirm_chosen_method==0 && self.InList(1,2,3,4,5,99))  fthe client did not choose a method then she cannot have adopted a | SINGLE-SELECT confirm_adopted_method  -01 O Same as chosen method  01 O IUD  02 O Implant  03 O Pill - COC  04 O Pill - POP  05 O Injectable  99 O Other |
| method, please go back and check!                                                                                                    | 00 O None                                                                                                    |
| How many cycles of the pill did the client purchase?                                                                                                    | NUMERIC: INTEGER pill_howmany                                                                                                    |
| confirm_adopted_method.InList(3,4)    (confirm_chosen_method.InList(3,4) && confirm_adopted_method==-1)  self>=0  /alue cannot be negative! self<10  This seems like a very high value! Are you sure it is correct?                                                                                                    |                                                                                                    |
| Please specify the other method                                                                                                    | TEXT confirm_other_method_ad                                                                                                    |
| confirm_adopted_method==99                                                                                                    |                                                                                                    |
| Did the client also choose to adopt LAM?  // fulfills LAM conditions (\$IN_LAM)                                                                                                    | SINGLE-SELECT lam_chosen 01 O Yes 00 O No                                                                                                    |

CONFIRMATION 73 / 92

## APPENDIX A — ENABLING CONDITIONS

### [1] what to do xx: What would you like to do?

```
Enablement Condition:
```

[2] what\_to\_do\_xy: What would you like to do?

```
Enablement Condition:
```

[3] what\_to\_do\_lam: What would you like to do?

#### **Enablement Condition:**

```
patient_status="Return" && lam_return_method.InList(1) && (
// LAM and none
chosen_return_method.InList(0) ||
// LAM and chosen but doesn't want to adopt chosen
(chosen_return_method.InList(1,2,3,4) && adopted_return_method.InList(0) && return_adopt.InList(0)) ||
// LAM and chosen and adopted
(chosen return method.InList(1,2,3,4) && adopted return method.InList(1,2,3,4)))
```

[4] phone\_other\_start: <font color="blue">Phone number ALTERNATIVE:</font>

#### **Enablement Condition:**

[5] phone\_other\_notes\_start: Whose phone is this?

#### **Enablement Condition:**

[6] spacing\_info: How long would you like to wait before getting pregnant?

### **Enablement Condition:**

[7] number\_children: How many biological living children do you have?

#### **Enablement Condition:**

```
// has been pregnant & has had 0 or >0 abortions
number_pregnancies>0 && IsAnswered(number_abortions) &&
// pregnancies were not all aborted,
!(number_abortions==number_pregnancies && number_abortions!=0 && number_pregnancies!=0) &&
// if the client is pregnant, then pregnancies + abortions do not equal
!(number pregnancies==number abortions+pregnant dummy)
```

[8] last\_menstrual: Thinking of your most recent menstrual period, did it start sometime within the last 7 days (%day\_menstrual%)?

### **Enablement Condition:**

[9] abstinence2: Have you had sexual relations since your most recent birth?

**Enablement Condition:** 

APPENDIX A — ENABLING CONDITIONS 74 / 92

```
// has given birth AND has not had menstrual bleeding since most recent birth ((birth_ever_last6m==1 || birth_ever==1 || number_children>0) && had_menstrual.InList(0)) && // AND birth was less than 6 months ago & not fully breastfeeding ((birth_date.Value.AddMonths(6)>=interview_date && exclusive_breastfeeding.InList(2,0)) || // OR birthdate was between 3 and 6 months and fully breastfeeding (birth_date.Value.AddMonths(6)>=interview_date && birth_date.Value.AddMonths(3)<=interview_date && exclusive_breastfeeding.InList(1)))
```

[10] current\_method: Are you <u>currently</u> using a method for family planning?

#### **Enablement Condition:**

```
move_on_fert==true && path.InList(1,2) &&
// dont ask for clients who gave birth within one week
!(IsAnswered(birth_date) && birth_date.Value.AddDays(7)>=interview_date) &&
// dont ask if pregnant
(pregnant==false)
```

[11] ok\_discuss\_method1bi: It's great that you have been using LAM. However, there are longer term methods to prevent unwanted pregnancies which may be even more suitable for you. Plus, you can use these methods in addition to LAM, which will provide you with even more protection against unwanted pregnancies. <br/>
Str> Is it OK if we discuss some of those methods?

#### **Enablement Condition:**

```
// uses a traditional method
current_method_list.InList(6) && IsAnswered(duration_mc) && duration_mc.InList(1,2) &&
// is eligible for LAM
((birth_ever_last6m==1 || birth_ever==1 || number_children>0) && IsAnswered(birth_date) &&
birth_date.Value.AddMonths(6)>=interview_date
    && exclusive breastfeeding.InList(1) && had menstrual.InList(0))
```

#### **Enablement Condition:**

### **Enablement Condition:**

[14] interview\_end3: <big><font color="blue">The consultation is finished.</font></big><font color="blue"> <br>> Please press the button below to record the end date and time of the consultation.</font>

## **Enablement Condition:**

```
(
// first time client who wants to get pregnant
(method_experience.InList(3) || like_to_do.InList(3)) ||
// first time client who continued a LARC but does not want to renew
(renew_larc==0) ||
// LARC not due for renewal (not even within 6 months) and happy with it
((continue_method.InList(1) || use_see_improve.InList(1) || method_experience.InList(1)) && larc_renewal_due==0)
||
// any client that doesn't want to discuss other methods
ok_discuss_method2==0 ||
// first time client who continued a sarc not due for renewal
(like_to_do==1 && renew_sarc==0) || (discuss_non_larc==0 && renew_sarc==0) ||
// client using non-modern method who does not want to consider for sure any methods
probe_discuss==1)
```

[15] pec\_coc: <font color="blue">Did you prescribe a cycle of the <font color="red">COC</font><font color="blue">? (price per cycle: <u>%price\_coc\_pec%</u>)</font></font>

## Enablement Condition:

```
// having side effects issues with implant or IUD, not due for renewal
current_method_list.InList(1,2) && larc_renewal_due.InList(0,2) && method_experience.InList(2) &&
    issue_method.Contains(2) && IsAnswered(side_effects)
    && (use_see_improve==1 || continue_method==1)
```

[16] provided\_condoms4: <font color="blue">Have you provided the client with <font color="red">condoms</font><font color="blue">? If not please provide condoms to the client.</font>

## Enablement Condition:

```
(
// first time client who wants to get pregnant
(method experience.InList(3) || like_to_do.InList(3)) ||
// first time client who continued a LARC but does not want to renew
(renew_larc==0) ||
// LARC not due for renewal (not even within 6 months) and happy with it
```

APPENDIX A — ENABLING CONDITIONS 75 / 92

```
((continue_method.InList(1) || use_see_improve.InList(1) || method_experience.InList(1)) && larc_renewal_due==0)
||
// any client that doesn't want to discuss other methods
ok_discuss_method2==0 ||
// first time client who continued a sarc not due for renewal
(like_to_do==1 && renew_sarc==0) || (discuss_non_larc==0 && renew_sarc==0) ||
// client using non-modern method who does not want to consider for sure any methods
probe discuss==1)
```

[17] method\_in\_mind: Is there a specific method you <u>absolutely</u> want to adopt?

#### **Enablement Condition:**

```
// not using anything
(current_method.InList(0) || current_method_list.InList(0))
// willing to discuss
|| (ok_discuss_methodla==1 || ok_discuss_methodlbi==1 || ok_discuss_methodlbi==1)
|| ok_discuss_method2==1 || ok_discuss_method3==1 || ok_discuss_method4==1
|/ ask_straight_up_if_client_gave_birth_within_one_week
|| (IsAnswered(birth_date) && birth_date.Value.AddDays(7)>=interview_date)
// or if_client_is_pregnant
|| (pregnant==true)
```

[18] right\_method4\_elig: It's great that you are considering LAM. However, you can only use LAM for a limited period (up to 6 months) and there are various conditions for it to work. <br/>
There are more effective methods to prevent unintended pregnancies, which may be even more suitable for you. You can also use these other methods as a complement to LAM. <br/>
To help you choose the best method for you, is it alright if I ask you a few questions about your preferences?

#### **Enablement Condition:**

[19] right\_method4\_inelig: It's great that you were considering LAM. However, as I explained to you, you are currently not eligible to use this method. <a href="https://document.org/level-12">https://document.org/level-12</a> right\_method4\_inelig: It's great that you were considering LAM. However, as I explained to you, you are currently not eligible to use this method. <a href="https://document.org/level-12">https://document.org/level-12</a> right\_method4\_inelig: It's great that you were considering LAM. However, as I explained to you, you are currently not eligible to use this method. <a href="https://document.org/level-12">https://document.org/level-12</a> right\_method4\_inelig: It's great that you were considering LAM. However, as I explained to you, you are currently not eligible to use this method. <a href="https://document.org/level-12">https://document.org/level-12</a> right\_for you. <a href="https://document.org/level-12">https://document.org/level-12</a> right\_for you. <a href="https://document.org/level-12">https://document.org/level-12</a> right\_for you. <a href="https://document.org/level-12">https://document.org/level-12</a> right\_for you. <a href="https://document.org/level-12">https://document.org/level-12</a> right\_for you. <a href="https://document.org/level-12">https://document.org/level-12</a> right\_for you. <a href="https://document.org/level-12">https://document.org/level-12</a> right\_for you. <a href="https://document.org/level-12">https://document.org/level-12</a> right\_for you. <a href="https://document.org/level-12">https://document.org/level-12</a> right\_for you. <a href="https://document.org/level-12">https://document.org/level-12</a> right\_for you. <a href="https://document.org/level-12">https://document.org/level-12</a> right\_for you. <a href="https://document.org/level-12">https://document.org/level-12</a> right\_for you. <a href="https://document.org/level-12">https://document.org/level-12</a> right\_for you. <a href="https://document.org/level-12">https://document.org/level-12</a>

#### **Enablement Condition:**

[20] increased\_bleeding: Some methods can cause increased menstrual bleeding and cramping, though this effect subsides for most women after the first three months. <br/> <br/>br> How much will it bother you if you experience increased cramping or bleeding during the first three months?

## **Enablement Condition:**

```
// willing to discuss if not using any
probe_discuss==0 ||
// no method in mind in after ok_discuss_1-2-3
method_in_mind==0 ||
// non-LARC in mind and willing to listen
right_method ==1 || right_method2 ==1 || right_method3 ==1
|| right_method4_elig == 1 || right_method4_inelig == 1
// unhappy with pill
|| like_to_do == 2
// happy with pill but willing to discuss larc
|| (current_method_list.InList(3,4) && method_experience==1 && discuss_non_larc==1)
```

[21] issue\_method\_r: What issues are you having with the %current\_method\_list\_r%?

#### **Enablement Condition:**

[22] lam\_adopt\_chosen: In your last consultation you had chosen the %chosen\_return\_method%, would you like to adopt this method today?

## **Enablement Condition:**

[23] lam\_renew\_method: <font color="blue">Does the client want to renew the %adopted\_return\_method%? </font>

### **Enablement Condition:**

```
current_method_list_r.InList(6) && IsAnswered(issue_method_r) && duration_mc_r.InList(1,2,3) && // X X ((chosen return method.InList(1,2,3,4) && adopted return method.InList(1,2,3,4)
```

APPENDIX A — ENABLING CONDITIONS 76 / 92

```
&& adopted_return_method==chosen_return_method) ||
// X Y and does not want to adopt X
(chosen_return_method.InList(1,2,3,4) && adopted_return_method.InList(1,2,3,4)
&& chosen_return_method!=adopted_return_method && lam_adopt_chosen==0))
```

[24] ok\_discuss\_method1biii\_r: <font color="blue">Would the client like to consider other methods?</font>

**Enablement Condition:** 

```
current_method_list_r.InList(6) && duration_mc_r.InList(1,2,3) && // LAM and XY but doesn't want to adopt X nor renew Y ((chosen_return_method.InList(1,2,3,4) && adopted_return_method.InList(1,2,3,4) && chosen_return_method!=adopted_return_method && lam_adopt_chosen==0 && lam_renew_method==0) || // LAM and XX but doesn't want to renew X (chosen_return_method.InList(1,2,3,4) && adopted_return_method.InList(1,2,3,4) && chosen_return_method==adopted_return_method && lam_renew_method==0))
```

[25] ok\_discuss\_method1bi\_r: Is it OK if we discuss some of those other methods?

**Enablement Condition:** 

```
current_method_list_r.InList(6) && IsAnswered(issue_method_r) && duration_mc_r.InList(1,2,3) &&
// LAM if LAM and chosen none
((lam_return_method==1 && chosen_return_method==0) ||
// LAM and chosen but doesn't want to adopt that one
(chosen_return_method.InList(1,2,3,4) && adopted_return_method==0 && lam_adopt_chosen==0))
```

[26] like\_to\_do\_r: What would you like to do?

**Enablement Condition:** 

```
// SARC users
(current_method_list_r.InList(3,4) && IsAnswered(issue_method_r)) ||
// or LAM users that are still eligible
(current method list r.InList(6) && duration mc r.InList(1,2) && ok discuss methodlbi r.InList(0))
```

[27] probe\_discuss\_r: You may have an unwanted pregnancy with your current birth control method. Are you sure you don't want to consider a more effective and convenient method that is suitable for you?

**Enablement Condition:** 

```
// uses a traditional method and does not want to discuss ok_discuss_methodla_r.InList(0) || // lam cases with more than 6 months (duration mc r==3 && (ok discuss methodlbi r==0 || ok discuss methodlbiii r==0))
```

[28] interview\_end8: <br/>big><font color="blue">The consultation is finished.</font></big><font color="blue"> <br>br><br>Please press the button below to record the end date and time of the consultation.</font>

**Enablement Condition:** 

```
patient status=="Return" && (
// discontinue and dont consider other methods
(like to do r.InList(3)) ||
// first time client who continued a LARC but not due for renewal
renew larc r==0 ||
// LARC not due for renewal (not even within 6 months) and willing to continue
((continue method r.InList(1) || use see improve r.InList(1)) && larc renewal due r==0) ||
  LARC user unwilling to continue and consider other methods
ok discuss method2 r==0 ||
  client who continued a sarc not due for renewal
(like_to_do_r==1 && renew_sarc_r==0) ||
// trad. method user or LAM user for more than 6 months unwilling to consider any method at all
probe discuss r==1 ||
// LAM users
// using and eligible and will just continue LAM
(current method list r.InList(6) && like to do r.InList(1)) ||
(current method list r.InList(6)
   // X \overline{0} case,
   && (lam adopt chosen==1 && chosen return method.InList(1,2,3,4) && adopted return method==0
        && lam adopt chosen==0 && ok discuss methodlbiii r==0) ||
      (chosen return method.InList(1,2,3,4) && chosen return method=adopted return method
        && lam renew method==0 && ok discuss methodlbiii r==0) ||
   // X Y case
      (chosen return method.InList(1,2,3,4) && adopted return method.InList(1,2,3,4) &&
chosen return method!=adopted return method
        && lam adopt chosen=0 && lam renew method=0 && ok discuss methodlbiii r=0))
```

[29] pec\_coc2: <font color="blue">Did you prescribe a cycle of the <font color="red">COC</font><font color="blue">? (price per cycle: <u>%price\_coc\_pec%</u>)</font></font>

**Enablement Condition:** 

```
// having side effects issues with implant or IUD, not due for renewal
current_method_list_r.InList(1,2) && larc_renewal_due_r.InList(0,2) &&
    issue_method_r.Contains(2) && IsAnswered(side_effects_r)
    && (use_see_improve_r==1 || continue_method_r==1)
```

[30] provided\_condoms5: <font color="blue">Have you provided the client with <font color="red">condoms</font><font color="blue">? If not please provide condoms to the client.</font></font>

Enablement Condition:

APPENDIX A — ENABLING CONDITIONS 77 / 92

```
patient status=="Return" && (
     // discontinue and dont consider other methods
     (like_to_do_r.InList(3)) ||
     // first time client who continued a LARC but not due for renewal
     renew larc r==0 ||
     // LARC not due for renewal (not even within 6 months) and willing to continue
     ((continue method r.InList(1) || use see improve r.InList(1)) && larc renewal due r==0) ||
     // LARC user unwilling to continue and consider other methods
     ok discuss method2 r==0 ||
     //client who continued a sarc not due for renewal
     (like_to_do_r==1 && renew_sarc_r==0) ||
     // trad. method user or LAM user for more than 6 months unwilling to consider any method at all
     probe discuss r==1 ||
     // LAM users
     // using and eligible and will just continue LAM
     (current method list r.InList(6) && like to do r.InList(1)) ||
     (current method list r.InList(6)
        // X \overline{0} case,
        && (lam adopt chosen==1 && chosen return method.InList(1,2,3,4) && adopted return method==0
             && lam adopt chosen==0 && ok discuss methodlbiii r==0) ||
        // X X case
           (chosen_return_method.InList(1,2,3,4) && chosen_return_method==adopted_return_method
             && lam renew method=0 && ok discuss methodlbiii r=0) ||
        // X Y case
           (chosen_return_method.InList(1,2,3,4) && adopted_return_method.InList(1,2,3,4) &&
     chosen_return_method!=adopted_return_method
             && lam adopt chosen=0 && lam renew method=0 && ok discuss methodlbiii r==0))
[31] method_in_mind_r: Is there a specific method you <u>absolutely</u> want to adopt?
     Enablement Condition:
     // not using anything
     (current method list r.InList(0))
     // willing to discuss
     || ok discuss methodla r==1
     || ok discuss method2 r==1
     || ok_discuss_method1bi r==1
     || ok discuss methodlbiii r==1
     // wants to change
     || like_to_do_r==2 || like_to_do_r==4
// came to adopt a method after LAM
     || (current method list r.InList(6) && IsAnswered(duration mc r) && what to do lam.InList(1))
[32] increased_bleeding_r: Some methods can cause increased menstrual bleeding and cramping, though this effect subsides for most women after
     Enablement Condition:
     // willing to discuss if not using any
    probe_discuss_r==0 ||
     // no method in mind in after ok discuss 1-2-3
    method in mind r==0 \mid \mid
     // non-LARC in mind and willing to listen
     || right_method4_r == 1
[33] spacing_info2: How long would you like to wait before getting pregnant?
     Enablement Condition:
     //wants more children and has answered ideal number (currently pregnant or not)
     ((pregnant client2=0 && more children2.InList(1,2) && IsAnswered(ideal num children2))
           || (pregnant client2==1 && more children pregnant2.InList(1,2) && IsAnswered(ideal num children2)))
[34] birth_ever_last6m2: Have you given a live or still birth in the last 6 months (after the %date_6m%)?
    Enablement Condition:
     // only for discuss version ((q_version=="Discuss" && (IsAnswered(spacing_info2) || more_children2==0))
     // reduced go straight to this?
     || (path=3))
// don't ask for pregnant people
     && pregnant client2==0
[35] last_menstrual2: Thinking of your most recent menstrual period, did it start sometime within the last 7 days (%day_menstrual_r%)?
    Enablement Condition:
     // OR gave birth more than 6 months ago
    birth ever last6m2==0
     // OR MISTAKEN ABOUT DATE AND GAVE BIRTH MORE THAN 6 months ago
     || (birth_ever_last6m2==1 && birth_date2.Value.AddMonths(6) <interview_date)
     // OR gave birth within 6 months and answered breastfeeding question
     || (birth ever last6m2==1 && birth date2.Value.AddMonths(6)>=interview date
          && \overline{\text{IsAnswered}} (exclusive breastfeeding2) && had menstrual2.\overline{\text{InList}}(\overline{1}))
[36] abstinence222: Have you had sexual relations since your most recent birth?
    Enablement Condition:
     // has given birth AND has not had menstrual bleeding since most recent birth
    birth ever last6m2==1 && had menstrual2.InList(0) &&
```

APPENDIX A — ENABLING CONDITIONS 78 / 92

// AND birth was less than 6 months ago & not fully breastfeeding

```
((birth_date2.Value.AddMonths(6)>=interview_date && exclusive_breastfeeding2.InList(2,0)) ||
// OR birthdate was between 3 and 6 months and fully breastfeeding
(birth_date2.Value.AddMonths(6)>=interview_date && birth_date2.Value.AddMonths(3)<=interview_date
&& exclusive breastfeeding2.InList(1)))</pre>
```

[37] sbs\_none: <font color="blue">Please press the button below if the client is </font><font color="red"><u>NOT</u></font><font color="blue"> interested in </font><font color="red"><u>discussing</u></font><font color="blue"> any of the methods above.</font>

```
Enablement Condition:
```

```
((view==1 && choice_made==false) ||
// all methods not shown
(view==1 && show_method1==false && show_method2==false && show_method3==false && show_method4==false &&
show_method5==false))
// wants a non modern method
&& !$JNonModern
```

[38] no\_method: Are you interested in any of these other methods? <br><fort color="blue">Please take the cue cards for the remaining methods out and use them to counsel the client on the methods she would like to hear about. Then, select the method(s) that the client is willing to use.</fort>

#### **Enablement Condition:**

[39] interview\_end: <font color="blue">Please press the button below to record the end date and time of the consultation.</font>

### **Enablement Condition:**

```
// for sequential view
(view=2 &&
//foreach, either left with method OR will come back to get it administered
(leavel==1 || (leavel==0 && (consider_comeback1.InList(1,3) || whyleave1.ContainsAny(5,6,7,8,9,10,11)))) ||
(leave2==1 || (leave2=0 && (consider_comeback2.InList(1,3) || whyleave2.ContainsAny(5,6,7,8,9,10,11)))) ||
(leave3==1 || (leave3=0 && (consider_comeback3.InList(1,3) || whyleave3.ContainsAny(5,6,7,8,9,10,11)))) ||
(leave4==1 || (leave4=0 && (consider_comeback4.InList(1,3) || whyleave4.ContainsAny(5,6,7,8,9,10,11)))) ||
(leave5==1 || (leave5=0 && (consider_comeback5.InList(1,3) || whyleave5.ContainsAny(5,6,7,8,9,10,11)))) ||
(/ OR moved on / was ineligible for all methods
(((moveon_1==true || show_method1==false) && (moveon_2==true || show_method2==false) &&
(moveon_3==true || show_method3==false) && (moveon_4==true || show_method4==false) &&
(moveon_5==true || show_method5==false)) && IsAnswered(no_method)) ||
// OR chose LAM and does not want to consider any others
(lam1=0 || lam2=0 || lam3=0 || lam4=0 || lam5==0) ||
// OR did not choose a method
(IsAnswered(no_method))) ||
// for side by side view
((view=1 && choice_made==true) || (view=1 && IsAnswered(sbs_none) && IsAnswered(no_method)))
```

[40]: Medical exam

### **Enablement Condition:**

```
// (pregnant==false || pregnant2=false) &&
// reduced conversation went through fertility
((move_on_fert==true && path.InList(3))
// full consultation went through consultation
|| (move_on_to_med==true && path.InList(1,2))
// discuss consultation went through consultation
|| (move_on_med_discuss==true && move_on_fert_discuss==true && path.InList(4)))
```

[41]: Method choice

### **Enablement Condition:**

```
// normal route
move_on_to_choice==true //||
// pregnant and did consultation (skip medical_history)
//(pregnant==true && move_on_to_med==true) ||
// return client pregnant (skip medical_history)
//(pregnant2==true && move_on_fert_discuss==true)
```

[42]: Method: %method3%

#### **Enablement Condition:**

```
// Method 3 not contraindicated
show_method3==true &&
// AND view is SEQ and
//either: moved on from 2
((view==2 && ((moveon_2==true))
// moved on from 1 and method 2 is contraindicated
|| (moveon_1==true && show_method2==false)
// method 1 and 2 are not shown
|| (show_method1==false && show_method2==false)))
// OR view is sbs
|| view==1)
```

[43]: Method: %method4%

## Enablement Condition:

```
// method 4 not contraindicated nor doesnt want to consider show method4—true && // AND either: moved on from 3 ((view==2 && ((moveon 3==true)
```

APPENDIX A — ENABLING CONDITIONS 79 / 92

```
// OR moved on from 1 and methods 2 and 3 not shown (contraindicated or doesn't want to consider)
     || (moveon 1==true && show method2==false && show method3==false)
     // OR moved on from 2 and method 3 not shown
     || (moveon_2==true && show_method3==false)
     // Or started with because methods 1,2 and 3 not shown
     || (show method1==false && show method2==false && show method3==false)))
     || view==1)
[44]: Method: %method5%
     Enablement Condition:
     // method 5 not contraindicated nor doesnt want to consider
     show method5==true &&
     // AND either: moved on from 4
      (view==2 && ((moveon_4==true))
// OR moved on from 1 and methods 2, 3, and 4 not shown (contraindicated or doesn't want to consider)
|| (moveon_1==true && show_method2==false && show_method3==false && show_method4==false)
      // OR moved on from 2 and method 3 and 4 not shown
      || (moveon_2==true && show method3==false && show method4==false)
      // OR moved on from 3 and method 4 not shown
      || (moveon_3==true && show_method4==false)
      // Or started with because methods 1,2, 3, and 4 not shown
      || (show method1==false && show method2==false && show method3==false && show method4==false)))
     | | view = \overline{1} |
[45]: <font color="blue">Please collect at least one alternative phone number for the client.</font>
     Enablement Condition:
     patient_status=="New" &&
     // adult consented
     ((consent start==1 && (age>=18 || (age.InRange(15,17) && non emancipated minor==false))) ||
     //minor consented
     (consent_start==1 && consent_parents_start==1 &&
         (age.InRange(15,17) && non emancipated minor==true)))
[46]: <font color="Red"> The client is NOT eligible for <big>LAM</big> at this timefont color="Blue"> Please explain to the client
     that she is not eligible to use LAM at this point and explain to her why.</font>
     Enablement Condition:
     current method list.InList(6) &&
     //Gave \overline{\text{b}}irth \overline{\text{in}} last 6 months AND fully breastfeeding AND has not menstruated yet
     !(((birth ever last6m==1 || birth ever==1 || number children>0) && IsAnswered(birth date) &&
     birth date. Value. AddMonths (6) >= interview date
         && exclusive breastfeeding.InList(1) && had menstrual.InList(0))
     // OR client is pregnant
      || (pregnant client==1 || pregnancy test result==1))
\textbf{[47]}: I \text{ am sorry that you're having these issues. However, you are using a modern method to protect against unwanted or mistimed pregnancies.}
     having with her method, then read the question to the client below.</font>
     Enablement Condition:
     // either started using the method a long time ago
     (ok_discuss_method3.InList(0) && duration_mc.InList(3))
     // is not having issues with side-effects
     || (ok_discuss_method3.InList(0) && duration_mc.InList(1,2) && !issue_method.Contains(2))
     Enablement Condition:
     method mind list.InList(6) &&
     //Gave_birth in last 6 months AND fully breastfeeding and has not menstruated yet
     (((birth ever last6m==1 || birth ever==1 || number children>0) && IsAnswered(birth date) &&
     birth date. Value. AddMonths (6) >= interview date
         && exclusive breastfeeding.InList(1) && had menstrual.InList(0))
     // OR currently pregnant
```

[48] : <font color="green"> The client is eligible for <big>LAM</big> at this time</font>

```
|| (pregnant client==1 || pregnancy test result==1))
```

[49]: <font color="Red"> The client is NOT eligible for <biq>LAM</biq> at this time</font> <br><font color="Blue"> Please explain to the client that she is not eligible to use LAM at this point and explain to her why.</font>

**Enablement Condition:** 

```
method_mind_list.InList(6) &&
//Gave birth in last 6 months AND fully breastfeeding AND has not menstruated yet !(((birth_ever_last6m==1 || birth_ever==1 || number_children>0) && IsAnswered(birth_date) &&
birth_date.Value.AddMonths(6)>=interview_date
     && exclusive_breastfeeding.InList(1) && had_menstrual.InList(0))
// OR client is pregnant
 || (pregnant_client==1 || pregnancy_test_result==1))
```

[50] : Before we find you a suitable method, I will describe some of the possible side effects you may experience, and I will ask you how much each of these will bother you. This will help us find a method which better suits you and your preferences. <br/> Some women experience changes in their menstrual period after adopting a contraceptive method. <br/> Some women experience changes in their menstrual period after adopting a contraceptive method. <br/> Some women experience changes in their menstrual period after adopting a contraceptive method. a sign that the method is harmful to your health. <br/>
<br/>None of the methods we will discuss affect your ability to conceive in the future. You can always stop using the method and start trying to get pregnant right away. <br/> <font color="blue">Please read out the answer choices for EACH one of the questions below</font>

**Enablement Condition:** 

80 / 92 APPENDIX A — ENABLING CONDITIONS

```
// willing to discuss if not using any
probe_discuss==0 ||
// no method in mind in after ok_discuss_1-2-3
method_in_mind==0 ||
// non-LARC in mind and willing to listen
right_method ==1 || right_method2 ==1 || right_method3 ==1
|| right_method4_elig == 1 || right_method4_inelig == 1
// unhappy with pill
|| like to_do == 2
// happy with pill but willing to discuss larc
|| (current method list.InList(3,4) && method experience==1 && discuss non larc==1)
```

#### **Enablement Condition:**

```
current_method_list_r.InList(3,4) &&
// either started using the method a long time ago
((duration_mc_r.InList(3) && IsAnswered(issue_method_r))
// OR is not having issues with side-effects
|| (duration_mc_r.InList(1,2) && !issue_method_r.Contains(2) && IsAnswered(issue_method_r)))
```

[52] : I am sorry that you're having these issues. Fortunately, there are many other methods to prevent against unwanted pregnancies. Unlike LAM, you will be able to use these methods for as long as you want. You can also use these methods in addition to LAM, which will provide you with even more protection. <br/>
- Strong Provided For Strong Provided For Strong Provided For Strong For Strong Provided For Strong For Strong Fo

```
// wants to talk about LAM and has been using under 6 months current method_list_r.InList(6) && IsAnswered(issue_method_r) && duration_mc_r.InList(1,2) // AND is NOT using a method currently based on the cards, but had chosen one && !(IsAnswered(adopted return method) && adopted return method.InList(1,2,3,4))
```

[53] : I am sorry that you're having these issues. Fortunately, you are already using a modern method to protect against unwanted or mistimed pregnancies. <br/>
- br>- br>- Unless you would like to consider other methods, I would encourage you to continue to using your current method. Enablement Condition:

```
// had been using lam for under 6 months
current_method_list_r.InList(6) && IsAnswered(issue_method_r) && duration_mc_r.InList(1,2)
// AND is using a method base4d on the cards
&& (IsAnswered(adopted return method) && adopted return method.InList(1,2,3,4))
```

[54] : I am sorry that you're having these issues, but <font color="red"><u>you have been using LAM for more than 6 months,</u></font> LAM does not protect against unwanted pregnancies after 6 months past the date of birth of the child. <br/>
br><br/>
fortunately, there are many other methods to prevent against unwanted pregnancies. Unlike LAM, you will be able to use these methods for as long as you want. <br/>
br><br/>
suggest that you consider adopting another method today.

### **Enablement Condition:**

```
// using LAM for more than 6 months
current_method_list_r.InList(6) && duration_mc_r.InList(3) && IsAnswered(issue_method_r)
// and is not using a method but had chosen one
&& !(IsAnswered(adopted_return_method) && adopted_return_method.InList(1,2,3,4))
```

[55] : I am sorry that you're having these issues, but <font color="red"><u>you have been using LAM for more than 6 months,</u></font> LAM does not protect against unwanted pregnancies after 6 months past the date of birth of the child. <br/>
<br/>
fortunately, you are already using a modern method to protect against unwanted or mistimed pregnancies. <br/>
fortunately, you are already using a modern method to protect against unwanted or mistimed pregnancies. <br/>
fortunately, you are already using a modern method to consider other methods, I would encourage you to continuing to use your current method.

## **Enablement Condition:**

```
// used LAM for more than 6 months
current_method_list_r.InList(6) && duration_mc_r.InList(3) && IsAnswered(issue_method_r)
// AND using a method
&& (IsAnswered(adopted return method) && adopted return method.InList(1,2,3,4))
```

[56]: Before we find you a suitable method, I will describe some of the possible side effects you may experience, and I will ask you how much each of these will bother you. This will help us find a method which better suits you and your preferences. <br/>
some women experience changes in their menstrual period after adopting a contraceptive method. <br/>
obr><br/>
Other than in rare occasions, these changes are normal and are not a sign that the method is harmful to your health. <br/>
obr><br/>
None of the methods we will discuss affect your ability to conceive in the future. You can always stop using the method and start trying to get pregnant right away. <br/>
obr><br/>
ofont color="blue">Please read out the answer choices for EACH one of the questions below

#### **Enablement Condition:**

```
// willing to discuss if not using any probe_discuss_r==0 ||  
// no method in mind in after ok_discuss_1-2-3 method_in_mind_r==0 ||  
// non-LARC in mind and willing to listen right_method_r ==1 || right_method2_r ==1 || right_method4_r ==1 || right_method4_r ==1 || right_method4_r ==1 || right_method4_r ==1 || right_method4_r ==1 || right_method4_r ==1 || right_method4_r ==1 || right_method4_r ==1 || right_method4_r ==1 || right_method4_r ==1 || right_method4_r ==1 || right_method4_r ==1 || right_method4_r ==1 || right_method4_r ==1 || right_method4_r ==1 || right_method4_r ==1 || right_method4_r ==1 || right_method4_r ==1 || right_method4_r ==1 || right_method4_r ==1 || right_method4_r ==1 || right_method4_r ==1 || right_method4_r ==1 || right_method4_r ==1 || right_method4_r ==1 || right_method4_r ==1 || right_method4_r ==1 || right_method4_r ==1 || right_method4_r ==1 || right_method4_r ==1 || right_method4_r ==1 || right_method4_r ==1 || right_method4_r ==1 || right_method4_r ==1 || right_method4_r ==1 || right_method4_r ==1 || right_method4_r ==1 || right_method4_r ==1 || right_method4_r ==1 || right_method4_r ==1 || right_method4_r ==1 || right_method4_r ==1 || right_method4_r ==1 || right_method4_r ==1 || right_method4_r ==1 || right_method4_r ==1 || right_method4_r ==1 || right_method4_r ==1 || right_method4_r ==1 || right_method4_r ==1 || right_method4_r ==1 || right_method4_r ==1 || right_method4_r ==1 || right_method4_r ==1 || right_method4_r ==1 || right_method4_r ==1 || right_method4_r ==1 || right_method4_r ==1 || right_method4_r ==1 || right_method4_r ==1 || right_method4_r ==1 || right_method4_r ==1 || right_method4_r ==1 || right_method4_r ==1 || right_method4_r ==1 || right_method4_r ==1 || right_method4_r ==1 || right_method4_r ==1 || right_method4_r ==1 || right_method4_r ==1 || right_method4_r ==1 || right_method4_r ==1 || right_method4_r ==1 || right_method4_r ==1 || right_method4_r ==1 || right_method4_r ==1 || right_method4_r ==1 || right_method4_r ==1 || right_method4_r ==1 || right_
```

[57] : <font color="red"> WARNING: the <big>IUD</big> is contraindicated for this client at this time because she gave birth between 48 hours and 4 weeks ago. <br/>
<br/>
However, you can still discuss it and she can make a plan to adopt it in 4 weeks from now, on the %date\_4weeks%</font>

## **Enablement Condition:**

APPENDIX A — ENABLING CONDITIONS 81/92

[58] : <font color="red"> WARNING: the <big>INJECTABLE</big> is contraindicated for this client at this time <br/>%injectable\_reason1%<br/>br> %injectable\_reason2%<br/>/font>

```
Enablement Condition:
```

[59] : <font color="green"> The client is eligible for <big>LAM</big> at this time</font>

#### **Enablement Condition:**

[60]: <font color="Red"> The client is NOT eligible for <big>LAM</big> at this time</font>

#### **Enablement Condition:**

```
//only show for clients who recently gave birth, i.e. last 6 months
(((birth_ever_last6m==1 || birth_ever==1 || number_children>0)
    && IsAnswered(birth_date) && birth_date.Value.AddMonths(6)>=interview_date
    && !(exclusive_breastfeeding.InList(1) && had_menstrual.InList(0))))
    ||
    ((birth_ever_last6m2==1
    && IsAnswered(birth_date2) && birth_date2.Value.AddMonths(6)>=interview_date
    && !(exclusive_breastfeeding2.InList(1) && had_menstrual2.InList(0))))
//or for clients who wanted laM
|| (method_mind_list.InList(6) && !(((birth_ever_last6m==1 || birth_ever==1 || number_children>0)
    && IsAnswered(birth_date) && birth_date.Value.AddMonths(6)>=interview_date
    && (exclusive_breastfeeding.InList(1) && had_menstrual.InList(0))))
|| (method_mind_list_r.InList(6) && !((birth_ever_last6m2==1
    && IsAnswered(birth_date2) && birth_date2.Value.AddMonths(6)>=interview_date
    && !(exclusive_breastfeeding2.InList(1) && had_menstrual2.InList(0)))))
```

[61]: Unfortunately, it looks like none of the modern contraception methods are suitable for you at this moment.

## **Enablement Condition:**

```
// wants a non-modern method and no consultation
!(method_mind_list.InList(6,7,5,8,9,10,99) &&
(right_method=0 || right_method2=0 || right_method3==0 || right_method4_elig==0 || right_method4_inelig==0))
// don't show any of the modern methods
&& (show_method1==false && show_method3==false && show_method4==false &&
show_method5==false)
```

[62] : <font color="blue"><big>The consultation has ended</big></font>

## **Enablement Condition:**

```
// for sequential view
(view==2 &&
//foreach, either left with method OR will come back to get it administered
(leave1==1 || (leave1==0 && (consider comeback1.InList(1,3) || whyleave1.ContainsAny(5,6,7,8,9,10,11)))) ||
(leave2==1 || (leave2==0 && (consider_comeback2.InList(1,3) || whyleave2.ContainsAny(5,6,7,8,9,10,11)))) || (leave3==1 || (leave3==0 && (consider_comeback3.InList(1,3) || whyleave3.ContainsAny(5,6,7,8,9,10,11)))) ||
(leave4==1 || (leave4==0 && (consider comeback4.InList(1,3) || whyleave4.ContainsAny(5,6,7,8,9,10,11)))) ||
(leave5==1 || (leave5==0 && (consider_comeback5.InList(1,3) || whyleave5.ContainsAny(5,6,7,8,9,10,11)))) ||
// OR moved on / was ineligible for a\overline{l}l methods
(((moveon 1==true || show method1==false) && (moveon 2==true || show method2==false) &&
(moveon 3=true || show method3==false) && (moveon 4=true || show method4==false) &&
(moveon 5-true || show method5-false)) && IsAnswered(no method)) ||
// OR chose LAM and does not want to consider any others
(lam1==0 || lam2==0 || lam3==0 || lam4==0 || lam5==0) ||
// OR did not choose a method
(IsAnswered(no_method))) ||
// for side by side view
((view==1 && choice made==true) || (view==1 && IsAnswered(sbs none) && IsAnswered(no method)))
```

[63]: We think that the next two methods are equally well-suited, but we would like to start by discussing the %method1%.

#### **Enablement Condition:**

```
view==2 && // show this message if there is a tie between positions 12 // AND the method in position 2 is not medically contraindicated, if it is show the standard message (tie12==true && show_method2==true)
```

APPENDIX A — ENABLING CONDITIONS 82 / 92

```
&& (q version.InList("Full", "Discuss"))
```

**Enablement Condition:** 

[65] : <font color="red">The client cannot adopt the IUD today, but she can come back in 4 weeks (on the %date\_4weeks%) to have it inserted. </font>

**Enablement Condition:** 

[66] : <font color="red">The client cannot adopt the INJECTABLE today, but she can come back in 6 weeks (on the %date\_6weeks%) to have it inserted.</font>

**Enablement Condition:** 

[67] : <font color="red">The client cannot adopt the IUD today, but she can come back in 4 weeks (on the %date\_4weeks%) to have it inserted. </font>

**Enablement Condition:** 

[68] : <font color="red">The client cannot adopt the INJECTABLE today, but she can come back in 6 weeks (on the %date\_6weeks%) to have it inserted.</font>

**Enablement Condition:** 

[69] : <font color="red">The client cannot adopt the IUD today, but she can come back in 4 weeks (on the %date\_4weeks%) to have it inserted. </font>

**Enablement Condition:** 

```
adopt3==1 && method3=="DIU - Cuivre" &&
// Birth date of last child was within 2 and 28 days
((IsAnswered(birth_date) && birth_date.Value.AddDays(28)>=interview_date
        && (birth_date.Value.AddHours((int)) hour_delivery) <=interview_date.Value.AddHours(-49)))
||
(IsAnswered(birth_date2) && birth_date2.Value.AddDays(28)>=interview_date
        && (birth_date2.Value.AddHours((int)) hour_delivery2) <=interview_date.Value.AddHours(-49))))</pre>
```

[70] : <font color="red">The client cannot adopt the INJECTABLE today, but she can come back in 6 weeks (on the %date\_6weeks%) to have it inserted.</font>

**Enablement Condition:** 

[71] : <font color="red">The client cannot adopt the IUD today, but she can come back in 4 weeks (on the %date\_4weeks%) to have it inserted. </font>

**Enablement Condition:** 

```
adopt4==1 && method4=="DIU - Cuivre" &&
```

APPENDIX A — ENABLING CONDITIONS 83/92

```
// Birth date of last child was within 2 and 28 days
((IsAnswered(birth_date) && birth_date.Value.AddDays(28)>=interview_date
        && (birth_date.Value.AddHours((int)hour_delivery)<=interview_date.Value.AddHours(-49)))
||
(IsAnswered(birth_date2) && birth_date2.Value.AddDays(28)>=interview_date
        && (birth_date2.Value.AddHours((int)hour_delivery2)<=interview_date.Value.AddHours(-49))))</pre>
```

[72] : <font color="red">The client cannot adopt the INJECTABLE today, but she can come back in 6 weeks (on the %date\_6weeks%) to have it inserted.</font>

#### **Enablement Condition:**

[73] : <font color="red">The client cannot adopt the IUD today, but she can come back in 4 weeks (on the %date\_4weeks%) to have it inserted. </font>

#### **Enablement Condition:**

[74] : <font color="red">The client cannot adopt the INJECTABLE today, but she can come back in 6 weeks (on the %date\_6weeks%) to have it inserted.</font>

#### **Enablement Condition:**

[75] : <font color="red"><big>The section "Fertility and Births" was not fully completed! If possible, please go back and finish.</big></font>
Enablement Condition:

```
//full and reduced consultation
(path.InList(1,2,3) && path!=99 && move_on_fert==false && end_in_fert==false) ||
//discuss consultation
```

[76]: <font color="red"><big>The section "Consultation" was not fully completed! If possible, please go back and finish.</big></font>

(path.InList(4) && move\_on\_med\_discuss==true && move\_on\_fert\_discuss==false && end\_in\_fert2==false)

#### Enablement Condition:

```
//full consultation
(path.InList(1,2) && move_on_fert==true && move_on_to_med==false && end_in_consultation==false) ||
//discuss consultation
(path.InList(4) && move on med discuss==false && end in consultation2==false)
```

[77]: <font color="red"><big>The section "Medical Exam" was not fully completed! If possible, please go back and finish.</big></font>

## Enablement Condition:

[78] : <font color="red"><big>The section "Method choice" was not fully completed! If possible, please go back and finish.</big></font>

## **Enablement Condition:**

[79]: <font color="red"><big>The client does NOT need a carton for this consultation.</big></font>

### **Enablement Condition:**

```
// return clients ALWAYS get a carton
patient_status=="New" &&
// if client ends in the fertility bit (i.e. pregnant and doesn't want to continue) OR during FP consultation
(move_on_to_med==false || end_in_fert==true || end_in_consultation==true)
```

APPENDIX A — ENABLING CONDITIONS 84/92

## APPENDIX B — VARIABLES

#### [1] patient\_status:

// client are Return clients if they have their card of if their info is found in register (return\_patient==1 && (return\_card==1 | | return\_register==1))? "Return": // everyone else is a New client (return\_patient==0 | | return\_card==0 | | (return\_patient==1 && return\_card.InList(2) && return\_register==0))? "New": // this should never happen "No"

#### [2] return method:

// client wants to adopt X - then the return method (i.e. in first place) is chosen method (return\_adopt==1  $\mid \mid$  what\_to\_do\_xy==5  $\mid \mid$  what\_to\_do\_lam==5) ? chosen\_return\_method : // client wants to renew X or Y - then put adopted method as the return method (what\_to\_do\_xy==4  $\mid \mid$  what\_to\_do\_lam==4) ? adopted\_return\_method : // default to none 0

#### [3] q\_version:

// new patient (patient\_status=="New")? "Full": // blank blank go for full consultation (chosen\_return\_method.InList(0) && lam\_return\_method.InList(0))? "Full": // blank and wants to adopt or not (return\_adopt==1 && chosen\_return\_method.InList(1,2,3,4) && adopted\_return\_method=0 && lam\_return\_method.InList(0))? "Reduced": (return\_adopt==0 && chosen\_return\_method.InList(1,2,3,4) && adopted\_return\_method.InList(1,2,3,4) && adopted\_return\_method.InList(1,2,3,4) && adopted\_return\_method.InList(1,2,3,4) && adopted\_return\_method.InList(1,2,3,4) && lam\_return\_method.InList(1,2,3,4) && adopted\_return\_method.InList(1,2,3,4) && lam\_return\_method.InList(1,2,3,4) && adopted\_return\_method.InList(1,2,3,4) && lam\_return\_method.InList(1,2,3,4) && lam\_return\_method.InList(1,2,3,4) && lam\_return\_method.InList(1,2,3,4) && lam\_return\_method.InList(1,2,3,4) && lam\_return\_method.InList(1,2,3,4) && lam\_return\_method.InList(1,2,3,4) && lam\_return\_method.InList(1,2,3,4) && lam\_return\_method.InList(1,2,3,4) && lam\_return\_method.InList(1,2,3,4,5) && lam\_return\_method.InList(1,2,3,4,5) && lam\_return\_method.InList(1,2,3,4

#### [4] path

// full new consultation == 1 (q\_version=="Full" && patient\_status=="New" && IsAnswered(neighbourhood)) ? 1 : // full return consultation == 2 (q\_version=="Full" && patient\_status=="Return") ? 2 : // reduced return == 3 (q\_version=="Reduced") ? 3 : // discuss return == 4 (q\_version=="Discuss") ? 4 : // removal return == 5 (q\_version=="Removal") ? 5 : // error is: 99

### [5] discuss\_method:

(adopted\_return\_method==1 && (what\_to\_do\_xx.InList(1,2) || what\_to\_do\_xy.InList(1,2) || what\_to\_do\_lam.InList(1,2)))? "DIU - cu": (adopted\_return\_method==2 && (what\_to\_do\_xx.InList(1,2) || what\_to\_do\_xy.InList(1,2) || what\_to\_do\_lam.InList(1,2)))? "IMPLANT": (adopted\_return\_method==3 && (what\_to\_do\_xx.InList(1,2) || what\_to\_do\_xy.InList(1,2) || what\_to\_do\_lam.InList(1,2)))? "PILULE": (adopted\_return\_method==4 && (what\_to\_do\_xx.InList(1,2) || what\_to\_do\_xy.InList(1,2) || what\_to\_do\_lam.InList(1,2)))? "INJECTABLE": (lam\_return\_method==1 && what\_to\_do\_lam.InList(6))? "MAMA": "NONE"

### [6] age\_at\_birth:

//if we know women's birth date (IsAnswered(woman\_birth\_date)) ? FullYearsBetween(woman\_birth\_date,birth\_date) : // if we dont (!IsAnswered(woman\_birth\_date) && IsAnswered(age\_dob\_dk)) ? FullYearsBetween(interview\_date.Value.AddYears(-(int)age),birth\_date) : -99

### [7] move\_on\_fert:

//full consultation (((q\_version=="Full" && path.InList(1,2)) | | //reduced consultation (q\_version=="Reduced" && path.InList(3))) && // non pregnant clients ((pregnant==false) && (last\_menstrual==1 || symptomps\_pregnancy==1 || abortion\_7\_days==1 || (pregnancy\_test==0 && pregnant\_consultation==1) || pregnancy\_test\_result==0 || ((birth\_ever\_last6m==1 || number\_children>0 || birth\_ever==1) && birth\_date.Value.AddMonths(3)>interview\_date && exclusive\_breastfeeding.InList(1) && had\_menstrual.InList(0)))) // clients who do a pregnant consultation || (pregnant\_consultation!=0 && ((pregnant\_consultation==1 && pregnancy\_test\_result==1) || (pregnant\_client==1 && IsAnswered(number\_pregnancies)))))

### [8] larc renewal due:

// larc not due for renewal (((current\_method\_list.InList(1) && date\_insertion\_larc.Value.AddMonths(54)>=interview\_date) | | (current\_method\_list.InList(2) && implant\_type==1 && date\_insertion\_larc.Value.AddMonths(30)>=interview\_date) | | (current\_method\_list.InList(2) && implant\_type==2 && date\_insertion\_larc.Value.AddMonths(54)>=interview\_date)))? 0 : // larc due for renewal (((current\_method\_list.InList(2) && implant\_type==2 && date\_insertion\_larc.Value.AddYears(5)<interview\_date) | | (current\_method\_list.InList(2) && implant\_type==1 && date\_insertion\_larc.Value.AddYears(5)<interview\_date) | | (current\_method\_list.InList(2) && implant\_type==2 && date\_insertion\_larc.Value.AddYears(5)<interview\_date)))? 1 : // larc ALMOST due for renewal (last 6 months) (((current\_method\_list.InList(1) && date\_insertion\_larc.Value.AddMonths(54)<interview\_date && date\_insertion\_larc.Value.AddYears(5)>=interview\_date) | | (current\_method\_list.InList(2) && implant\_type==1 && date\_insertion\_larc.Value.AddMonths(30)<interview\_date && date\_insertion\_larc.Value.AddMonths(30)<interview\_date && date\_insertion\_larc.Value.AddMonths(30)<interview\_date && date\_insertion\_larc.Value.AddMonths(30)<interview\_date))) ? 2 : // other (should never happen) 99

### [9] larc renew date:

// 3 years for implanon (IsAnswered(date\_insertion\_larc) && current\_method\_list==2 && implant\_type==1) ?
date\_insertion\_larc.Value.AddYears(3).ToString("dd-MMM-yyyy") : // 5 years for IUD or jadelle (IsAnswered(date\_insertion\_larc) &&
(current\_method\_list==1 | | (current\_method\_list==2 && implant\_type==2))) ? date\_insertion\_larc.Value.AddYears(5).ToString("dd-MMM-yyyy") :
// or 5 years for no case date\_insertion\_larc.Value.AddYears(5).ToString("dd-MMM-yyyy")

### [10] end in consultation:

( // first time client who wants to get pregnant (method\_experience.InList(3) | | like\_to\_do.InList(3)) | | // first time client who continued a LARC but does not want to renew (renew\_larc==0) | | // LARC not due for renewal (not even within 6 months) and happy with it

APPENDIX B — VARIABLES 85 / 92

((continue\_method.InList(1) | | use\_see\_improve.InList(1) || method\_experience.InList(1)) && larc\_renewal\_due==0) | | // any client that doesn't want to discuss other methods ok\_discuss\_method2==0 | | // first time client who continued a sarc not due for renewal (like\_to\_do==1 && renew\_sarc==0) | | (discuss\_non\_larc==0 && renew\_sarc==0) | | // client using non-modern method who does not want to consider for sure any methods probe\_discuss==1)

## [11] move\_on\_to\_med:

// FULL (q\_version=="Full" && ( // happy and almost due or due (method\_experience.InList(1) && larc\_renewal\_due.InList(1,2) && renew\_larc==1) // or willing to continue and (almost due or due) || (continue\_method.InList(1) && larc\_renewal\_due.InList(1,2) && renew\_larc==1) // has in mind LARC || method\_mind\_list.InList(1,2) // willing to discuss LARC OR same OR is interested in hearing about methods || right\_method==0 || right\_method2==0 || right\_method2==0 || right\_method4\_inelig == 0 || IsAnswered(weight\_gain) // wants to keep a SARC and needs to renew it || (like\_to\_do == 1 && renew\_sarc==1) || (discuss\_non\_larc==0 && renew\_sarc==1)))

### [12] larc\_renewal\_due\_r:

// larc not due for renewal (((current\_method\_list\_r.InList(1) && date\_insertion\_larc\_r.Value.AddMonths(54)>=interview\_date) | | (current\_method\_list\_r.InList(2) && implant\_type\_r==1 && date\_insertion\_larc\_r.Value.AddMonths(30)>=interview\_date) | | (current\_method\_list\_r.InList(2) && implant\_type\_r==2 && date\_insertion\_larc\_r.Value.AddMonths(54)>=interview\_date) | | (current\_method\_list\_r.InList(1) && date\_insertion\_larc\_r.Value.AddYears(5)<interview\_date) | | (current\_method\_list\_r.InList(2) && implant\_type\_r==1 && date\_insertion\_larc\_r.Value.AddYears(3)<interview\_date) | | (current\_method\_list\_r.InList(2) && implant\_type\_r==2 && date\_insertion\_larc\_r.Value.AddYears(5)<interview\_date)))?1:// larc ALMOST due for renewal (last 6 months) (((current\_method\_list\_r.InList(1) && date\_insertion\_larc\_r.Value.AddMonths(54)<interview\_date && date\_insertion\_larc\_r.Value.AddYears(5)>=interview\_date) | | (current\_method\_list\_r.InList(2) && implant\_type\_r==1 && date\_insertion\_larc\_r.Value.AddMonths(30)<interview\_date && date\_insertion\_larc\_r.Value.AddYears(3)>=interview\_date) | | (current\_method\_list\_r.InList(2) && implant\_type\_r==2 && date\_insertion\_larc\_r.Value.AddMonths(54)<interview\_date && date\_insertion\_larc\_r.Value.AddYears(5)>=interview\_date)))?2:// other (should never happen) 99

## [13] larc\_renew\_date\_r:

// 3 years for implanon (IsAnswered(date\_insertion\_larc\_r) && current\_method\_list\_r==2 && implant\_type\_r==1) ? date\_insertion\_larc\_r.Value.AddYears(3).ToString("dd-MMM-yyyy") : // 5 years for IUD or jadelle (IsAnswered(date\_insertion\_larc\_r) && (current\_method\_list\_r==1 || (current\_method\_list\_r==2 && implant\_type\_r==2))) ? date\_insertion\_larc\_r.Value.AddYears(5).ToString("dd-MMM-yyyy") : // or 5 years for no case date\_insertion\_larc\_r.Value.AddYears(5).ToString("dd-MMM-yyyy")

### [14] end\_in\_consultation2:

patient\_status=="Return" && ( // first time client who wants to get pregnant (like\_to\_do\_r.InList(3)) | | // first time client who continued a LARC but not due for renewal renew\_larc\_r==0 | | // LARC not due for renewal (not even within 6 months) and happy with it ((continue\_method\_r.InList(1) | use\_see\_improve\_r.InList(1)) && larc\_renewal\_due\_r==0) | | // any client that doesn't want to discuss other methods ok\_discuss\_method2\_r==0 | | // first time client who continued a sarc not due for renewal (like\_to\_do\_r==1 && renew\_sarc\_r==0) | | // client using non-modern method who does not want to consider for sure any methods probe\_discuss\_r==1 | | // LAM (current\_method\_list\_r.InList(6) && like\_to\_do\_r.InList(1)) | | // discussed lam and is done // discussed lam and is done in X X case OR discuss LAM and is done and no renewal and no discussion in X Y case (lam\_renew\_method==0 && (!IsAnswered(lam\_adopt\_chosen) | | (IsAnswered(lam\_adopt\_chosen) && ok\_discuss\_method1biii\_r==0))))

### [15] move\_on\_med\_discuss:

// only for discuss version q\_version=="Discuss" && ( // Happy and LARC due for renewal (renew\_larc\_r==1 && larc\_renewal\_due\_r==1) // happy or continue and wants to renew now since almost due for renewal || (continue\_method\_r==1 && renew\_larc\_r==1 && larc\_renewal\_due\_r.InList(1,2)) // has in mind LARC || method\_mind\_list\_r.InList(1,2) // NOT willing to discuss LARC OR went though preferences questions || right\_method\_r == 0 || right\_method2\_r == 0 || right\_method3\_r == 0 || right\_method4\_r == 0 || weight\_gain\_r.InList(1,2,3) // wants to keep a SARC and needs to renew it || (like\_to\_do\_r == 1 && renew\_sarc\_r==1) || like\_to\_do\_r==4 // LAM client wants to adopt/renew their chosen method they did not adopt last time || lam\_adopt\_chosen==1 || lam\_renew\_method==1)

## [16] move\_on\_fert\_discuss:

path.InList(4) && (( (last\_menstrual2==1 || symptomps\_pregnancy2==1 || abortion\_7\_days2==1 || (pregnancy\_test2==0 && pregnant\_consultation2==1) || pregnancy\_test\_result2==0 || ((birth\_ever\_last6m2==1) && birth\_date2.Value.AddMonths(3)>interview\_date && exclusive\_breastfeeding2.InList(1) && had\_menstrual2.InList(0)))) || (pregnant\_consultation2!=0 && ((pregnant\_consultation2==1 && pregnancy\_test\_result2==1))) || pregnant\_client2==1)

## [17] method1\_seq:

 $(method\_1=="IUD")?"DIU-Cuivre":(method\_1=="IMPLANT")?"IMPLANT":(method\_1=="PILL" \&\& $IN\_COC)?"PILL-COC":(method\_1=="PILL" \&\& $IN\_POP \&\& !\$IN\_COC)?"PILL-POP":(method\_1=="INJECTABLE")?"INJECTABLE":(method\_1=="LAM")?"MAMA":(method\_1=="NONE")?"NONE":"NONE":"NONE"$ 

## [18] method2\_seq:

 $(method\_2=="IUD")?"DIU-Cuivre":(method\_2=="IMPLANT")?"IMPLANT":(method\_2=="PILL" \&\& $IN\_COC)?"PILL-COC": (method\_2=="PILL" \&\& $IN\_POP \&\& !$IN\_COC)?"PILL-POP":(method\_2=="INJECTABLE")?"INJECTABLE":(method\_2=="LAM")?"MAMA": (method\_2=="NONE")?"NONE":"NONE":"NON$ 

## [19] method3\_seq:

 $\label{lem:coc} $$(method_3=="IUD")?"DIU - Cuivre": (method_3=="IMPLANT")?"IMPLANT": (method_3=="PILL" && $IN_COC)?"PILL - COC": (method_3=="PILL" && $IN_POP && !$IN_COC)?"PILL - POP": (method_3=="INJECTABLE")?"INJECTABLE": (method_3=="LAM")?"MAMA": (method_3=="NONE")?"NONE": "NONE": "NONE"$ 

## [20] method4\_seq:

 $\label{lem:coc} $$(\text{method\_4}==\text{"IUD"})? \text{"DIU - Cuivre"}: (\text{method\_4}==\text{"IMPLANT"})? \text{"IMPLANT"}: (\text{method\_4}==\text{"PILL" && $IN\_COC)}? \text{"PILL - COC"}: (\text{method\_4}==\text{"INJECTABLE"})? \text{"INJECTABLE"}: (\text{method\_4}==\text{"LAM"})? \text{"MAMA"}: (\text{method\_4}==\text{"NONE"})? \text{"NONE"}: \text{"NONE"}: \text{"NONE"}$ 

### [21] method5\_seq:

 $\label{lem:coc} $$(\text{method\_5}=="IUD")?"DIU - Cuivre": (\text{method\_5}=="IMPLANT")?"IMPLANT": (\text{method\_5}=="PILL" && $IN\_COC)?"PILL - COC": (\text{method\_5}=="INJECTABLE")?"INJECTABLE": (\text{method\_5}=="LAM")?"MAMA": (\text{method\_5}=="NONE")?"NONE": "NONE": "NONE$ 

## [22] method\_1a:

( (\$\$1 && (\$\$2 || \$\$3 || (\$\$1 && \$\$R1 && !\$\$Z))) || (\$\$2 && \$\$E2 && !\$\$R1 && !\$\$Z) || (\$\$5 && \$\$E123) || (\$\$6 && (\$\$E2 || (\$\$E1 && !\$\$R1 && !\$\$Z))) || (\$\$7 && \$\$E123 || (\$\$8 && \$\$E2 && !\$\$R1 && !\$\$Z) || (\$\$2 && \$\$E123 || \$\$M)) ) ? "IUD" : ( (\$\$1 && !\$\$R1 && !\$\$Z) || (\$\$E1 && !\$\$Z) || (\$\$E1 && !\$\$Z) || (\$\$E1 && !\$\$Z) || (\$\$E1 && !\$\$Z) || (\$\$E1 && !\$\$Z) || (\$\$E1 && !\$\$Z) || (\$\$E1 && !\$\$Z) || (\$\$E1 && !\$\$Z) || (\$\$E1 && !\$\$Z) || (\$\$E1 && !\$\$Z) || (\$\$E1 && !\$\$Z) || (\$\$E1 && !\$\$Z) || (\$\$E1 && !\$\$Z) || (\$\$E1 && !\$\$Z) || (\$\$E1 && !\$\$Z) || (\$\$E1 && !\$\$Z) || (\$\$E1 && !\$\$Z) || (\$\$E1 && !\$\$Z) || (\$\$E1 && !\$\$Z) || (\$\$E1 && !\$\$Z) || (\$\$E1 && !\$\$Z) || (\$\$E1 && !\$\$Z) || (\$\$E1 && !\$\$Z) || (\$\$E1 && !\$\$Z) || (\$\$E1 && !\$\$Z) || (\$\$E1 && !\$\$Z) || (\$\$E1 && !\$\$Z) || (\$\$E1 && !\$\$Z) || (\$\$E1 && !\$\$Z) || (\$\$E1 && !\$\$Z) || (\$\$E1 && !\$\$Z) || (\$\$E1 && !\$\$Z) || (\$\$E1 && !\$\$Z) || (\$\$E1 && !\$\$Z) || (\$\$E1 && !\$\$Z) || (\$\$E1 && !\$\$Z) || (\$\$E1 && !\$\$Z) || (\$\$E1 && !\$\$Z) || (\$\$E1 && !\$\$Z) || (\$\$E1 && !\$\$Z) || (\$\$E1 && !\$\$Z) || (\$\$E1 && !\$\$Z) || (\$\$E1 && !\$\$Z) || (\$\$E1 && !\$\$Z) || (\$\$E1 && !\$\$Z) || (\$\$E1 && !\$\$Z) || (\$\$E1 && !\$\$Z) || (\$\$E1 && !\$\$Z) || (\$\$E1 && !\$\$Z) || (\$\$E1 && !\$\$Z) || (\$\$E1 && !\$\$Z) || (\$\$E1 && !\$\$Z) || (\$\$E1 && !\$\$Z) || (\$\$E1 && !\$\$Z) || (\$\$E1 && !\$\$Z) || (\$\$E1 && !\$\$Z) || (\$\$E1 && !\$\$Z) || (\$\$E1 && !\$\$Z) || (\$\$E1 && !\$\$Z) || (\$\$E1 && !\$\$Z) || (\$\$E1 && !\$\$Z) || (\$\$E1 && !\$\$Z) || (\$\$E1 && !\$Z) || (\$\$E1 && !\$Z) || (\$\$E1 && !\$Z) || (\$\$E1 && !\$Z) || (\$\$E1 && !\$Z) || (\$\$E1 && !\$Z) || (\$\$E1 && !\$Z) || (\$\$E1 && !\$Z) || (\$\$E1 && !\$Z) || (\$\$E1 && !\$Z) || (\$\$E1 && !\$Z) || (\$\$E1 && !\$Z) || (\$\$E1 && !\$Z) || (\$\$E1 && !\$Z) || (\$\$E1 && !\$Z) || (\$\$E1 && !\$Z) || (\$\$E1 && !\$Z) || (\$\$E1 && !\$Z) || (\$\$E1 && !\$Z) || (\$\$E1 && !\$Z) || (\$\$E1 && !\$Z) || (\$\$E1 && !\$Z) || (\$\$E1 && !\$Z) || (\$\$E1 && !\$Z) || (\$\$E1 && !\$Z) || (\$\$E1 && !\$Z) || (\$\$E1 && !\$Z) || (\$\$E1 && !\$Z) || (\$\$E1 && !\$Z) || (\$\$E1 && !\$Z) || (\$\$E1 && !\$Z) || (\$\$E1 && !\$Z) || (\$\$E1 && !\$Z) || (\$\$E1 && !\$Z) || (\$\$E1 && !\$Z) || (\$\$E1 && !\$Z) || (\$\$E1 && !\$Z) || (\$\$E1 && !\$Z) || (\$\$E1 && !\$Z) ||

#### [23] method\_1b:

### [24] method\_2a:

 $( ((\$54 \mid \$57) \&\& \$E123) ) ? "LAM" : ( (\$52 \&\& \$E2 \&\& \$E1 \&\& !\$71 \&\& !\$71) | (\$55 \&\& (((\$E2 \mid \$E1) \&\& \$R2) \mid | \$E3)) | (\$56 \&\& (\$E2 \mid | \$E1) \&\& !\$R1 \&\& !\$S2)) | (\$S8 \& (\$E2 \&\& !\$R1 \&\& !\$S2)) | (\$Qiu \mid $Jiu) | ((\$Qpi \mid $Jpi \mid $Qin \mid $Jin \mid $Jlam) \&\& (\$E1 \mid (\$E2 \&\& $R2 \&\& !\$S2) | (\$E2 \&\& $S2))) | (\$Jiu \&\& $M) ) ? "IMPLANT" : "OTHER"$ 

#### [25] method\_2b:

#### [26] method\_2c:

 $(method\_2b == "OTHER" \&\& ((\$51 \&\& ((\$E1 \&\& !\$Z) \mid | (\$E1 \&\& \$Z))) \mid | (\$52 \&\& ((\$E2 \&\& \$R1 \&\& !\$Z) \mid | (\$E2 \&\& \$R2 \&\& !\$Z) \mid | (\$E4 \&\& \$R1 \&\& !\$Z)) \mid | (\$E4 \&\& \$R1 \&\& !\$Z) \mid | (\$E4 \&\& \$R1 \&\& !\$Z) \mid | (\$E4 \&\& \$R1 \&\& !\$Z) \mid | (\$E4 \&\& \$R1 \&\& !\$Z) \mid | (\$E4 \&\& \$R1 \&\& !\$Z) \mid | (\$E4 \&\& \$R1 \&\& !\$Z) \mid | (\$E4 \&\& \$Z)) \mid | (\$E4 \&\& \$Z)) \mid | (\$E4 \&\& \$Z) \mid | (\$E4 \&\& \$Z) \mid | (\$E4 \&\& \$Z)) \mid | (\$E4 \&\& \$Z) \mid | (\$E4 \&\& \$Z) \mid | (\$E4 \&\& \$Z) \mid | (\$E4 \&\& \$Z)) \mid | (\$E4 \&\& \$Z) \mid | (\$E4 \&\& \$Z) \mid | (\$E4 \&\& \$Z) \mid | (\$E4 \&\& \$Z)) \mid | (\$E4 \&\& \$Z) \mid | (\$E4 \&\& \$Z) \mid | (\$E4 \&\& \$Z) \mid | (\$E4 \&\& \$Z) \mid | (\$E4 \&\& \$Z)) \mid | (\$E4 \&\& \$Z) \mid | (\$E4 \&\& \$Z) \mid | (\$E4 \&\& \$Z) \mid | (\$E4 \&\& \$Z)) \mid | (\$E4 \&\& \$Z) \mid | (\$E4 \&\& \$Z) \mid | (\$E4 \&\& \$Z) \mid | (\$E4 \&\& \$Z) \mid | (\$E4 \&\& \$Z) \mid | (\$E4 \&\& \$Z) \mid | (\$E4 \&\& \$Z) \mid | (\$E4 \&\& \$Z) \mid | (\$E4 \&\& \$Z) \mid | (\$E4 \&\& \$Z)) \mid | (\$E4 \&\& \$Z) \mid | (\$E4 \&\& \$Z) \mid | (\$E4 \&\& \$Z) \mid | (\$E4 \&\& \$Z) \mid | (\$E4 \&\& \$Z) \mid | (\$E4 \&\& \$Z) \mid | (\$E4 \&\& \$Z) \mid | (\$E4 \&\& \$Z) \mid | (\$E4 \&\& \$Z) \mid | (\$E4 \&\& \$Z) \mid | (\$E4 \&\& \$Z) \mid | (\$E4 \&\& \$Z) \mid | (\$E4 \&\& \$Z) \mid | (\$E4 \&\& \$Z) \mid | (\$E4 \&\& \$Z) \mid | (\$E4 \&\& \$Z) \mid | (\$E4 \&\& \$Z) \mid | (\$E4 \&\& \$Z) \mid | (\$E4 \&\& \$Z) \mid | (\$E4 \&\& \$Z) \mid | (\$E4 \&\& \$Z) \mid | (\$E4 \&\& \$Z) \mid | (\$E4 \&\& \$Z) \mid | (\$E4 \&\& \$Z) \mid | (\$E4 \&\& \$Z) \mid | (\$E4 \&\& \$Z) \mid | (\$E4 \&\& \$Z) \mid | (\$E4 \&\& \$Z) \mid | (\$E4 \&\& \$Z) \mid | (\$E4 \&\& \$Z) \mid | (\$E4 \&\& \$Z) \mid | (\$E4 \&\& \$Z) \mid | (\$E4 \&\& \$Z) \mid | (\$E4 \&\& \$Z) \mid | (\$E4 \&\& \$Z) \mid | (\$E4 \&\& \$Z) \mid | (\$E4 \&\& \$Z) \mid | (\$E4 \&\& \$Z) \mid | (\$E4 \&\& \$Z) \mid | (\$E4 \&\& \$Z) \mid | (\$E4 \&\& \$Z) \mid | (\$E4 \&\& \$Z) \mid | (\$E4 \&\& \$Z) \mid | (\$E4 \&\& \$Z) \mid | (\$E4 \&\& \$Z) \mid | (\$E4 \&\& \$Z) \mid | (\$E4 \&\& \$Z) \mid | (\$E4 \&\& \$Z) \mid | (\$E4 \&\& \$Z) \mid | (\$E4 \&\& \$Z) \mid | (\$E4 \&\& \$Z) \mid | (\$E4 \&\& \$Z) \mid | (\$E4 \&\& \$Z) \mid | (\$E4 \&\& \$Z) \mid | (\$E4 \&\& \$Z) \mid | (\$E4 \&\& \$Z) \mid | (\$E4 \&\& \$Z) \mid | (\$E4 \&\& \$Z) \mid | (\$E4 \&\& \$Z) \mid | (\$E4 \&\& \$Z) \mid | (\$E4 \&\& \$Z) \mid | (\$E4 \&\& \$Z) \mid | (\$E4 \&\& \$Z) \mid | (\$E4 \&\& \$Z) \mid | (\$E4 \&\& \$Z) \mid | (\$E4 \&\& \$Z) \mid | (\$E4 \&\& \$Z) \mid | (\$E4 \&\& \$Z) \mid | (\$E4 \&\& X) \mid | (\$E4 \&\& X) \mid | (\$E4 \&\& X) \mid | (\$E4 \&\& X) \mid | (\$E4 \&\& X) \mid | (\$E4 \&\& X) \mid | (\$E4 \&\& X) \mid | (\$E4 \&\& X) \mid | (\$E4 \&\& X) \mid | (\$E4$ 

#### [27] method\_2:

 $\label{lem:continuous} $$(method_2a=="IAM" \mid | method_2a=="IMPLANT")? method_2a: (method_2a=="OTHER" && (method_2b=="PILL" \mid | method_2b=="IUD"))? \\ method_2b: (method_2a=="OTHER" && method_2b=="OTHER" && method_2c=="IUD")? method_2c: "NONE" \\ $$(method_2b=="OTHER" && method_2c=="IUD")? method_2c: "NONE" \\ $$(method_2b=="OTHER" && method_2b=="IUD")? method_2c: "NONE" \\ $$(method_2b=="OTHER" && method_2b=="IUD")? method_2c: "NONE" \\ $$(method_2b=="IUD")? method_2c: "NONE" \\ $$(method_2b$ 

#### [28] method 3a:

( (\$52 && \$E1 && ((!\$R2 && !\$Z) || \$Z)) || (\$53 && ((\$E2 && ((!\$R2 && !\$Z) || \$Z)) || (\$E1 && \$R3 && !\$Z))) || (\$S4 && \$E2 && \$R3 && !\$Z) || (\$Qpi || \$Jpi || \$Qin || \$Jin || \$Jlam) && (\$E1 || (\$E2 && \$R2 && !\$Z) || (\$E2 && \$Z))) )? "IUD" : ( (\$S8 && \$E2 && \$R3) )? "INJECTABLE" : "OTHER"

#### [29] method\_3b:

#### [30] method 3d:

### [31] method\_3:

 $(method\_3a=="IUD" \mid | method\_3a=="INJECTABLE")? method\_3a: (method\_3a=="OTHER" \&\& method\_3b=="PILL")? method\_3b: (method\_3a=="OTHER" \&\& method\_3b=="OTHER" \&\& method\_3c=="LAM")? method\_3c: (method\_3a=="OTHER" \&\& method\_3b=="OTHER" \&\& method\_3c=="OTHER" \&\& method\_3d=="IMPLANT")? method\_3d: "NONE"$ 

### [32] method\_4a:

 $\begin{array}{l} (\ (\$54 \&\& \$E2 \&\& \$R3 \&\& \$E12) \mid \ (\$57 \&\& (\$E3 \mid \ ((\$E2 \mid \$E1) \&\& \$R3))) \mid \ (\$58 \&\& (\$E1 \mid \ \$E3)) \mid \ (\$Jiam \&\& \$E123) \mid \ ((\$Qiu \mid \ \$Jiu \mid \ \$Qim \mid \ \$Jim) \&\& \ ((\$E2 \mid \ \$E1) \mid \ (\$E3 \&\& \ (\$E3))) \mid \ ((\$Jiu \mid \ \$Jiam) \&\& \ \$M)) ? "PILL" : (\ (\$S3 \&\& \ (\$E3 \mid \ (\$E1 \&\& \ (((\$R3 \&\& \ (\$E3))) \mid \ (\$E1 \&\& \ (((\$R3 \&\& \ (\$E3)))))) ; "IUD" : "OTHER" \\ \end{array}$ 

## [33] method\_4b:

#### [34] method\_4c:

### [35] method\_4:

 $\label{lem:control_da=="IUD" | method_4a=="PILL")? method_4a : (method_4a=="OTHER" && (method_4b=="IMPLANT" | | method_4b=="INJECTABLE"))? method_4b : (method_4a=="OTHER" && method_4b=="OTHER" && method_4c=="LAM")? method_4c : "NONE" & (method_4b=="OTHER" && method_4c=="LAM")? method_4c : "NONE" & (method_4b=="OTHER" && method_4c=="LAM")? method_4c : "NONE" & (method_4b=="OTHER" && method_4c=="LAM")? method_4c : "NONE" & (method_4b=="OTHER" && method_4c=="LAM")? method_4c : "NONE" & (method_4b=="OTHER" && method_4c=="LAM")? method_4c : "NONE" & (method_4b=="OTHER" && method_4c=="LAM")? method_4c : "NONE" & (method_4b=="OTHER" && method_4c=="LAM")? method_4c : "NONE" & (method_4b=="OTHER" && method_4c=="LAM")? method_4c : "NONE" & (method_4b=="OTHER" && method_4c=="LAM")? method_4c : "NONE" & (method_4b=="LAM")? method_4c : "NONE" & (method_4b=$ 

### [36] method\_5a:

 $(\ (\$S8 \&\& \$E2) \ | \ (\$Qin \ | \ \$Jin) \ | \ ((\$Qiu \ | \ \$Jiu \ | \ \$Qim \ | \ \$Jim) \&\& (\$E3 \&\& \$R4)))? "PILL" : (\ (\$S6 \&\& \$E2 \&\& \$R4))? "LAM" : (\ ((\$S1 \ | \ \$S2 \ | \ \$S3 \ | \ \$S4 \ | \ \$S5 \ | \ \$S7) \&\& \$E123) \ | \ (\$S6 \&\& \$E2 \&\& \$R4))? "INJECTABLE" : "OTHER"$ 

### [37] method\_5b:

## [38] context\_mind:

// just use clients who did and did not answer the SE pref. questions... (patient\_status=="New" && IsAnswered(increased\_bleeding) && recruited==true && IsAnswered(decreased\_bleeding) && IsAnswered(weight\_gain)) ? 0 : // just use clients who did and did not answer the SE pref. questions... (patient\_status=="New" && recruited==true && !IsAnswered(increased\_bleeding) && !IsAnswered(decreased\_bleeding) && !IsAnswered(weight\_gain)) ? 1 : 0

## [39] context:

 $\label{lem:context_mind==0 && age.InRange(15,24) && context\_birth==1)?1:(context\_mind==0 && age.InRange(25,49) && context\_birth==1)?2:(context\_mind==0 && age.InRange(15,24) && context\_birth==0)?3:(context\_mind==0 && age.InRange(25,49) && context\_birth==0)?4:\\ \mbox{$/$$'/ method in mind folks (context\_mind==1 && age.InRange(15,24) && context\_birth==1)?5:(context\_mind==1 && age.InRange(25,49) && context\_birth==1)?7:(context\_mind==1 && age.InRange(15,24) && context\_birth==0)?7:(context\_mind==1 && age.InRange(25,49) && context\_birth==0)?8:9\\ \mbox{$/$$}$ 

## [40] winner\_arm:

APPENDIX B — VARIABLES 87 / 92

```
// non-method mind peeps (context!=9 && context_mind==0 && r.InRange(0,probs[(int)context].arm1)) ? 1 : (context!=9 && context_mind==0 && r.InRange(probs[(int)context].arm1,probs[(int)context].arm2)) ? 2 : (context!=9 && context_mind==0 && r.InRange(probs[(int)context].arm2,probs[(int)context].arm3)) ? 3 : (context!=9 && context_mind==0 && r.InRange(probs[(int)context].arm3,probs[(int)context].arm4)) ? 4 : (context!=9 && context_mind==0 && r.InRange(probs[(int)context].arm4,probs[(int)context].arm5)) ? 5 : (context!=9 && context_mind==0 && r.InRange(probs[(int)context].arm6,probs[(int)context].arm7)) ? 7 : (context!=9 && context_mind==0 && r.InRange(probs[(int)context].arm7,probs[(int)context].arm7)) ? 7 : (context!=9 && context_mind==0 && r.InRange(probs[(int)context].arm7,probs[(int)context].arm8)) ? 8 : // method minded folks (context!=9 && context_mind==1 && r.InRange(probs[(int)context].arm1,probs[(int)context].arm3)) ? 3 : (context!=9 && context_mind==1 && r.InRange(probs[(int)context].arm1,probs[(int)context].arm3)) ? 5 : (context!=9 && context_mind==1 && r.InRange(probs[(int)context].arm7,probs[(int)context].arm7)) ? 7 : // non included clients // method minded folks (context==9 && r.InRange(probs[(int)context].arm4)) ? 4 : (context==9 && r.InRange(probs[(int)context].arm4)) ? 4 : (context==9 && r.InRange(probs[(int)context].arm4)) ? 4 : (context==9 && r.InRange(probs[(int)context].arm4)) ? 4 : (context==9 && r.InRange(probs[(int)context].arm6,probs[(int)context].arm6)) ? 6 : (context==9 && r.InRange(probs[(int)context].arm6,probs[(int)context].arm6)) ? 6 : (context==9 && r.InRange(probs[(int)context].arm6,probs[(int)context].arm6)) ? 6 : (context==9 && r.InRange(probs[(int)context].arm6,probs[(int)context].arm6)) ? 6 : (context==9 && r.InRange(probs[(int)context].arm6,probs[(int)context].arm6)) ? 6 : (context==9 && r.InRange(probs[(int)context].arm6,probs[(int)context].arm6)) ? 6 : (context==9 && r.InRange(probs[(int)context].arm6,probs[(int)context].arm6)) ? 6 : (context==9 && r.InRange(probs[(int)con
```

## [41] price\_iud:

// new patients get randomized prices (patient\_status=="New" && winner\_arm==1) ? 0 : (patient\_status=="New" && winner\_arm==2) ? 0 : (patient\_status=="New" && winner\_arm==3) ? 1000 : (patient\_status=="New" && winner\_arm==4) ? 1000 : (patient\_status=="New" && winner\_arm==5) ? 2000 : (patient\_status=="New" && winner\_arm==5) ? 2000 : (patient\_status=="New" && winner\_arm==7) ? 4000 : (patient\_status=="New" && winner\_arm==7) ? 4000 : (patient\_status=="Return" && return\_prices.InList(10,9)) ? 4000 : (patient\_status=="Return" && return\_prices.InList(6,5)) ? 1000 : (patient\_status=="Return" && return\_prices.InList(2,1)) ? 0 : //default to 0

#### [42] price\_imp:

## [43] price\_pill:

// new patients get randomized prices (patient\_status=="New")? 1500: //return clients get their old prices (patient\_status=="Return" && return\_prices.InList(10,8,6,4,2))? 1500: (patient\_status=="Return" && return\_prices.InList(9,7,5,3,1))? 0: 0

#### [44] price\_inj:

// new patients get randomized prices (patient\_status=="New")? 1250 : //return clients get their old prices (patient\_status=="Return" && return\_prices.InList(10,8,6,4,2))? 1250 : (patient\_status=="Return" && return\_prices.InList(9,7,5,3,1))? 0 : 0

### [45] winner\_view:

 $(winner\_arm==1)?2:(winner\_arm==2)?1:(winner\_arm==3)?2:(winner\_arm==4)?1:(winner\_arm==5)?2:(winner\_arm==5)?1:(winner\_arm==7)?2:(winner\_arm==8)?1://should not happen ever 0$ 

#### [46] view:

// view=2 for seq // view 2 wins the draw (patient\_status=="New" && path==1 && viewmustbeseq==false && winner\_view==2) ? 2 : // patient is return and had already gotten view 2 (patient\_status=="Return" && IsAnswered(view\_past) && view\_past==2) ? 2 : // return patients for reduced visit clients get sequential (patient\_status=="Return" && q\_version=="Reduced" && path==3) ? 2 : // clients who want a method for sure or are renewing their method get sequential (viewmustbeseq==true) ? 2 : // view==1 for sbs // view1 wins the draw (patient\_status=="New" && path==1 && viewmustbeseq==false && winner\_view==1) ? 1 : // patient is return and had already gotten view1 (patient\_status=="Return" && IsAnswered(view\_past) && view\_past==1 && viewmustbeseq==false) ? 1 : // patients aged younger than 15 or older than 49 (!age.InRange(15,49)) ? 1 : // default to sbs otherwise, 1

## [47] view\_r:

// view 2 wins the draw (patient\_status=="New" && winner\_view==2 && path==1) ? "RP" : // or view1 wins the draw (patient\_status=="New" && winner\_view==1 && path==1) ? "D-SQ" : // default to sbs otherwise, "D-SQ"

### [48] method1\_sbs:

 $(!\$]NonModern \&\& \ methods[(int)r\_view].m1==1)?"DIU-Cuivre": (!\$]NonModern \&\& \ methods[(int)r\_view].m1==2)?"IMPLANT": (!\$]NonModern \&\& \ methods[(int)r\_view].m1==3)?"MAMA": (!\$]NonModern \&\& \ methods[(int)r\_view].m1==4 && \$IN\_COC)?"PILL-COC": (!\$]NonModern \&\& \ methods[(int)r\_view].m1==4 && !\$IN\_COC && \$IN\_POP)?"PILL-POP": (!\$]NonModern && \ methods[(int)r\_view].m1==5)?"INJECTABLE": (\$]NonModern)?"NONE": "NONE"$ 

### [49] method2\_sbs:

 $(!\$]NonModern \&\& methods[(int)r\_view].m2==1)?"DIU-Cuivre": (!\$]NonModern \&\& methods[(int)r\_view].m2==2)?"IMPLANT": (!\$]NonModern \&\& methods[(int)r\_view].m2==3)?"MAMA": (!\$]NonModern \&\& methods[(int)r\_view].m2==4 && $IN\_COC)?"PILL-COC": (!\$]NonModern \&\& methods[(int)r\_view].m2==4 && $IN\_COC && $IN\_POP)?"PILL-POP": (!\$]NonModern && methods[(int)r\_view].m2==5)?"INJECTABLE": ($JNonModern)?"NONE": "NONE": NONE": NONE": NONE": NONE": NONE": NONE": NONE": NONE": NONE": NONE": NONE": NONE": NONE": NONE$ 

## [50] method3\_sbs:

 $(!\$JNonModern \&\& methods[(int)r\_view].m3==1)?"DIU-Cuivre": (!\$JNonModern \&\& methods[(int)r\_view].m3==2)?"IMPLANT": (!\$JNonModern \&\& methods[(int)r\_view].m3==3)?"MAMA": (!\$JNonModern \&\& methods[(int)r\_view].m3==4 && $IN\_COC)?"PILL-COC": (!\$JNonModern \&\& methods[(int)r\_view].m3==4 && $IN\_COC && $IN\_POP)?"PILL-POP": (!\$JNonModern && methods[(int)r\_view].m3==5)?"INJECTABLE": ($JNonModern)?"NONE": "NONE": NONE": NONE": NONE": NONE": NONE": NONE": NONE": NONE": NONE": NONE": NONE": NONE": NONE": NONE$ 

### [51] method4\_sbs:

 $(!\$]NonModern \&\& methods[(int)r\_view].m4==1)? "DIU - Cuivre" : (!\$]NonModern \&\& methods[(int)r\_view].m4==2)? "IMPLANT" : (!\$]NonModern \&\& methods[(int)r\_view].m4==3)? "MAMA" : (!\$]NonModern &\& methods[(int)r\_view].m4==4 && $IN\_COC)? "PILL - COC" : (!$]NonModern && methods[(int)r\_view].m4==4 && !$IN\_COC && $IN\_POP)? "PILL - POP" : (!$]NonModern && methods[(int)r\_view].m4==5)? "INJECTABLE" : ($]NonModern)? "NONE" : "NONE" : "NONE"$ 

## [52] method5\_sbs:

(!\$JNonModern && methods[(int)r\_view].m5==1) ? "DIU - Cuivre" : (!\$JNonModern && methods[(int)r\_view].m5==2) ? "IMPLANT" : (!\$JNonModern && methods[(int)r\_view].m5==4 && \$IN\_COC) ? "PILL - COC" : (!\$JNonModern && methods[(int)r\_view].m5==4 && \$IN\_COC) ? "PILL - COC" : (!\$JNonModern && methods[(int)r\_view].m5==4 && !\$IN\_COC && \$IN\_POP) ? "PILL - POP" : (!\$JNonModern && methods[(int)r\_view].m5==5) ? "INJECTABLE" : (\$JNonModern) ? "NONE" : "NONE"

APPENDIX B — VARIABLES 88 / 92

#### [53] show\_method1:

(method1=="DIU - Cuivre" && ((!\$IN\_IUD && \$NoContraindications==false))) ? false : (method1=="IMPLANT" && ((!\$IN\_IMPLANT && \$NoContraindications==false))) ? false : ((method1=="PILL - COC" && ((!\$IN\_COC && \$NoContraindications==false))) | | (method1=="PILL - POP" && ((!\$IN\_POP && \$NoContraindications==false)))) ? false : (method1=="INJECTABLE" && ((!\$IN\_INJECTABLE && \$NoContraindications==false))) ? false : (method1=="MAMA" && \$Pregnant==true) ? true : (method1=="MAMA" && !\$IN\_LAM) ? false : (method1=="NONE") ? false : true

### [54] show\_method2:

(method2=="DIU - Cuivre" && ((!\$IN\_IUD && \$NoContraindications==false))) ? false : (method2=="IMPLANT" && ((!\$IN\_IMPLANT && \$NoContraindications==false))) ? false : ((method2=="PILL - COC" && ((!\$IN\_COC && \$NoContraindications==false))) | | (method2=="PILL - POP" && ((!\$IN\_POP && \$NoContraindications==false)))) ? false : (method2=="INJECTABLE" && ((!\$IN\_INJECTABLE && \$NoContraindications==false))) ? false : (method2=="MAMA" && \$Pregnant==true) ? true : (method2=="MAMA" && !\$IN\_LAM) ? false : (method2=="NONE") ? false : true

#### [55] show\_method3:

#### [56] show\_method4:

#### [57] show\_method5:

 $\label{lem:contraind} $$((!\$IN\_IUD \&\& \$NoContraindications==false))) ? false : (method5=="IMPLANT" \&\& ((!\$IN\_IMPLANT \&\& \$NoContraindications==false))) ? false : ((method5=="PILL - COC" && ((!\$IN\_COC && \$NoContraindications==false))) | (method5=="PILL - POP" && ((!\$IN\_POP && \$NoContraindications==false)))) ? false : (method5=="INJECTABLE" && ((!\$IN\_INJECTABLE && \$NoContraindications==false))) ? false : (method5=="MAMA" && \$Pregnant==true) ? true : (method5=="MAMA" && !\$IN\_LAM) ? false : (method5=="NONE") ? false : true \\ \end{tabular}$ 

#### [58] date\_4weeks:

 $(path.InList(1,2,3) \&\& IsAnswered(birth\_date))? birth\_date.Value.Date.AddDays(28).ToString("dddd, MMMM dd"): (path.InList(4) \&\& IsAnswered(birth\_date2))? birth\_date2.Value.Date.AddDays(28).ToString("dddd, MMMM dd"): ""$ 

#### [59] date\_6weeks:

(path.InList(1,2,3) && IsAnswered(birth\_date)) ? birth\_date.Value.Date.AddDays(42).ToString("dddd, MMMM dd") : (path.InList(4) && IsAnswered(birth\_date2)) ? birth\_date2.Value.Date.AddDays(42).ToString("dddd, MMMM dd") : ""

#### [60] coc reason1:

((IsAnswered(birth\_date) && birth\_date.Value.AddDays(42)>=interview\_date && exclusive\_breastfeeding.InList(2,0)) | | (IsAnswered(birth\_date2) && birth\_date2.Value.AddDays(42)>=interview\_date && exclusive\_breastfeeding2.InList(2,0))) ? "- La patiente a accouche dans les derniers 42 jours" : ""

#### [61] coc\_reason2:

((IsAnswered(birth\_date) && birth\_date.Value.AddMonths(6)>=interview\_date && exclusive\_breastfeeding.InList(1))) | | (IsAnswered(birth\_date2) && birth\_date2.Value.AddMonths(6)>=interview\_date && exclusive\_breastfeeding2.InList(1))) ? "- La patiente a accouche dans les dernier 6 mois et allaite son enfant exclusivement" : ""

## [62] coc\_reason3:

((IsAnswered(medical\_history) && medical\_history.ContainsAny(1)) | | (sys\_bp >= 140 | | dia\_bp >= 90))? "- La patiente a un historique de hypertension (HTA), ou sa pression arterielle systolique est>=140 ou diastolique>=90" : ""

## [63] injectable\_reason1:

((IsAnswered(birth\_date) && birth\_date.Value.AddDays(42)>=interview\_date && exclusive\_breastfeeding.InList(1)) | | (IsAnswered(birth\_date2) && birth\_date2.Value.AddDays(42)>=interview\_date && exclusive\_breastfeeding2.InList(1))) ? "- La patiente a accouche dans les dernieres 6 semaines et allaite son enfant exclusivement" : ""

### [64] injectable\_reason4:

 $(medical\_history.Contains(1) \&\& (medical\_history.ContainsAny(3,8) | age>35))?$ "- La patiente a un historique de hypertension et au moins une de ces autres conditions: est fumeuse, agee de plus de 35 ans, ou diabetique": ""

### [65] moveon\_1:

// refused to discuss (discuss1==0) // OR does not want to adopt | | adopt1.InList(0,2) // OR chose LAM and wants to consider others | | lam1==1 // OR did not leave with the method for any reason and wants to consider other methods | | (leave1==0 && consider\_comeback1==2)

## [66] moveon\_2:

// refused to discuss discuss 2==0 // OR does not want to adopt | | adopt2.InList(0,2) | // OR chose LAM and wants to consider others <math>| | am2==1 | // OR did not leave with the method for any reason and wants to consider other methods  $| | (leave2==0 \&\& consider\_comeback2==2)$ 

#### [67] moveon 3

// refused to discuss discuss3==0 // OR does not want to adopt | | adopt3.InList(0,2) // OR chose LAM and wants to consider others | | lam3==1 // OR did not leave with the method for any reason and wants to consider other methods | | (leave3==0 && consider\_comeback3==2)

### [68] moveon\_4:

// refused to discuss (discuss 4==0) // OR does not want to adopt | | adopt4.InList(0,2) // OR chose LAM and wants to consider others | | lam4==1 // OR did not leave with the method for any reason and wants to consider other methods | | (leave4==0 && consider\_comeback4==2)

#### [69] moveon\_5:

// refused to discuss (discuss5==0) // OR does not want to adopt | | adopt5.InList(0,2) // OR chose LAM and wants to consider others (only for sbs) | | lam5==1 // OR did not leave with the method for any reason and wants to consider other methods | | (leave5==0 && consider\_comeback5==2)

## [70] choice\_made:

APPENDIX B — VARIABLES 89 / 92

```
(adopt1==1 && (leave1==1 | | lam1==1 | | (leave1==0 && (consider_comeback1.InList(1,3) | |
                                                                                         whyleave1.ContainsAny(5,6,7,8,9,10,11))))) |
(adopt2==1 && (leave2==1
                            lam2==1
                                        (leave2==0 && (consider_comeback2.InList(1,3) |
                                                                                         whyleave2.ContainsAny(5,6,7,8,9,10,11)))))
(adopt3==1 && (leave3==1
                            lam3==1
                                        (leave3==0 && (consider_comeback3.InList(1,3) |
                                                                                         whyleave3.ContainsAny(5,6,7,8,9,10,11)))))
(adopt4==1 && (leave4==1
                            lam4==1
                                        (leave4==0 && (consider_comeback4.InList(1,3)
                                                                                         whyleave4.ContainsAny(5,6,7,8,9,10,11))))) |
(adopt5==1 && (leave5==1 | | lam5==1 |
                                       (leave5==0 && (consider_comeback5.InList(1,3) | |
                                                                                        whyleave5.ContainsAny(5,6,7,8,9,10,11)))))
```

#### [71] profession register:

(profession\_cat.InList(1,2,3,99)) ? profession\_sp: (profession\_cat.InList(4)) ? "Menagere": (profession\_cat.InList(5)) ? "Étudiante": (profession\_cat.InList(6)) ? "Apprentissage ou formation": (profession\_cat.InList(7)) ? "Sans emploi": "..."

#### [72] pec

(path.InList(1,2) && current\_method\_list.InList(1,2,3,4) && method\_experience==2 && IsAnswered(issue\_method)) || (path==4 && current\_method\_list\_r.InList(1,2,3,4) && IsAnswered(issue\_method\_r)) ? "Oui" : "Non"

#### [73] price\_coc\_pec:

//new clients get full price (patient\_status=="New")? "500 CFA": // return clients get whatever price they got randomized into the first time (patient\_status=="Return" && path.InList(2,4) && return\_prices.InList(10,8,6,4,2))? "500 CFA": (patient\_status=="Return" && path.InList(2,4) && return\_prices.InList(9,7,5,3,1))? "0 CFA - Gratuit": (patient\_status=="Return" && path.InList(2,4) && return\_prices.InList(11,12,13,14))? "500 CFA": // default to full price for errors... "500 CFA"

#### [74] removal\_price:

(patient\_status=="New") ? "Prix normal" : (patient\_status=="Return") ? "0 CFA - Gratuit" : "Prix normal" // (interview\_date.Value.Date>=experiment\_start\_date.Value.Date) ? "0 CFA - Gratuit" : "Prix normal"

#### [75] removal\_ask:

// intro removal OR in consultation quick removal path==5 || method\_experience==3 || // NEW clients // happy client who needs to renew (current\_method\_list.InList(1,2) && method\_experience==1 && (larc\_renewal\_due==1 || larc\_renewal\_due==2)) || // unhappy client (current\_method\_list.InList(1,2) && method\_experience==2 && IsAnswered(issue\_method) && // who is convinced to keep the method, and is almost due for renewal and decided to renew (((use\_see\_improve==1 || continue\_method==1) && larc\_renewal\_due.InList(1,2)) || // who is unhappy and wants the method removed (use\_see\_improve==0 || continue\_method==0))) || //RETURN clients // unhappy client (current\_method\_list\_r.InList(1,2) && IsAnswered(issue\_method\_r) && // who is convinced to keep the method, and is almost due for renewal and decided to renew (((use\_see\_improve\_r==1 || continue\_method\_r==1) && larc\_renewal\_due\_r.InList(1,2)) || // who is unhappy and wants the method removed (use\_see\_improve\_r==0 || continue\_method\_r==0)))

#### [76] C:

//not in age range (lage.InRange(15,49))? "Non" : // return client use consent past (patient\_status=="Return" && consent\_ask==true && consent\_past==1)? "Oui" : (patient\_status=="Return" && consent\_ask==true && consent\_past==0)? "Non" : (patient\_status=="Return" && consent\_ask==true && consent\_past==0)? "Non" : // new ineligible adult clients (patient\_status=="New" && consent\_past==1)? "Non" : // new adults (patient\_status=="New" && consent\_ask==true && age>=18 && (consent\_ask==true && age>=18 && (consent\_start==0))? "Non" : // new emancipated minor clients (patient\_status=="New" && consent\_ask==true && age-\text{=18} && (consent\_start==0))? "Non" : // new emancipated minor clients (patient\_status=="New" && consent\_ask==true && age.InRange(15,17) && non\_emancipated\_minor==false && (consent\_start==1))? "Oui" : (patient\_status=="New" && consent\_ask==true && age.InRange(15,17) && non\_emancipated\_minor==false && (consent\_start==0))? "Non" : // minor non-emancipated\_minor==true && (consent\_start==0))? "Non" : // minor non-emancipated gave and parents did too (patient\_status=="New" && consent\_ask==true && age.InRange(15,17) && non\_emancipated\_minor==true && (consent\_start==1)) && (consent\_parents\_start==1))? "Oui" : // minor non-emancipated\_minor==true && consent\_ask==true && age.InRange(15,17) && non\_emancipated\_minor==true && (consent\_parents\_start==1))? "Non" : // minor non-emancipated\_minor==true && consent\_ask==true && age.InRange(15,17) && non\_emancipated\_minor==true && (consent\_parents\_start==1))? "Non" : // minor non-emancipated\_minor==true && (consent\_parents\_start==0))? "Non" : // minor non-emancipated\_minor==true && (consent\_parents\_start==9))? "Non" : // minor non-emancipated\_minor==true && (consent\_parents\_start==9))? "Non" : // minor non-emancipated\_minor==true && (consent\_parents\_start==9))? "Non" : // minor non-emancipated\_minor==true && (consent\_parents\_start==9))? "Non" : // minor non-emancipated\_minor==true && (consent\_parents\_start==9))? "Non" : "sissue"

## [77] name:

(C=="Oui" && IsAnswered(name\_start)) ? name\_start : (C=="N/A" && IsAnswered(name\_start)) ? name\_start : //(C=="Oui" && IsAnswered(name\_end)) ? name\_end : (C=="Oui" && consent\_past==1) ? name\_return : "..."

## [78] phone:

(C=="Oui" && IsAnswered(phone\_start)) ? phone\_start : (C=="N/A" && IsAnswered(phone\_start)) ? phone\_start : //(C=="Oui" && IsAnswered(phone\_end)) ? phone\_end : (C=="Oui" && consent\_past==1) ? phone\_return : "..."

APPENDIX B — VARIABLES 90 / 92

# APPENDIX C — CATEGORIES FILTERS

## [1] what\_to\_do\_lam: What would you like to do?

// LAM and nothing else or a chosen method that the client does not want to adopt (chosen\_return\_method.InList(0) && !@optioncode.InList(2,4,5)) | | (chosen\_return\_method.InList(1,2,3,4) && adopted\_return\_method.InList(0) && !@optioncode.InList(2,4,5)) | | // LAM and X X (chosen\_return\_method.InList(1,2,3,4) && adopted\_return\_method.InList(1,2,3,4) && chosen\_return\_method==adopted\_return\_method && !@optioncode.InList(5)) | | // LAM and X Y (chosen\_return\_method.InList(1,2,3,4) && adopted\_return\_method.InList(1,2,3,4) && chosen\_return\_method!=adopted\_return\_method.InList(1,2,3,4) && chosen\_return\_method!=adopted\_return\_method)

 $\mathsf{APPENDIX}\,\mathsf{C}-\mathsf{CATEGORIES}\,\mathsf{FILTERS}$ 

# Legend and structure of information in this file

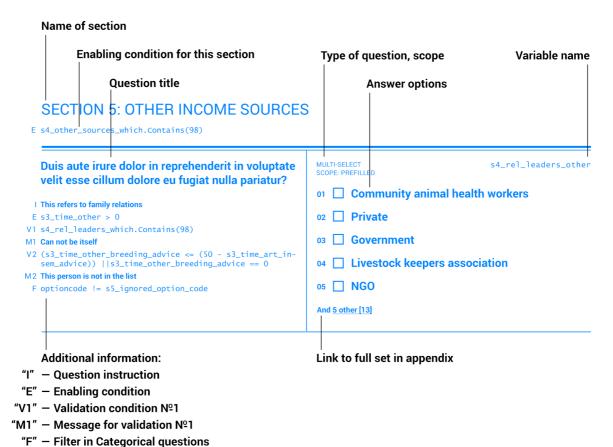

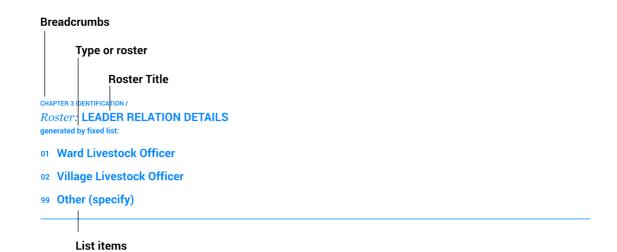

92/92